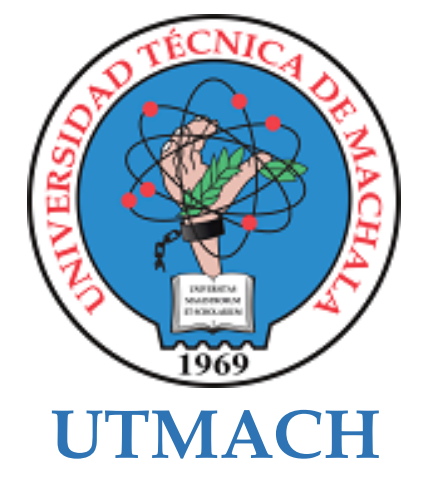

# **FACULTAD DE CIENCIAS SOCIALES**

# **CARRERA DE PEDAGOGÍA DE LAS CIENCIAS EXPERIMENTALES**

**Software educativo para el proceso cognitivo en la asignatura Programación en los estudiantes de 2do Informática, Colegio "Dr. José Ochoa León".**

## **CORTE SARANGO KATHERINE ESTEFANIA LICENCIADA EN PEDAGOGIA DE LA INFORMATICA**

## **SANCHEZ ARMIJOS ANABELI IVETH LICENCIADA EN PEDAGOGIA DE LA INFORMATICA**

**MACHALA 2022**

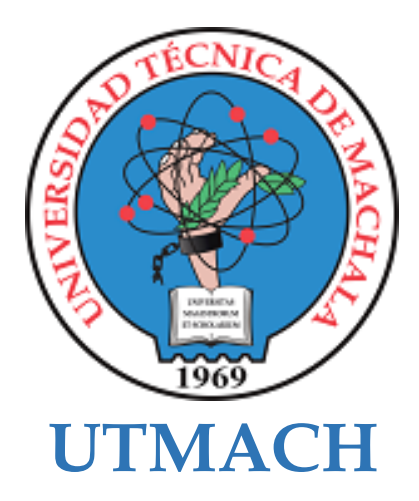

# **FACULTAD DE CIENCIAS SOCIALES**

# **CARRERA DE PEDAGOGÍA DE LAS CIENCIAS EXPERIMENTALES**

**Software educativo para el proceso cognitivo en la asignatura Programación en los estudiantes de 2do Informática, Colegio "Dr. José Ochoa León".**

> **CORTE SARANGO KATHERINE ESTEFANIA LICENCIADA EN PEDAGOGIA DE LA INFORMATICA**

> **SANCHEZ ARMIJOS ANABELI IVETH LICENCIADA EN PEDAGOGIA DE LA INFORMATICA**

> > **MACHALA 2022**

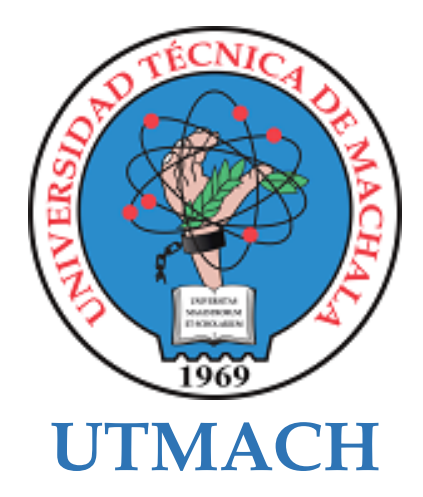

# **FACULTAD DE CIENCIAS SOCIALES**

# **CARRERA DE PEDAGOGÍA DE LAS CIENCIAS EXPERIMENTALES**

**SISTEMATIZACIÓN DE EXPERIENCIAS PRÁCTICAS DE INVESTIGACIÓN Y/O INTERVENCIÓN**

**Software educativo para el proceso cognitivo en la asignatura Programación en los estudiantes de 2do Informática, Colegio "Dr. José Ochoa León".**

> **CORTE SARANGO KATHERINE ESTEFANIA LICENCIADA EN PEDAGOGIA DE LA INFORMATICA**

> **SANCHEZ ARMIJOS ANABELI IVETH LICENCIADA EN PEDAGOGIA DE LA INFORMATICA**

> > **PRADO ORTEGA MAURICIO XAVIER**

**MACHALA 2022**

# Entrega *por* ANABELI SANCHEZ

**Fecha de entrega:** 02-sep-2022 10:30a.m. (UTC-0500) **Identificador de la entrega:** 1891386572 **Nombre del archivo:** TURNITIN.docx (4.85M) **Total de palabras:** 14465 **Total de caracteres:** 85384

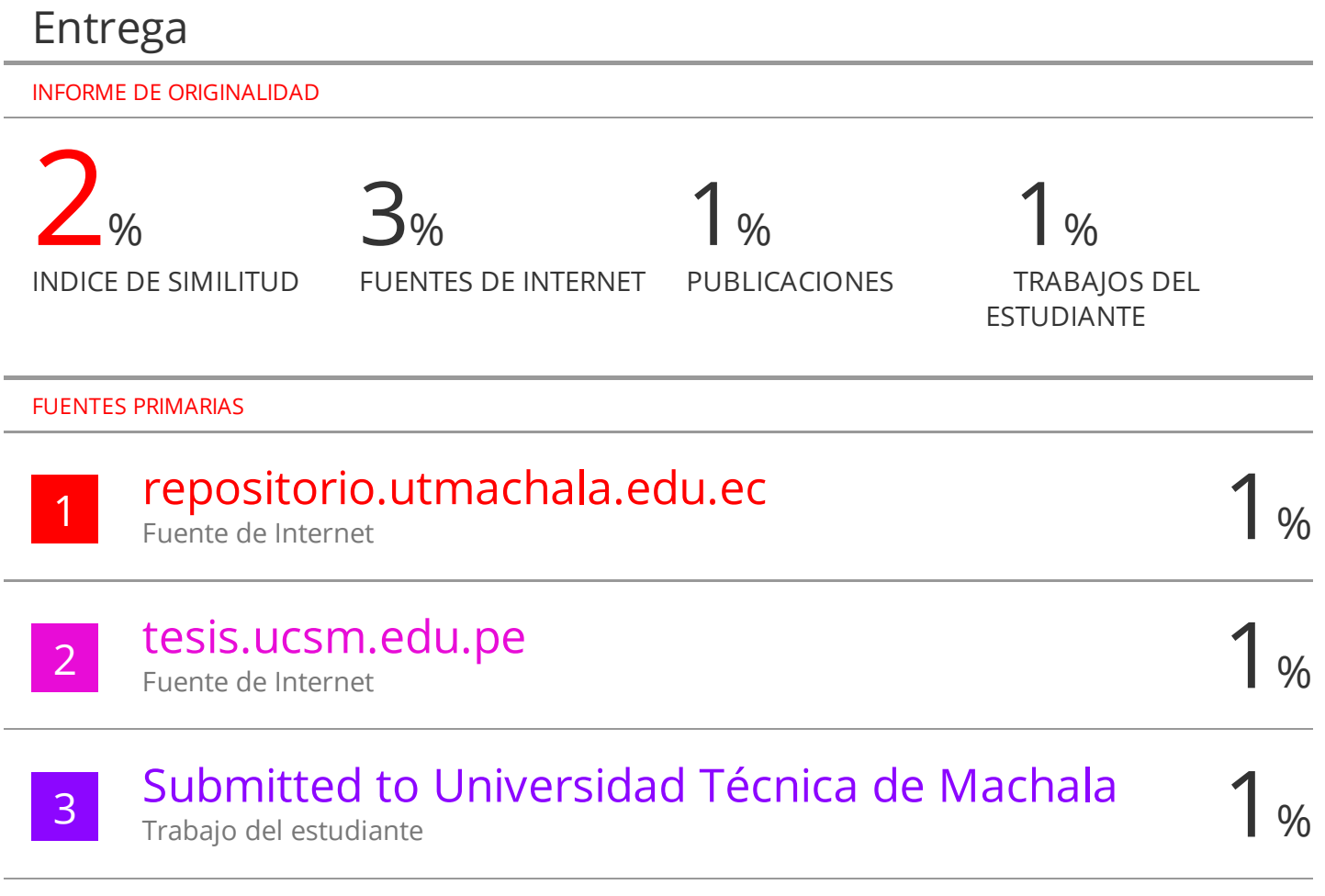

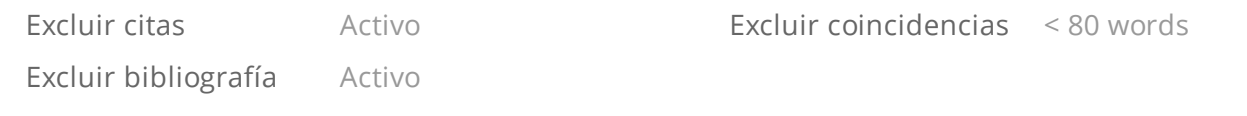

#### **CLÁUSULA DE CESIÓN DE DERECHO DE PUBLICACIÓN EN EL REPOSITORIO DIGITAL INSTITUCIONAL**

Las que suscriben, SANCHEZ ARMIJOS ANABELI IVETH y CORTE SARANGO KATHERINE ESTEFANIA, en calidad de autoras del siguiente trabajo escrito titulado Software educativo para el proceso cognitivo en la asignatura Programación en los estudiantes de 2do Informática, Colegio "Dr. José Ochoa León"., otorgan a la Universidad Técnica de Machala, de forma gratuita y no exclusiva, los derechos de reproducción, distribución y comunicación pública de la obra, que constituye un trabajo de autoría propia, sobre la cual tienen potestad para otorgar los derechos contenidos en esta licencia.

Las autoras declaran que el contenido que se publicará es de carácter académico y se enmarca en las dispociones definidas por la Universidad Técnica de Machala.

Se autoriza a transformar la obra, únicamente cuando sea necesario, y a realizar las adaptaciones pertinentes para permitir su preservación, distribución y publicación en el Repositorio Digital Institucional de la Universidad Técnica de Machala.

Las autoras como garantes de la autoría de la obra y en relación a la misma, declaran que la universidad se encuentra libre de todo tipo de responsabilidad sobre el contenido de la obra y que asumen la responsabilidad frente a cualquier reclamo o demanda por parte de terceros de manera exclusiva.

Aceptando esta licencia, se cede a la Universidad Técnica de Machala el derecho exclusivo de archivar, reproducir, convertir, comunicar y/o distribuir la obra mundialmente en formato electrónico y digital a través de su Repositorio Digital Institucional, siempre y cuando no se lo haga para obtener beneficio económico.

Anabeli

**0705561942 0705528958 SANCHEZ ARMIJOS ANABELI IVETH CORTE SARANGO KATHERINE ESTEFANIA**

Dir, Av. Panamericana km. 5 1/2 Via Machala Pasaje · Telf: 2983362 - 2983365 - 2983363 - 2983364

#### **DEDICATORIA**

Queremos dedicar el presente trabajo de titulación a nuestros padres y hermanos, quienes con su esfuerzo e interés constante se convirtieron en una guía y un soporte importante en todo el transcurso de este proceso. Además, queremos hacer mención a nuestros compañeros más cercanos, por compartir sus conocimientos, experiencias y la creación de memorias que seguramente recordaremos entrañablemente por siempre.

#### **AGRADECIMIENTO**

En reconocimiento por el apoyo brindado durante esta arduo camino, queremos agradecer a: Inicialmente, a Dios, por habernos dado personas maravillosas que a lo largo de nuestra travesía en la vida nos han ofrecido su apoyo constante.

A nuestros padres y demás familiares que fueron un pilar fundamental en nuestro desarrollo tanto motivacional como eje de fuerza para continuar aun en momentos difíciles. Y de igual manera un agradecimiento especial a nuestras mascotas presentes y para aquellas que ya no nos acompañan, que forman y seguirán formando una parte esencial de nuestro paso por este plano.

Al docente que a pesar de ser "sus casos especiales" se mantuvo presente de forma constante, dando su apoyo incondicional y guía para poder culminar este proceso de forma exitosa, y al cuerpo de docentes que hemos conocido y de alguna manera han formado una parte substancial de nuestro proceso evolutivo y formativo como próximos docentes, quedamos eternamente agradecidas.

A aquellas palabras de aliento que fueron ese suspiro liberador en momentos nublados.

Gracias.

#### **RESUMEN**

## **Software educativo para el proceso cognitivo en la asignatura Programación en los estudiantes de 2do Informática, Colegio "Dr. José Ochoa León".**

## **Autoras:** Corte Sarango Katherine Estefania, Sánchez Armijos Anabeli Iveth

**Tutor:** Ing. Sist. Prado Ortega Mauricio, Mg. S.C

Algunas de las principales problemáticas dentro de la enseñanza aprendizaje en la asignatura de programación es el miedo a la resolución de problemas, debido a la aparente complejidad que representa, lo que afecta directamente el nivel de motivación de los estudiantes en el entorno de clase. Precisamente, fue esta situación la que se tomó en consideración para el desarrollo del presente proyecto. En efecto, este problema se detectó en los estudiantes del Colegio de bachillerato "Dr. José Ochoa León", mediante la realización de un análisis FODA, que permitió identificar particularidades surgidas en el aprendizaje de programación.

Por lo tanto, se determinó la creación de una herramienta que beneficie y mejore el desarrollo de procesos cognitivos en los educandos y, en consecuencia, potencie la adquisición de conocimientos de la asignatura. Es así que surge "Katharos", un software educativo en línea que se caracteriza por la presentación interactiva y detallada de los contenidos, además, otorga al estudiante espacios donde pueda aplicar y comprobar los saberes aprendidos de forma progresiva.

Para el desarrollo de este Software Educativo en Línea, se hizo uso de herramientas como un editor de código, donde se estructuraron los códigos pertenecientes a las distintas secciones que constituyen el prototipo, para finalmente ser alojado en un servidor, y pueda ser accesible mediante internet. En cuanto, a la construcción de la interfaz se consideraron aspectos como la secuencia apropiada de los temas de unidad, y la aplicación de la teoría de los colores.

El funcionamiento y efectividad del Software Educativo se vio reflejado en los resultados obtenidos en la realización de dos experiencias realizadas en conjunto de los principales roles que intervienen en el proceso, estamos hablando del docente y estudiantes. En primera instancia, en un acercamiento previo que se efectuó con el docente de la asignatura, se pudieron conocer las impresiones iniciales del prototipo, donde a partir de un conversatorio y la aplicación de un instrumento de recolección de datos, el docente manifestó sentirse conforme con la apariencia y contenidos constituidos en "Katharos", motivo por el cual, las observaciones realizadas fueron mínimas.

Con respecto a la ejecución de la segunda experiencia, se la realizó con los estudiantes pertenecientes al curso participante, dicho acercamiento consistió en una clase experimental planificada de manera previa, donde se incorporó el Software Educativo en Línea. En esta intervención, se evidenció que los estudiantes se mostraron significativamente motivados al hacer uso de "Katharos" para aprender los conceptos básicos de programación, y poner en práctica sus conocimientos mediante actividades de gamificación, las mismas que fueron aprobadas de manera exitosa.

Por consiguiente, los resultados de este acercamiento final fueron positivos, debido a que los estudiantes fueron capaces de interactuar con el Software sin ninguna complicación, y se mantuvieron participativos durante el transcurso de la experiencia. Posteriormente, mediante una encuesta, declararon sentirse totalmente de acuerdo con la aplicación continua de "Katharos". Incluso, manifestaron su interés por aprender a través de este tipo de recursos en otras asignaturas.

En definitiva, basado en las percepciones obtenidas referentes a la introducción de "Katharos", es necesario destacar al Software educativo como una herramienta que tiene una representación importante en la enseñanza aprendizaje de programación, dado que puede elevar los niveles de asimilación de lo aprendido, y la motivación, factores que le brindan al estudiante la confianza necesaria para resolver problemas de manera óptima.

**Palabras clave:** Programación - Software educativo - Procesos cognitivos.

#### **ABSTRACT**

## **Educational software for the cognitive process in the subject Programming in the students of 2nd Computer Science, Colegio "Dr. José Ochoa León".**

**Authors**: Corte Sarango Katherine Estefania, Sánchez Armijos Anabeli Iveth **Tutor:** Prado Ortega Mauricio Prado Ortega, Mg. S.C.

Some of the main problems in teaching and learning in the subject of programming is the fear of problem solving, due to the apparent complexity it represents, which directly affects the level of motivation of students in the classroom environment. Precisely, it was this situation that was taken into consideration for the development of this project. Indeed, this problem was detected in the students of the high school "Dr. José Ochoa León", through a SWOT analysis, which allowed to identify particularities arising in the learning of programming.

Therefore, it was decided to create a tool that would benefit and improve the development of cognitive processes in students and, consequently, enhance the acquisition of knowledge of the subject. This is how "Katharos" was created, an online educational software that is characterized by the interactive and detailed presentation of the contents, in addition, it provides the student with spaces where he/she can apply and check the knowledge learned in a progressive way.

For the development of this Online Educational Software, we made use of tools such as a code editor, where the codes belonging to the different sections that make up the prototype were structured, to finally be hosted on a server, and can be accessed through the Internet. As for the construction of the interface, aspects such as the appropriate sequence of the unit topics and the application of the color theory were considered.

The operation and effectiveness of the Educational Software was reflected in the results obtained in the realization of two experiences carried out jointly by the main roles involved in the process, we are talking about the teacher and students. In the first instance, in a previous approach made with the teacher of the subject, it was possible to know the initial impressions of the prototype, where from a discussion and the application of a data collection instrument, the teacher said he was satisfied with the appearance and contents of "Katharos", reason why the observations made were minimal.

With respect to the execution of the second experience, it was carried out with the students belonging to the participating course, this approach consisted of a previously planned experimental class, where the Online Educational Software was incorporated. In this intervention, it was evidenced that the students were significantly motivated to use "Katharos" to learn the basic concepts of programming, and to put into practice their knowledge through gamification activities, which were successfully approved. Consequently, the results of this final approach were positive, because the students were able to interact with the software without any complications, and they remained participative during the course of the experience. Subsequently, by means of a survey, they declared that they felt totally in agreement with the continuous application of "Katharos". They even expressed their interest in learning through this type of resources in other subjects.

In short, based on the perceptions obtained regarding the introduction of "Katharos", it is necessary to highlight the educational software as a tool that has an important representation in the teaching and learning of programming, since it can raise the levels of assimilation of what is learned, and motivation, factors that give the student the necessary confidence to solve problems in an optimal way.

**Keywords:** Programming - Educational software - Cognitive processes.

# **ÍNDICE DE CONTENIDO**

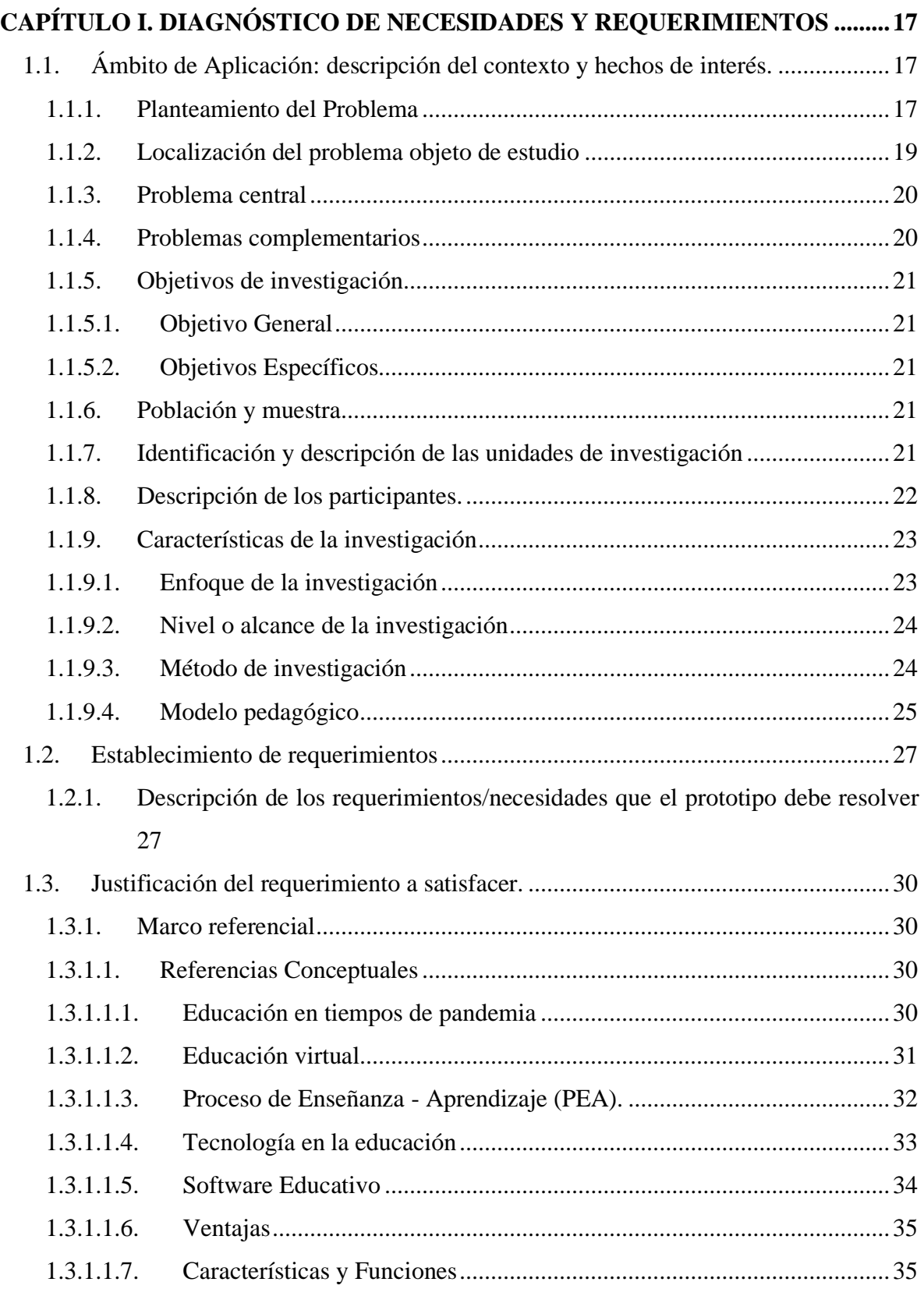

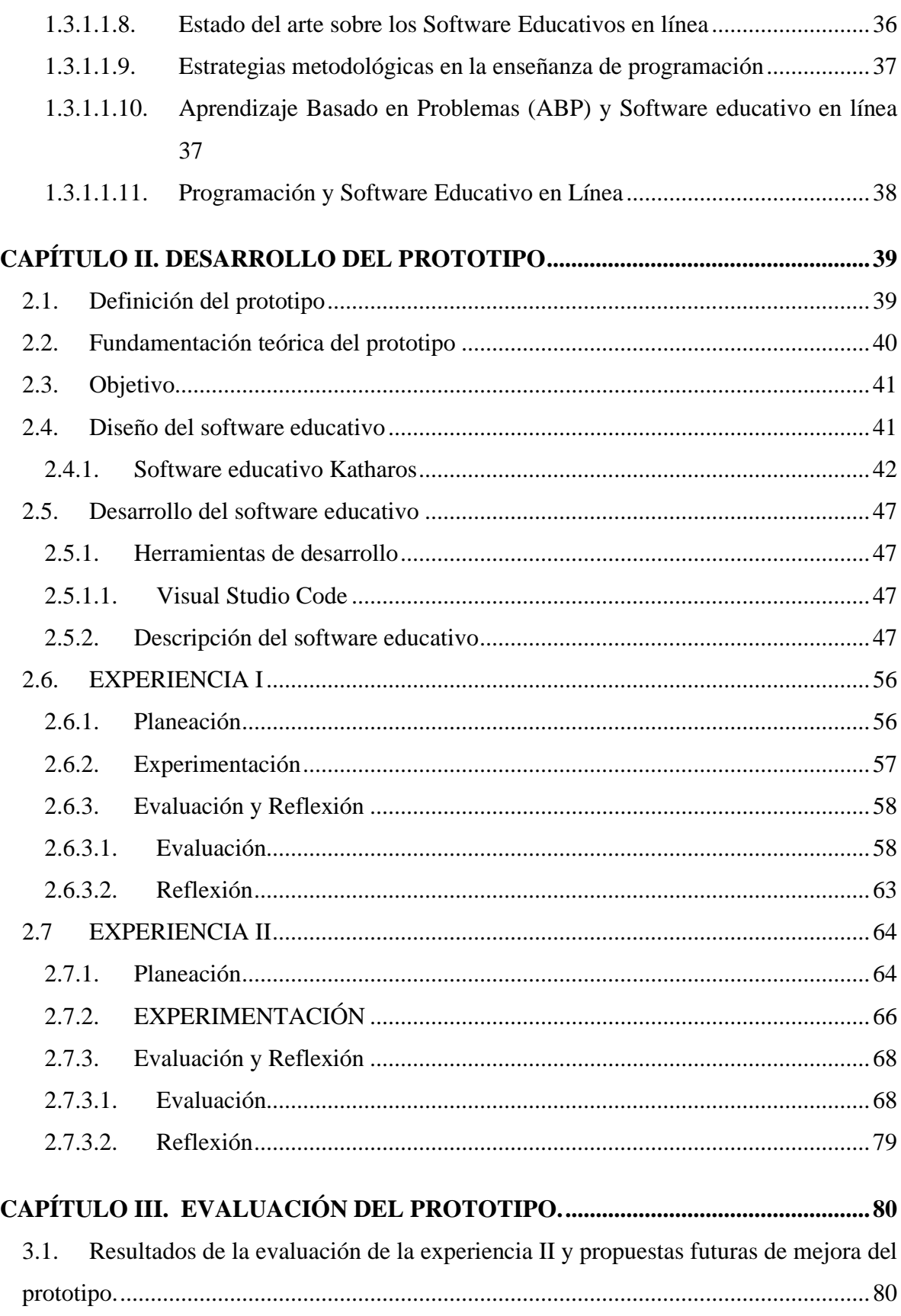

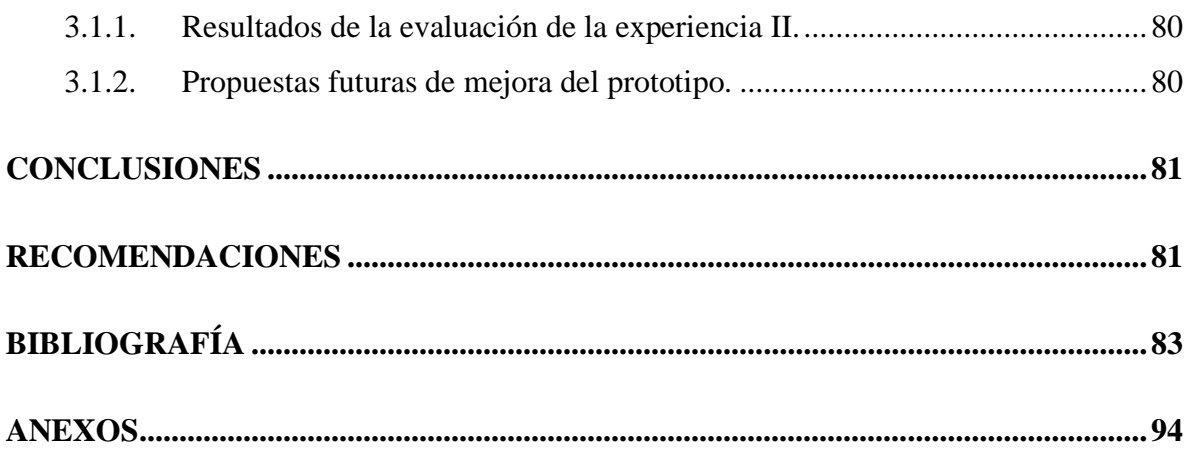

# **ÍNDICE DE FIGURAS**

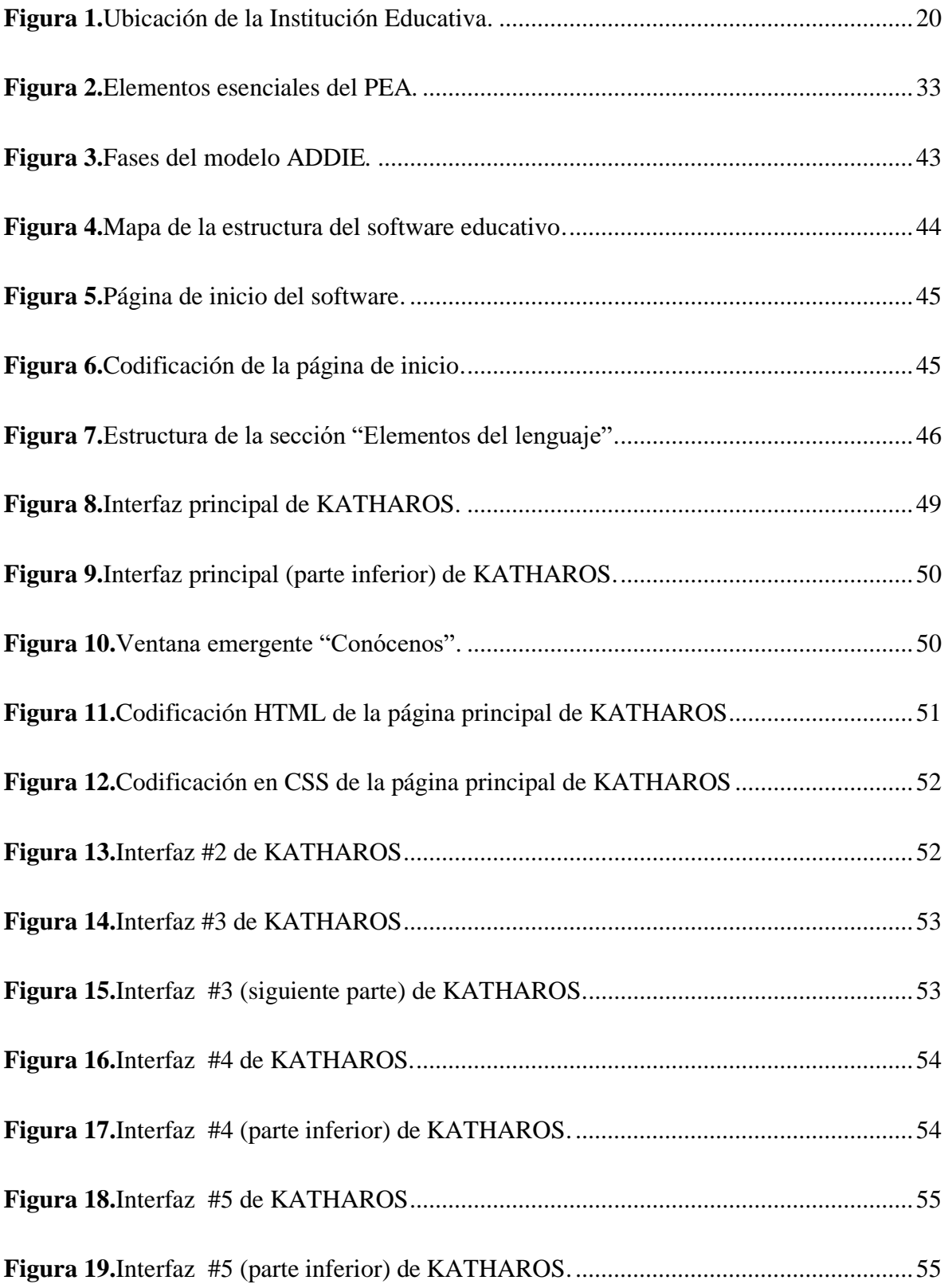

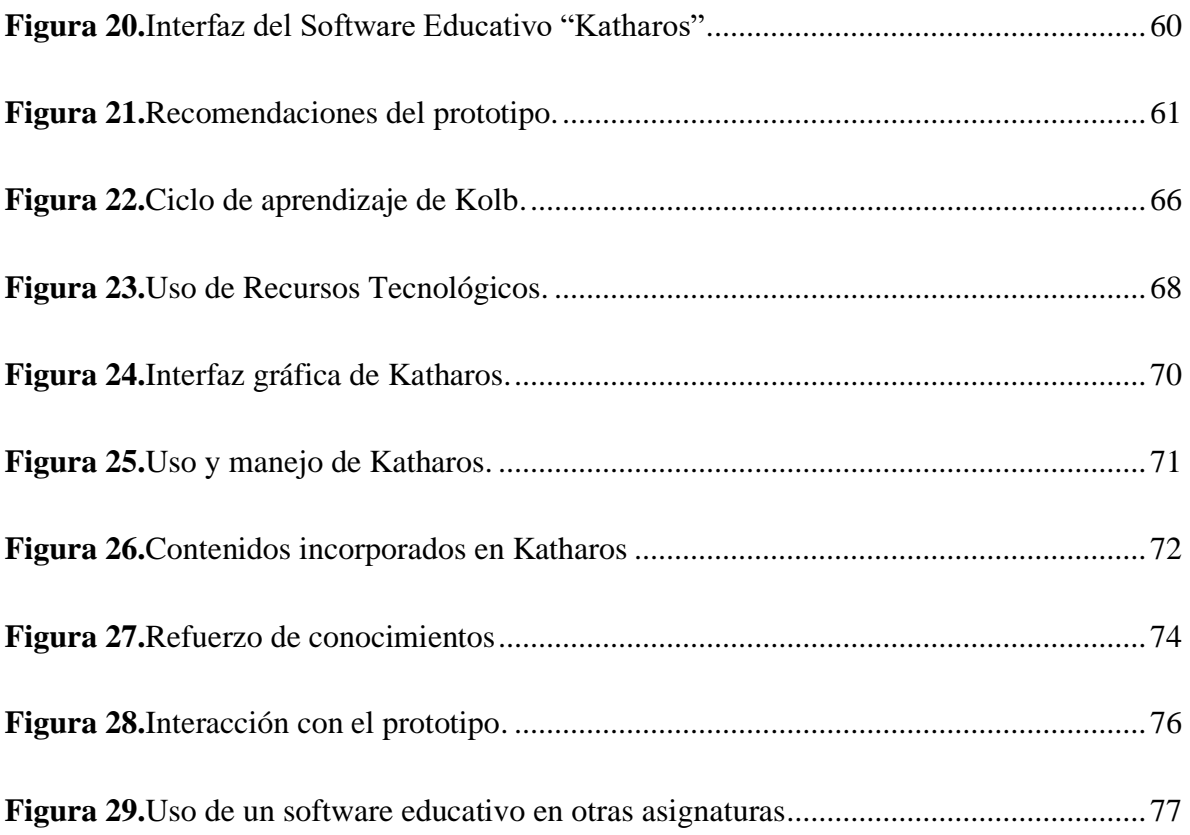

## **ÍNDICE DE TABLAS**

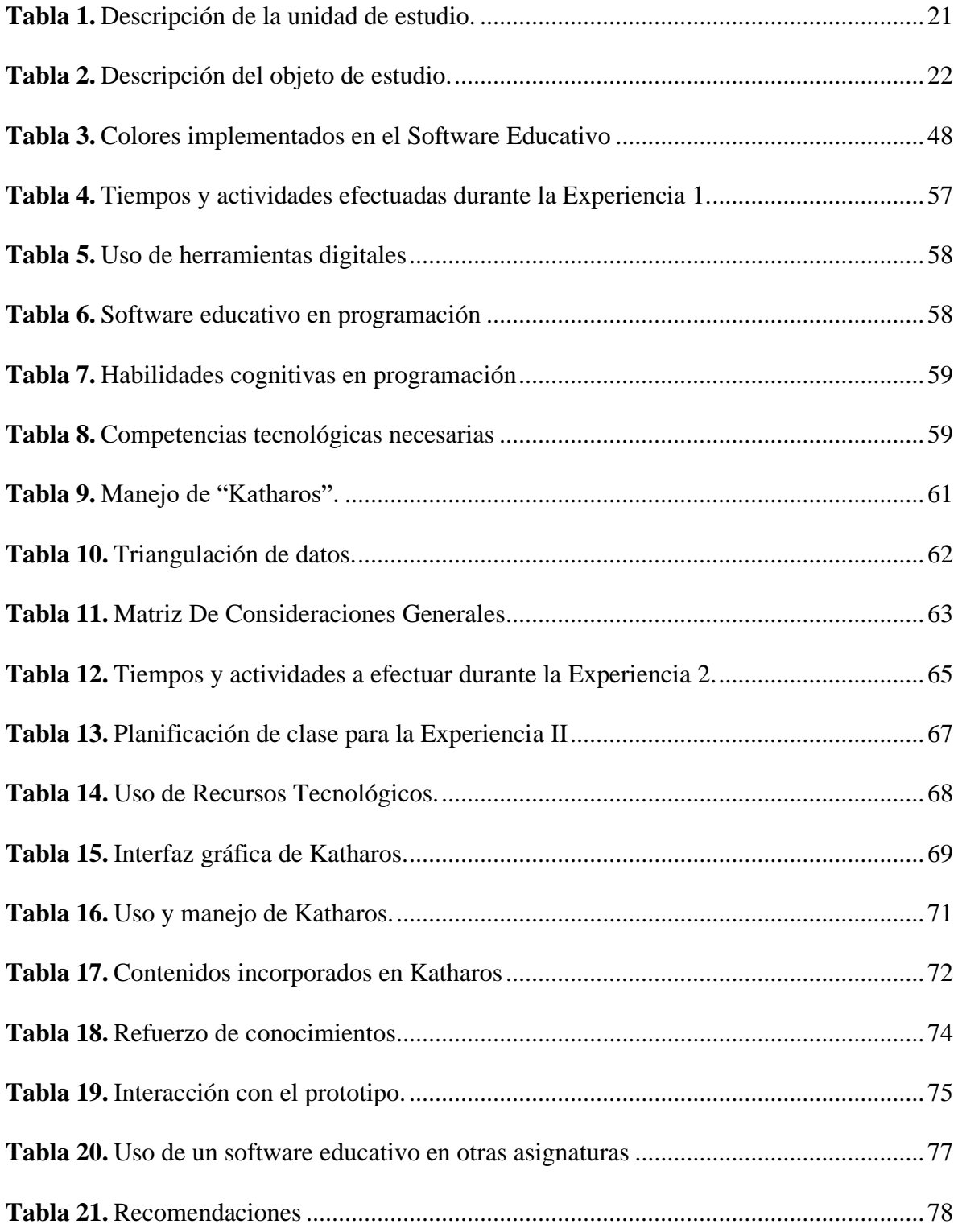

#### **INTRODUCCIÓN**

Las herramientas tecnológicas han abierto un mundo de posibilidades y dentro del ámbito educativo han facilitado muchos aspectos, favoreciendo el PEA; motivando a los alumnos a estudiar de diferentes formas; permitiendo a los docentes a crear clases de forma más rápida, sencilla y atrayente al estudiante.

Los software educativos en línea dentro de las diferentes asignaturas permiten y ayudan, ya sea en forma de herramientas o programas informáticos, a organizar, elaborar clases más puntuales según la asignatura que se esté impartiendo, de forma de que se pueda generar aulas más centradas en las necesidades que presenten los estudiantes.

Con la crisis sanitaria que se está viviendo actualmente y las nuevas variantes que han ido apareciendo, las clases pasaron de ser en un salón a recibirse a través de un dispositivo tecnológico, de modo virtual. Los gobiernos de todo el mundo adaptándose a las necesidades de sus regiones han puesto en marcha estrategias para un regreso progresivo a clases y Ecuador no es la excepción.

Los software educativos en línea, durante la virtualidad reciente, han tomado un gran punto de partida; pues poseen grandes características que hacen una clase más entretenida y agradable. Entre sus puntos más importantes están que permiten el desarrollo de habilidades y capacidades de los estudiantes, mediante la creatividad que el docente ponga en la misma; además de ser motivadora y atraer la atención de los estudiantes, es expresiva y el docente puede puntualizar en puntos importantes de su asignatura, en el caso de nuestra investigación el aprendizaje y enseñanza de programación.

Dentro de la institución educativa, más específicamente como se menciona en el tema, el software educativo en línea permitirá que la enseñanza y el aprendizaje de programación sea más fácil, atrayente y motivador no solo para los estudiantes, sino también para el docente, pues se le ofrece la herramienta que le permitirá organizar y puntualizar en temas prioritarios de la asignatura.

#### <span id="page-19-0"></span>**CAPÍTULO I. DIAGNÓSTICO DE NECESIDADES Y REQUERIMIENTOS**

#### <span id="page-19-1"></span>**1.1. Ámbito de Aplicación: descripción del contexto y hechos de interés.**

#### <span id="page-19-2"></span>**1.1.1. Planteamiento del Problema**

Actualmente, la enseñanza y aprendizaje de programación es un tema que ha llamado la atención en varios lugares alrededor del mundo. Incluso, se ha hecho especial énfasis en impartir este conocimiento a los niños desde una edad temprana, es decir, integrar la enseñanza del pensamiento computacional en la etapa escolar. Un claro ejemplo es España, debido a que la enseñanza de programación está legislada y en algunos territorios es de carácter obligatorio (Hijón, Santacruz, Pérez y Gómez, 2017).

Por otro lado, al investigar las principales causas que generan problemas de aprendizaje en la asignatura de programación, podemos destacar lo sucedido en Panamá, donde los estudiantes expresan como la mayor complicación, el no comprender en su totalidad los conceptos y procesos que intervienen en el desarrollo de un programa. Como consecuente, al dar por finalizada una aplicación no realizan un análisis previo de la misma (Santimateo, Núñez y González, 2018).

Además, en el aprendizaje de programación intervienen otros factores que son considerados como decisivos al momento de aprender. Como lo destacan Fuentes y Moo (2017) algunos de estos son la desmotivación, el miedo a encontrarse con problemas complejos y el no estar familiarizados con el lenguaje y las herramientas del entorno de desarrollo. Como resultado, la búsqueda de soluciones viables, tanto didácticas como tecnológicas, se convierten en una ayuda esencial.

Por su parte, Argentina es uno de los países donde se han implementado varias estrategias y herramientas innovadoras que beneficien el aprendizaje de la programación, entre estas tenemos la gamificación, los juegos serios, la programación en bloques y la robótica (Astudillo y Bast, 2020). En concreto, estas han sido tendencias que han estado inmersas en los procesos educativos de los últimos años de manera general.

En efecto, aprender a programar también tiene su grado de relevancia a nivel país. Tomando como referencia el pensamiento de Vera y Argüello (2019) sobre los tipos de programas más empleados en nuestro sistema educativo, se destacan los de diseño y evaluación de algoritmos, los entornos de programación, el software educativo y las herramientas visuales. Además, es importante mencionar que la decisión de aprender mediante estas opciones, indistintamente al tipo de función y accesibilidad, será determinada en la directriz que el docente considere oportuna.

Es algo muy común entre todos los estudiantes tener dificultades en el aprendizaje de Programación, pues puede llegar a considerarse una asignatura relativamente difícil de comprender. En la actualidad, algunos docentes consideran apropiado la enseñanza de programación desde los niveles educativos básicos.

Tal como lo redacta Penalva, el comprender los conceptos básicos de programación, facilita las estructuras del pensamiento, haciendo a los estudiantes más creativos, ayudándolos a comprender el mundo digital, empoderándolos a solucionar dudas o dificultades complejas, descomponiéndolos en problemas más pequeños y que ayudan a aprender de los errores de forma constante (2021).

Una de las pautas que permitió identificar y detectar la problemática con relación a la enseñanza de programación y que se utilizó es la guía de análisis FODA, el cual, como lo menciona Serna Gómez, (2008) nos ayuda a enlazar entre las tendencias, las oportunidades, amenazas, capacidades internas, fortalezas y debilidades de una organización. Este análisis nos permitirá generar estrategias donde se aprovechen esas fortalezas y se puedan prevenir las debilidades, tomando en cuenta las oportunidades y adelantarse a las posibles amenazas. (Citado de Paola & Karina, 2018) (Ver Anexo 1)

Entre los aspectos del contexto educativo encontramos:

**F:** Alto índice de participación, Posee un laboratorio de computación

**O:** Motivar a los estudiantes mediante el estímulo adecuado. Interactuar dentro del laboratorio para el desarrollo de las clases.

**D:** No poseen los equipos tecnológicos y didácticos necesarios. Falta de motivación y herramienta didáctica para la asignatura.

**A:** Bajo interés al no contar con suficientes recursos didácticos e innovadores dentro del PEA.

Una de las principales dificultades presentadas en el aprendizaje de esta asignatura es la motivación, pues al no entender desde un inicio u acomplejarse por dificultades encontradas, se pierde el interés generando desmotivación en los estudiantes; como lo menciona Gonzáles (1977) la importancia de la cognición en la motivación está en la contradicción interna, la cual constituye la motivación como un comportamiento que se establece entre las necesidades de la persona (personalidad) y el reflejo que ofrecen dentro del mundo real (Citado de Serra, 2019). Como lo menciona el autor, dependiendo el impacto en este caso la asignatura de Programación genere en el estudiante, este se tornará curioso y deseoso a aprender o, por el contrario, tendrá una actitud opuesta, con miedo a aprender sobre algo que inicialmente se le hizo dificultoso.

Siendo uno de sus principales dificultades la ausencia de motivación que los estudiantes poseen; ya que esta asignatura ha pasado por estigmas donde se aseguran que su comprensión es difícil, y de la misma forma se proyecta la idea del fortalecimiento del aprendizaje mediante un software educativo en línea.

#### <span id="page-21-0"></span>**1.1.2. Localización del problema objeto de estudio**

El presente trabajo de Titulación se está llevando a cabo en el Colegio de Bachillerato "Dr. José Ochoa León" la institución es de tipo Fiscal, ubicado en San Martin Av. Quito Y Nueve De Mayo, de la provincia El Oro, en el cantón Pasaje, parroquia: Ochoa León (Matriz); con una educación de tipo Regular y ofrece niveles educativos en EGB y Bachillerato.

#### <span id="page-22-2"></span>**Figura 1.**

<span id="page-22-3"></span>Ubicación de la Institución Educativa.

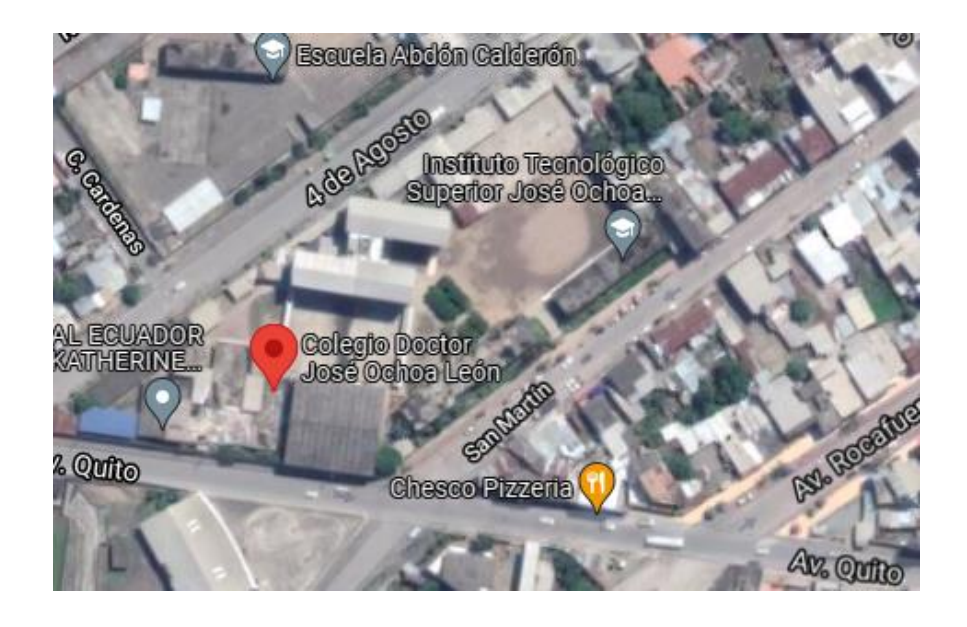

*Nota:* Obtenido de Google Maps. Fuente:<https://goo.gl/maps/CjKCatXqxmPrqGvu6>

#### <span id="page-22-0"></span>**1.1.3. Problema central**

Mediante la revisión documental realizada se pudo identificar que uno de las dificultades que existen dentro de la enseñanza de programación en la asignatura Programación en los estudiantes de Segundo Informática "A" del Colegio de Bachillerato "Dr. José Ochoa León", dando como resultado la siguiente interrogante:

● ¿Cómo apoyar la implementación de un software educativo en línea en el fortalecimiento del aprendizaje de Programación en los estudiantes de 2do Informática "A" del Colegio de Bachillerato "Dr. José Ochoa León''?

#### <span id="page-22-1"></span>**1.1.4. Problemas complementarios**

- ¿Por qué es importante la creación de un software educativo en línea en la enseñanza de Programación en los estudiantes de Segundo Informática?
- ¿De qué forma se relacionan los procesos cognitivos con el fortalecimiento del aprendizaje de Programación?
- ¿Qué recurso se puede diseñar para el fortalecimiento del aprendizaje de Programación?

#### <span id="page-23-0"></span>**1.1.5. Objetivos de investigación**

#### <span id="page-23-1"></span>**1.1.5.1. Objetivo General**

● Fortalecer el aprendizaje de programación mediante la implementación de un software educativo en línea en los estudiantes de 2do Informática "A" del Colegio de Bachillerato "Dr. José Ochoa León".

#### <span id="page-23-2"></span>**1.1.5.2. Objetivos Específicos**

- Identificar previamente las necesidades educativas del objeto de estudio sobre el uso de un software educativo en línea mediante conversatorio con el docente y el desarrollo de un FODA.
- Aplicar un software educativo en línea para el fortalecimiento de la motivación en los procesos cognitivos del PEA de la asignatura de Programación.
- Analizar el impacto producido posterior a la aplicación de la herramienta en el Proceso de enseñanza aprendizaje de Programación.
- Demostrar el nivel de satisfacción por parte del docente de Programación y los estudiantes de la institución educativa sobre la aplicación de la herramienta y sus beneficios en la enseñanza de programación mediante un instrumento de recolección de datos.

#### <span id="page-23-3"></span>**1.1.6. Población y muestra**

El campo de exploración está compuesto por 35 estudiantes de Segundo Informática "A", que cursan estudios en el Colegio de Bachillerato "Dr. José Ochoa León" en la Ciudad de Pasaje, los mismos objetos se establecen de acuerdo a las unidades determinadas.

#### <span id="page-23-4"></span>**1.1.7. Identificación y descripción de las unidades de investigación**

#### <span id="page-23-5"></span>**Tabla 1.**

<span id="page-23-6"></span>Descripción de la unidad de estudio.

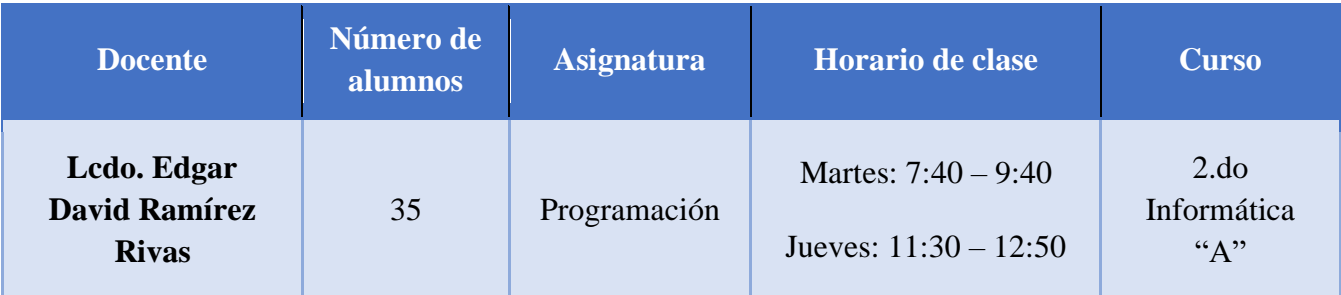

*Nota.* La tabla muestra información del contexto educativo que se toma en cuenta para la investigación.

### <span id="page-24-0"></span>**1.1.8. Descripción de los participantes.**

Se utilizó todo el universo de investigación que corresponde a 35 estudiantes de 2do Informática "A", que cursan estudios en el Colegio de Bachillerato "Dr. José Ochoa León". El universo es pequeño y se lo ha distribuido en la siguiente tabla:

#### <span id="page-24-1"></span>**Tabla 2.**

<span id="page-24-2"></span>Descripción del objeto de estudio.

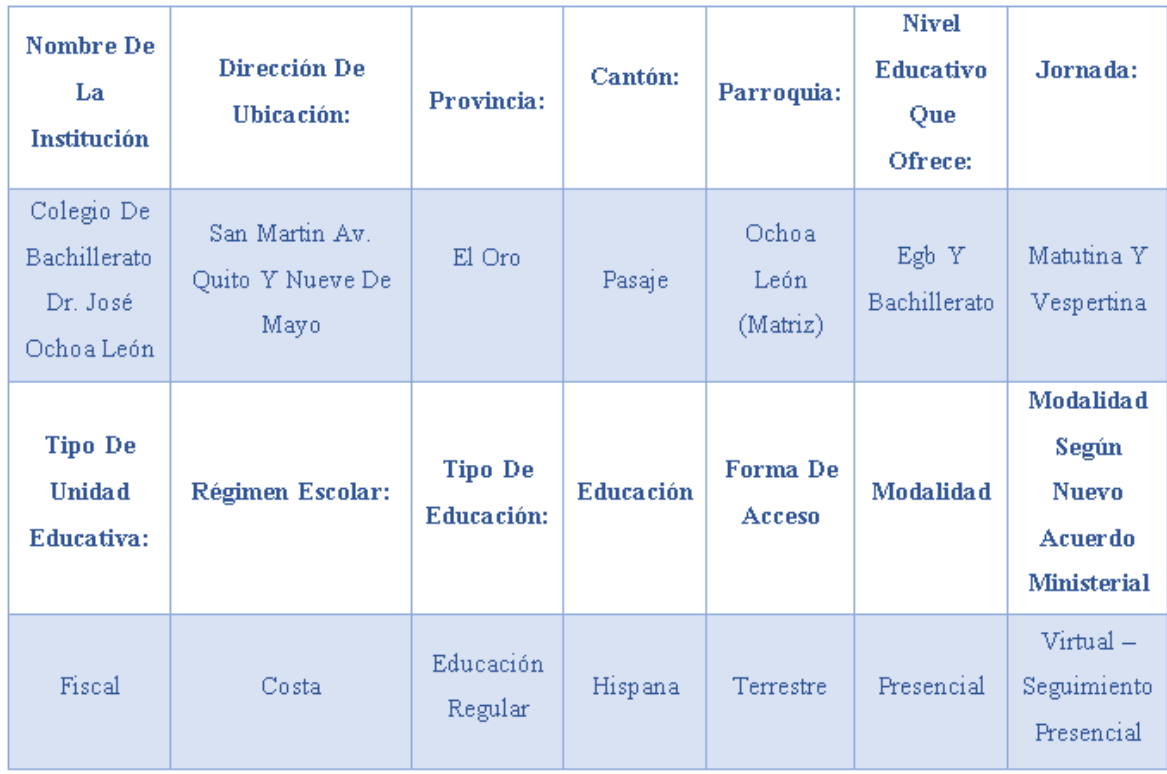

*Nota.* La tabla muestra información del curso seleccionado para la investigación.

#### <span id="page-25-0"></span>**1.1.9. Características de la investigación**

#### <span id="page-25-1"></span>**1.1.9.1. Enfoque de la investigación**

En el desarrollo de la presente investigación se considera como guía importante del proceso, tanto al enfoque cuantitativo como al cualitativo. Por lo tanto, obtenemos como resultado un enfoque mixto. Según Otero (2018) este se basa en la recolección, análisis e interpretación de todos aquellos datos que fueron relevantes para el investigador. Además, hace referencia a un proceso sistemático, donde la fusión de la visión objetiva y subjetiva de ambos enfoques permite obtener una solución a problemas humanos.

La investigación mixta potencia las funcionalidades de estos dos métodos con características totalmente distintas, haciendo posible su interacción de modo que se pueda generar un nuevo conocimiento de tipo científico. En primera instancia, la investigación con una base cualitativa está encaminada a realizar una descripción detallada del fenómeno, con el objetivo de comprenderlo y explicarlo por medio del uso de técnicas y métodos correspondientes. Además, este enfoque se fundamenta en lo inductivo (Sánchez, 2019).

Por su parte, el enfoque cuantitativo emplea la recolección, análisis e interpretación de información de tipo numérica y estadística con el objetivo de probar hipótesis y determinar de forma exacta los patrones de comportamiento de una determinada población o muestra. Además, es considerado como un método deductivo (Maldonado, 2018). Es decir, que está orientado principalmente a la medición y verificación de los datos, lo que representa un importante elemento complementario en el aspecto cualitativo.

En definitiva, como lo mencionan Hernández y Mendoza (2018) el enfoque mixto de la investigación puede ser desarrollado siguiendo distintas secuencias, sin olvidar que en algunas circunstancias lo cualitativo antecede a lo cuantitativo y viceversa. Incluso, estos dos enfoques pueden desenvolverse en paralelo y complementarse desde el punto de partida y aun durante el transcurso del estudio.

#### <span id="page-26-0"></span>**1.1.9.2. Nivel o alcance de la investigación**

Para el alcance de la investigación se determina el descriptivo. La investigación de tipo descriptiva se caracteriza por enmarcar las particularidades como el comportamiento de los individuos sujetos a investigación. Aunque se enfoca en realizar una medición y descripción del fenómeno a estudiar, no tiene como finalidad realizar una comparación entre los individuos o grupos que comparten el mismo contexto.

Por su parte, Ramos (2020) describe los distintos enfoques de investigación haciendo referencia a la parte cuantitativa como el procesamiento de datos con una medida de centralización de la cual es posible crear hipótesis del objeto de estudio. En cuando a lo cualitativo, lo define como investigaciones con una inclinación fenomenológica, debido a que se pueden efectuar inferencias a partir de la acción de un determinado fenómeno sobre un grupo de individuos.

Por consiguiente, mediante el alcance descriptivo es posible dar respuesta a preguntas iniciales, las mismas que permiten detallar y definir las propiedades de una variable, recopilar e interpretar adecuadamente los datos, y trazar el camino a seguir en el transcurso de la investigación. Incluso, permite la aplicación de métodos que son utilizados tanto en el enfoque cualitativo como en el cuantitativo.

#### <span id="page-26-1"></span>**1.1.9.3. Método de investigación**

El diseño de investigación Pretest - Postest es empleado mayormente en estudios que buscan efectuar una comparativa entre grupos de individuos. Tiene como finalidad conocer las diferencias importantes en un posterior procedimiento experimental. Además, este método se caracteriza por ser uno de los más empleados debido al nivel de validez que proporciona.

En primera instancia, se efectúa el Pretest, este consiste en la aplicación de una prueba o la realización de una observación previa a la introducción de la variable independiente dentro del contexto. Por su parte, el Postest analiza los resultados obtenidos después de la intervención. Es decir, este diseño se divide en dos métodos, los cuales están diferenciados por el momento de la aplicación de una prueba.

#### <span id="page-27-0"></span>**1.1.9.4. Modelo pedagógico**

Para la presente investigación se ha tomado a consideración el Modelo pedagógico Constructivista en asociación con el modelo conectivista, debido a los beneficios que representa para el desarrollo del proceso de enseñanza - aprendizaje. Además, al adoptar este modelo se fomenta la autonomía del educando, cambiando el rol tradicional que suelen atribuirse a los docentes.

En primera instancia, el constructivismo desde sus conceptos iniciales hechos por Piaget nos dice que, en sí; el aprendizaje es un proceso de construcción, ya sea interno, de forma activa e individual, por consiguiente la teoría constructivista establece sus bases en que el conocimiento es el resultado de este proceso de construcción.

Como lo menciona Bandura (2005) La teoría constructivista da más relevancia al proceso interno de razonar, aunque reconoce la influencia que puede tener la manipulación externa con la experiencia de los sentidos; indicando a que estos permiten y hacen que la persona construya su propio conocimiento. (Citado de Olmedo Torre et al., 2017, pág. 19).

Como ya se ha recalcado, el modelo constructivista es un modelo donde se fabrican o construye el conocimiento, y no en su reproducción; de igual forma, las Nuevas Tecnologías poseen características que apoyan a gran escala y que permiten mejorar el proceso de enseñanza aprendizaje, siendo principalmente la construcción de saberes sin obligatoriamente tener vínculos externos.

La combinación de estos dos grandes elementos hace que el proceso de aprendizaje enseñanza sea más llevadero y completo, pues ya que al involucrar y aplicar herramientas, recursos digitales de forma responsable en las clases, se motiva a los alumnos y se promueve su atención por los contenidos de la clase, además estas herramientas favorece a los estudiantes en su búsqueda de información, creación de nuevos conceptos y a tener un mejor autoaprendizaje; por el lado del docente su labor se enfoca en ser un filtro entre la información de la web y la apropiada para sus estudiantes en función de los objetivos que sean planteados para el aprendizaje, y de igual manera desarrollará habilidades, destrezas y competencias que actualmente se creen parte de las exigencias que se presume un docente debe poseer.

El modelo constructivista permite generar un conocimiento propio a través de la activación de las experiencias previas y el desarrollo de actividades que promuevan aprendizajes significativos dentro del aula. Su función dentro del proceso educativo es estimular el aprendizaje de los educandos, permitiéndoles adoptar un aprendizaje continuo y la adquisición de habilidades y destrezas. En este modelo se destaca la utilización de diversas estrategias metodológicas debido a su naturaleza centrada en el estudiante.

Como nos expone Guerra (2020) el constructivismo pretende dar a conocer como el conocimiento puede convertirse en una herramienta útil para la formación del estudiante como profesional y ciudadano. En otras palabras, se interesa en fomentar una disposición que le permita al individuo seguir aprendiendo de forma significativa, de modo que este aprendizaje perdure en un futuro.

Por su parte, el docente se preocupa de aplicar estrategias apropiadas, para que todos los participantes puedan ser beneficiados, es decir, que cada individuo sea capaz de optimizar y potenciar los recursos a modo de mejorar su confianza en el acto educativo. Además, fomenta la investigación, autonomía y motiva al educando a tomar las riendas de su aprendizaje.

En el desarrollo del modelo constructivista intervienen una serie de acciones que van más allá del rol que cumplen docente y estudiante, se requiere en principio entablar las condiciones en las que se va a aprender, procurando que sean lo más natural, se necesita implementar una actividad apropiada, debido a que este es el medio por el cual el docente estimulará el aprendizaje. Finalmente, es vital que el educando aprenda a aprender, de esta forma será posible que exprese sus pensamientos y realice sus propias inferencias con total libertad y sin temor a equivocarse.

Por su parte, el conectivismo o también conocido como la nueva teoría del aprendizaje, es un paradigma que consiste en la cohesión de la información, tomando algunos rasgos del constructivismo. Como lo recalcan López y Escobedo (2021) en el conectivismo los factores como el aprendizaje y conocimiento se respaldan en las opiniones de distintos nodos o participantes pertenecientes y conectados a una misma red, y demás interconexiones necesarias para que el aprendizaje pueda seguir construyéndose.

Para Cueva et al. (2019) el conectivismo puede aplicarse de manera organizada, incluyendo el uso de tecnología en el proceso de enseñanza- aprendizaje, con el objetivo de mejorar los resultados. Además, es importante tener presente que el protagonista del proceso es el estudiante, mientras que las TIC son solamente la herramienta que permitirá adquirir conocimientos de forma sencilla.

A partir de la asociación del conectivismo la interacción entre docente – estudiante van a mantenerse cambiando en el proceso formal del aprendizaje, además, de los nuevos recursos que se utilizaran en el mejoramiento de dicho ciclo. En otras palabras, el rol del profesor va a transformarse a un orientador que fomente la autonomía, la generación de conocimiento en el educando, para esto emplea recursos como la asimilación – exposición, la misma que tiene como base el aprendizaje en colectivo (Montoya et al., 2019).

Tomando el pensamiento de Rodríguez (2018) dentro del diseño tecno pedagógico, es posible hacer referencia al paradigma constructivista como al conectivista, debido a que en este diseño instruccional se requieren bases pedagógicas y tecnológicas. Por tal motivo, con el apoyo que ofrecen estas teorías del aprendizaje, el docente puede conocer la forma en que aprenden sus estudiantes y al mismo tiempo saber cómo construir de forma correcta el proceso de enseñanza – aprendizaje.

#### <span id="page-29-0"></span>**1.2. Establecimiento de requerimientos**

En la realización de la investigación se tiene como objeto de estudio al Colegio de Bachillerato "Dr. José Ochoa León" ubicado en la ciudad de Pasaje, donde a partir de una revisión documental se han podido detectar y analizar algunas de las problemáticas con más incidencia en la enseñanza de programación tanto a nivel local como a nivel regional.

Por lo tanto, la presente investigación está orientada al desarrollo e implementación de un software educativo en línea, y mediante el establecimiento de los requerimientos pedagógicos y técnicos se pretende ayudar al desarrollo de los procesos cognitivos en la asignatura de programación en los estudiantes de primer año de bachillerato técnico.

#### <span id="page-29-1"></span>**1.2.1. Descripción de los requerimientos/necesidades que el prototipo debe resolver**

Los requerimientos establecidos en la construcción y desarrollo del prototipo son los siguientes:

**Requerimientos pedagógicos:** con el fin de conocer los lineamientos educativos a implementar se ha planteado los siguientes aspectos:

- Revisión de los contenidos estipulados en la planificación micro curricular.
- Participación activa e interacción por parte de los estudiantes.
- Estrategias de aprendizaje para el desarrollo de procesos cognitivos en la asignatura de programación.
- Planeación de actividades y evaluaciones orientadas a fomentar procesos cognitivos.
- Planificación de clase micro curricular.

**Requerimientos técnicos:** al establecer las necesidades de las TIC a implementar se requiere el uso de recursos como:

- Dispositivos móviles preferentemente de gama media.
- Navegador web: Chrome Mozilla Firefox.
- Conexión a internet.
- Conocimiento fundamental en el diseño y desarrollo de software en línea.
- Editor de código fuente: Visual Studio Code.

**Requerimientos tecnológicos:** con el objetivo de orientar la utilidad y funcionalidad del prototipo se han precisado lineamientos de dos tipos:

- **Generales**
	- Desarrollo de un software educativo en línea para el aprendizaje de programación.
	- Implementación de actividades lúdicas dentro de la herramienta.
	- Incorporación de una variedad de contenidos sobre los temas de la asignatura.
	- Desarrollo de procesos cognitivos mediante la resolución de problemas en ejercicios planteados, mejorando las expectativas del aprendizaje de programación.
- **Específicas**
	- Conceptualización de las fases de la programación y realización de ejercicios prácticos.
- Comprender el proceso de diseño de programas informáticos destinados a atender necesidades específicas de un ejercicio, mediante prácticas.
- Aprender sobre técnicas de levantamiento para el desarrollo de sistemas informáticos mediante su descripción y caracterización.
- Utilización de una herramienta tecnológica incorporada a la herramienta para el aprendizaje de diagramas de estructuras de selección simples y múltiples.
- Desarrollo de diseño de programas informáticos.
- Define técnicas para el levantamiento del desarrollo de sistemas informáticos.

**Funcionalidades que el prototipo va a realizar con base en los requerimientos:** para asegurar el desarrollo óptimo del prototipo, en la práctica se disponen de los presentes requerimientos:

#### ● **Funcionalidades generales**

- Desarrollo de habilidades cognitivas, aprendizaje significativo.
- Aprendizaje de Programación.
- Practicar en ejercicios interactivos en diversas plataformas.
- Construir un banco de contenidos sobre la asignatura.
- Fortalecer procesos cognitivos mediante ejercicios que afiancen la confianza para el aprendizaje de programación.

#### ● **Funcionalidades específicas**

- Comprender las fases de la programación, mediante la conceptualización y la realización de ejercicios prácticos.
- Analizar el proceso de diseño de programas informáticos destinados a atender necesidades específicas de un ejercicio.
- Describir técnicas de levantamiento para el desarrollo de sistemas informáticos.
- Diagramar estructuras de selección simples y múltiples mediante una herramienta tecnológica.

#### <span id="page-32-0"></span>**1.3. Justificación del requerimiento a satisfacer.**

#### <span id="page-32-1"></span>**1.3.1. Marco referencial**

#### <span id="page-32-2"></span>**1.3.1.1. Referencias Conceptuales**

Para el desarrollo de la presente investigación, se investigó y organizó un marco referencial con conceptos y teoría clave sobre los software educativos en línea y las características de la herramienta.

#### <span id="page-32-3"></span>**1.3.1.1.1. Educación en tiempos de pandemia**

En estos días nos encontramos ante una situación sanitaria incierta, debido a los distintos cambios poco favorables para el retorno a nuestras actividades de forma presencial. Por lo tanto, se optó por seguir algunos ámbitos de nuestra cotidianidad a través de espacios virtuales adaptados a las necesidades y propósitos de los individuos.

La educación como uno de los entes primordiales dentro de la sociedad tuvo que adoptar un sistema de educación virtual, para salvaguardar la integridad tanto de los estudiantes como de los docentes. Esto lo confirma un informe realizado por la Comisión Económica para América Latina y el Caribe y la Oficina Regional de Educación para América Latina y el Caribe de la UNESCO (2020) en el contexto educativo, la pandemia ha generado el cierre masivo de las actividades presenciales de establecimientos educativos en más de 190 países con objetivo de mitigar las consecuencias del virus.

Por otra parte, en palabras de Mendoza (2020) el aula virtual o presencial puede ser concebida como una colectividad donde los estudiantes presentan convergencias y divergencias con las que coexisten diariamente en un mismo espacio educativo, que es percibido de forma distinta por cada participante. Sin embargo, al principio representó varios retos para los profesionales crear y ambientar espacios donde el estudiante adquiera un aprendizaje de manera oportuna.

Sin duda, la tarea del profesorado no ha sido sencilla. Aun así, es responsable de la gran mayoría del avance que se ha logrado a lo largo de este periodo. El docente se convierte en un apoyo que fomenta la resiliencia frente a esta nueva realidad educativa. Es decir, no solo actúa como orientador del proceso educativo, también es considerado como un asesor

emocional y agente vital en la organización y coherencia de una institución (Villafuerte et al., 2020).

Esta transformación de la enseñanza, como todos la conocíamos, hacia una denominada educación a distancia, contraria a ser una estrategia previamente estudiada donde se cuenta con la capacidad necesaria en los protagonistas y el sistema, fue más bien, el único plan disponible para procurar la continuidad pedagógica (Pedró, 2020). En otras palabras, la virtualidad tuvo un impacto significativo en la generación de oportunidades para el aprendizaje**.**

#### <span id="page-33-0"></span>**1.3.1.1.2. Educación virtual**

Al comienzo de este nuevo proceso educativo bajo la modalidad virtual, fue inevitable no sentir temor ante tan repentino cambio, y naturalmente nos encontramos con un gran reto. La principal problemática fue la gran brecha digital que se empezaba a evidenciar a medida que transcurría el tiempo. Aun así, no se puede negar que esta modalidad nos proporcionó de herramientas necesarias para mantener a flote el sistema.

Conviene destacar que la educación virtual fomenta la flexibilización de factores como el tiempo, espacio, y permite ofrecer oportunidades de calidad en torno al aprendizaje de la comunidad educativa (Oliveros et al., 2018). Sin embargo, se deben superar varios desafíos en el camino, tal como lo destacan Agramonte y Cayo (2020) quienes puntualizan los siguientes aspectos:

- Instaurar una estrategia de comunicación institucional llamativa.
- Adecuar la planificación de las asignaturas a la virtualidad.
- Asegurar la capacitación constante y con la respectiva certificación a los docentes.
- Especificar los indicadores para la evaluación de la calidad del desempeño docente, en la virtualidad.
- Fomentar la autonomía en los aprendizajes del educando y en todos los procesos que se llevan a cabo en la institución.
- Promover la investigación e innovación los ámbitos científico y tecnológico incluyendo a los actores educativos.
- Establecer un balance entre la virtualidad y el contexto real.

Por otro lado, para Díaz et al. (2021) la educación virtual en conjunto de la tecnología y la globalización, son considerados como un movimiento mundial orientado principalmente al aprendizaje, donde se sitúa a la virtualidad como un nuevo ambiente donde es posible crear oportunidades. Además, conforme se incorporen dinámicas a dichos ambientes, surgirán otras capacidades y competencias en los individuos que se encuentran en su proceso de formación.

Por su parte, las tecnologías de la información y comunicación cumplen un rol fundamental en esta modalidad, debido a que son el recurso mediante el cual se produce la comunicación entre docente – estudiante. Para Cáceres (2020) esta convivencia se desarrolla a través de medios digitales, como aplicaciones de videoconferencia como Zoom, Skype, WhatsApp y Facebook Live, donde se pueden generar comunidades de aprendizaje de forma que el estudiante sea capaz de compartir sus pensamientos y experiencias del entorno.

Incluso, permiten la implementación de herramientas y aplicaciones tecno educativas, que facilitan el desarrollo de estrategias que fortalezcan la enseñanza – aprendizaje, que según el pensamiento de Suarez y Padin (2018) consiste en acoplar procedimientos aplicados sistemáticamente con el fin de desarrollar competencias en los educandos.

#### <span id="page-34-0"></span>**1.3.1.1.3. Proceso de Enseñanza - Aprendizaje (PEA).**

A lo largo de la historia la educación ha experimentado cambios, hasta llegar a lo que actualmente conocemos; para construir un aprendizaje significativo en el alumnado, los docentes deben tener en cuenta puntos claves como: ¿quién aprende?, ¿cómo se aprende?, ¿qué, cuándo y cómo se evalúa? Dicho esto, el PEA es una tarea importante, donde el docente acompaña y guía en el aprendizaje al estudiante, funcionando como:

- Orientador, facilitador y el encargado del aprendizaje de los estudiantes.
- Llevar una continuidad o secuencia tanto lógica como psicológica en los contenidos y objetivos de aprendizaje.
- El docente debe respetar las individualidades de los estudiantes.

De igual forma podemos identificar cuatro elementos esenciales para este proceso, mostrados a continuación:

#### <span id="page-35-1"></span>**Figura 2.**

<span id="page-35-2"></span>Elementos esenciales del PEA*.*

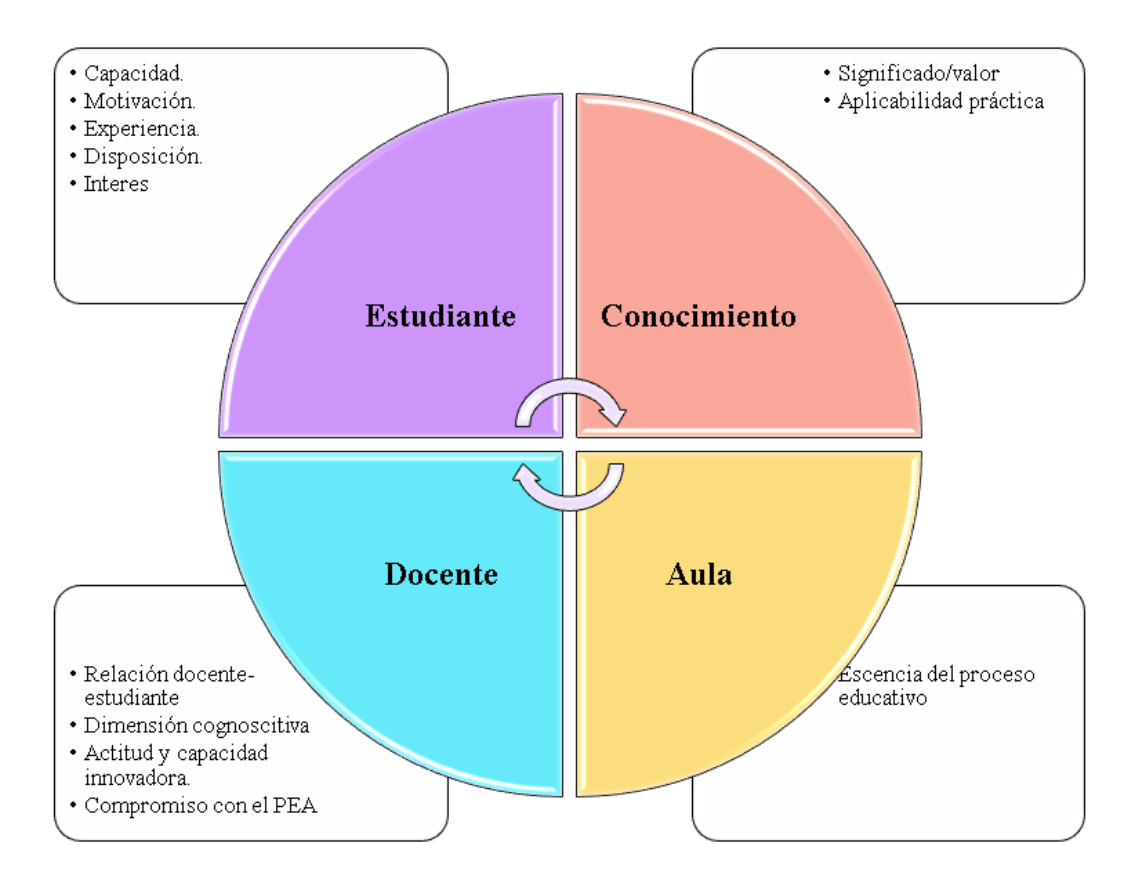

*Nota:* Figura representativa sobre los elementos importantes en el PEA. Fuente: Basado de educación & Conocimientos, (2017)

Como lo menciona Molina-García & García-Farfán, (2019) El PEA agrupa aquellas actividades que el docente realiza con el fin de plantear y proponer momentos donde el estudiante tenga la posibilidad de aprender, por otra parte, el proceso de aprendizaje es la conjugación de tareas ejecutadas por el alumno con el objetivo de mejorar o desarrollar cambios en la conducta intelectual, afectiva-volitiva y psicomotriz.

#### <span id="page-35-0"></span>**1.3.1.1.4. Tecnología en la educación**

La tecnología ha hecho cambios significativos en la educación y de poco se están transformando los métodos, técnicas y recursos de enseñanza; con la Crisis sanitaria mundial, los estudiantes y docentes han incursionado en el uso de tecnología en las clases de forma un
tanto abrupta, pero que al mismo tiempo les permite acceder a los contenidos y enseñar de forma más fácil, cómoda, incluso asequible.

Entre las diferentes ventajas del uso de Tecnología en la educación están:

- Promover y facilitar el aprendizaje autónomo.
- Facilita y favorece la comprensión de los contenidos.
- Fomenta la alfabetización digital tanto en docentes como en estudiantes.
- Proporciona la facilidad de trabajar y colaborar en equipo
- Ayuda a desarrollar un pensamiento crítico.
- Flexibilidad de enseñanza y aprendizaje
- Mejora la comunicación bidireccional entre docentes y alumnos.
- Aumenta la motivación
- Incrementa las posibilidades de nuevos métodos y procesos de enseñanzaaprendizaje.

De forma más completa, como nos menciona Gallegos et al., (2021) Las TIC dentro de la educación proporcionan al alumnado herramientas para aprender y desarrollar nuevas habilidades y capacidades; los docentes, por su lado, deben fomentar y desarrollar la edición de contenidos digitales, una estrategia y destreza que ayuda a separar el contenido apto y adecuado para las clases. La Tecnología educativa es considerado como la amplia gama de herramientas, ya sean aplicaciones, recursos, estrategias, que se basen o tomen parte de las diferentes concepciones y teorías educativas, y a su vez intenten dar solución a problemas y dificultades referidos al PEA, apoyados en las TIC.

#### **1.3.1.1.5. Software Educativo**

El software educativo se ha utilizado como una ayuda en la educación en todo el mundo durante mucho tiempo, y de forma esperada a mostrados efectos positivos en el PEA; es una herramienta pedagógica o de enseñanza que al tener una variedad de características ayuda en la adquisición y desarrollo de habilidades de los estudiantes, además de que en parte le facilita el proceso de enseñanza a los docentes, ofreciendo diversas posibilidades de enseñanza.

Como nos dice Portocarrero Arévalo Marilyn, (2018) El desarrollo del software educativo ha permitido que este se convierta en una parte fundamental para el aprendizaje; de igual manera para una comunicación (tecnología - estudiantes) efectiva en la enseñanza es imprescindible y necesario garantizar que los contenidos, objetivos, estén representados de modo adecuado en el currículo junto con sus métodos.

Como se ha mencionado anteriormente, el software educativo es un material o herramienta que se utiliza para enseñar, aprender y administrar el PEA de manera más amena y accesible. Se podría decir que está basado en un modelo educativo de "APRENDER", desde y con la computadora o dispositivos tecnológicos, por medio de ilustraciones, prácticas, juegos, ejercicios, simulaciones y conceptos.

# **1.3.1.1.6. Ventajas**

Entre las ventajas más resaltables de los software educativos tenemos:

- Ayuda a mejorar la pedagogía de los maestros ya acopla métodos educativos digitales como soporte para su enseñanza.
- Mayor interacción y acceso a conocimientos, ya que al ser online permite una mayor búsqueda y acceso a información y recursos.
- Es adaptable e intuitiva, permite acceder a recursos directamente relacionados con las necesidades de los estudiantes y de esta manera dar una clase más personalizada.
- Facilita el control de contenidos y la evaluación.
- Es una nueva forma atractiva, dinámica a la cual puede acceder a diversos contenidos de forma rápida y sencilla.

# **1.3.1.1.7. Características y Funciones**

Los Software educativos son programas o aplicaciones que proveen herramientas tanto a los docentes como a los alumnos, con la finalidad y objetivo de facilitar el PEA. Entre algunas de sus características y funciones tenemos:

# ● **Características:**

- Tiene un uso didáctico
- Se utiliza dispositivos tecnológicos
- Permite el desarrollo de un aprendizaje autónomo.
- Favorece la interactividad.

○ Didáctico, Motivador.

#### ● **Funciones:**

- Permite la educación en línea.
- Le permite al docente administrar los contenidos, recursos, actividades y evaluaciones.
- A los estudiantes les permite la gestión de manera remota de sus avances.
- Es informativa, instructiva, evaluadora, investigadora, expresiva, metalingüística, lúdica e innovadora.

## **1.3.1.1.8. Estado del arte sobre los Software Educativos en línea**

El desarrollo e implementación de un software educativo ha sido una estrategia adoptada por varios países en cuanto a Latinoamérica, por tal razón, existen varios artículos e investigaciones de tipo científica que se han publicado en torno a esta temática. A continuación, se han tomado algunas experiencias con el fin de ejemplificar actuales resultados, donde se pueden evidenciar los beneficios otorgados por el software educativo.

En Ecuador, el uso del software como un medio orientado al ámbito educativo se ha convertido en un recurso recurrente para los docentes. En un estudio realizado por Barrera et al. (2019) a estudiantes de bachillerato, expresa que el empleo de un software educativo es vital, debido a que es este es una herramienta didáctica que permite mejorar la motivación en el estudiante, al momento de adquirir el conocimiento, además, promueve la implementación de las TIC con propósitos educativos.

A partir de una investigación desarrollada por Maldonado et. al (2020) se destaca la importancia de acompañar la implementación del software educativo con una metodología apropiada en concordancia con la clase, debido a que, de esta forma, se podrá estimular el interés de los estudiantes mediante la creación de experiencias que desarrollen el conocimiento, pensamiento, habilidades y competencias tecnológicas que potenciarán sus capacidades.

#### **1.3.1.1.9. Estrategias metodológicas en la enseñanza de programación**

Actualmente, la educación ha presenciado diversos avances tecnológicos en el presente siglo, por consiguiente, los docentes deben ser conocedores de todas estas nuevas propuestas (Alcívar et al., 2019). Existen una gran variedad de estrategias metodológicas que buscan mejorar tanto la manera en cómo el estudiante capta el conocimiento y orientar una práctica docente en función de las necesidades del estudiante.

Según un estudio realizado por Domínguez (2018) menciona que el aprendizaje basado en problemas es una de las estrategias mayormente empleadas por los docentes al impartir temáticas de programación, como es el caso de las estructuras de selección. Además, recalca que los estudiantes consideran importante la incorporación del software educativo como estrategia metodológica que permite mejorar los procesos de enseñanza – aprendizaje en la asignatura.

Por su parte, la investigación de Luque (2014) destaca que el desarrollo de un pensamiento algorítmico mediante el enfoque basado en problemas tiene como finalidad la resolución de un problema en concreto, donde el estudiante es el encargado de buscar y plantear una solución viable, y finalmente realizar un proceso de retroalimentación donde el estudiante logre socializar de forma clase su propuesta.

Un paso proceso vital en el desarrollo de la estrategia de resolución de problemas es la formulación de preguntas, en cada etapa, debido a que el docente debe asegurarse que el estudiante sea quien tome la iniciativa en la solución del problema planteado, mientras que el docente cumple un rol de guía como lo menciona Mendoza (2017) en su estudio sobre estrategias metodológicas en el desarrollo de aplicaciones informáticas.

#### **1.3.1.1.10. Aprendizaje Basado en Problemas (ABP) y Software educativo en línea**

En palabras de Alavez (2019) el software educativo es una herramienta popular en tiempos actuales, por lo que es importante adquirir el conocimiento necesario sobre este término, caso contrario, se puede llegar a tergiversar su verdadero significado. Por consiguiente, no se debe pensar en el software como un recurso educativo, el cual es empleado como una herramienta que permite facilitar la enseñanza, debido a que, no cuenta con el planteamiento de un fin pedagógico.

Tal como lo menciona Abdullah, Isa, & Samsudin, (2019) actualmente este enfoque educativo es adecuado para combinarlo con el aprendizaje de tecnología para obtener y mejorar el aprendizaje activo, interactivo y colaborativo, tal como la programación, pues nos muestra de una forma ejemplificada como los problemas cotidianos también se pueden convertirse en problemas de lógica y programación. (Citado de Belduma-Suquilanda, 2021, pág., 272)

Tomando en consideración el análisis efectuado en la investigación de los autores Batista y Santafe (2019) en referencia al enfoque basado en problemas y el uso del software educativo, mencionan que los estudiantes mantuvieron un buen nivel de motivación, debido a las actividades de reflexión, explicación y desarrollo del pensamiento desarrolladas por el docente. Y para finalizar, se establecía la realización de actividades dentro del software.

Según Galeano & Edier (2018) al aplicar esta estrategia en la enseñanza – aprendizaje se producen herramientas motivadoras donde están inmersas distintas actividades que respaldan al software educativo como una pieza importante de la estrategia didáctica, y a la vez, un instrumento complementario. Estas medidas aportan al fortalecimiento de habilidades de indagación y explicación.

#### **1.3.1.1.11. Programación y Software Educativo en Línea**

El aprendizaje de programación puede seguir varias vías, tantas como el profesor decida. Sin embargo, existen algunos recursos y herramientas de empleo frecuente entre los profesionales docentes, esto debido a las ventajas que otorgan en el desarrollo de la asignatura. Por consiguiente, el software educativo se considera como una de las opciones más viables al momento de comenzar a aprender conceptos de programación.

De acuerdo con el desarrollo del estudio de Hernández, González y Nieto (2020) en la asignatura de programación, la utilización del software educativo permitió potenciar el aprendizaje en esta área, donde los estudiantes se observaban motivados y con una buena disposición para resolver las actividades. Incluso, se estableció una interacción positiva con el docente, y se mejoraron los promedios obtenidos en la asignatura, en comparación con anteriores registros académicos.

Por otro lado, en los resultados de la investigación realizada por Estrada (2018) se evidencia que los individuos lograron realizar un progreso en menor tiempo a través de la utilización de un software educativo orientado a la asignatura de programación. Incluso, los estudiantes expresaron que les fue posible visualizar los ejercicios desarrollados en forma visual, haciendo el proceso mucho más entretenido. En otras palabras, el docente obtuvo resultados positivos en el aprendizaje.

Sin duda, al implementar un software educativo se favorece el desarrollo cognitivo de los estudiantes, y en la enseñanza de programación se convierte en un proceso didáctico tecnológico que beneficia a los programadores principiantes. Por ello, se espera que la inclusión de este software siga sucediendo en el futuro en distintos niveles y contextos (Pérez y Caro, 2017).

#### **CAPÍTULO II. DESARROLLO DEL PROTOTIPO**

#### **2.1.Definición del prototipo**

El prototipo elaborado en la presente investigación fue nombrado KATHAROS, tiene la finalidad de brindar un espacio donde el docente pueda alojar, ordenar y brindar información a los estudiantes de Segundo de Bachillerato del Colegio "Dr. José Ochoa León"; tanto las actividades como contenidos están dirigidos para el refuerzo y aprendizaje de temas relacionados con Programación, para que de esta forma se fortalezcan la motivación y las habilidades cognitivas dentro de la asignatura.

Dentro del Bachillerato Técnico con especializaciones a informática, la asignatura de Programación es una de las bases fundamentales para los estudiantes en esta rama de especialización, al utilizar una metodología y estrategias de aprendizaje en el aula o en la modalidad virtual con el uso del software educativo online KATHAROS, se pretende mejorar la motivación del estudiante, el desarrollo de habilidades cognitivas y reactivar el interés de los alumnos por una asignatura que ha sido vista como "complicada".

#### **2.2.Fundamentación teórica del prototipo**

La educación como cualquier sector no puede quedar fuera de los procesos de digitalización y transformación que están impulsados por la tecnología y las nuevas formas, modelos que esta trae consigo. La implementación de tecnología en todos los niveles educativos ayuda a mejorar la calidad del PEA, con el uso de recursos y estrategias que se adapten a las necesidades y especificaciones de nuestros alumnos.

Como lo menciona Carlos Andrés Miranda Palma & Rosa María Romero González, (2019) los software educativos pueden ser vistos como programas, estrategias y herramientas informáticas, las cuales poseen características estructurales y funcionales que son de apoyo al PEA. Existen diversas definiciones sobre los software educativo, pero todas estas comparten similares características; tanto en su finalidad didáctica, la intencionalidad pedagógica, el apoyo curricular que posea, el material pedagógico y el medio didáctico.

La importancia del software educativo dentro del PEA es que permite desarrollar un aprendizaje autónomo y habilidades cognitivas; su principal finalidad radica en que los estudiantes acaparen los objetivos dentro de la asignatura, comprendiendo los contenidos, realizando las actividades concretas.

Un software educativo se caracteriza de forma estratégica por ser interactivo, integrando herramientas y contenido multimedia, con el objetivo de generar un aprendizaje significativo. Como lo menciona Márquez Cundú & Márquez Pelays, (2018) el software educativo es muy empleado en la formación académica , pues cuenta con diversas potencialidades para el proceso comunicativo.

Como nos dice Tejera-Martínez et al., (2020) actualmente los lenguajes de programación permiten y proporcionan al alumnado una herramienta para aprender de manera lúdica, mejorando su pensamiento y desarrollo cognoscitivo. Al centrarnos en habilidades cognitivas dentro de la asignatura de programación, estamos refiriéndonos al desarrollo de memoria semántica, donde se enseñe a los estudiantes a recordar palabras y significados

Como lo menciona Cornejo et al., (s.f) algunas de las ventajas de los software educativos en el desarrollo de habilidades cognitivas son:

- Estimular al estudiante en su capacidad para identificar dentro de programación la estructura y los componentes.
- Incrementar de forma significativa las habilidades de lectura.
- Desarrollo de habilidades como "rotación espacial", permitiendo la resolución de problemas desde diferentes perspectivas.

# **2.3.Objetivo**

# **Objetivo General**

● Diseñar un prototipo de Software Educativo en Línea como una estrategia y herramienta didáctica para facilitar el proceso de enseñanza aprendizaje, y el desarrollo de habilidades cognitivas en la asignatura de Programación de Segundo de Bachillerato de los estudiantes del Colegio de Bachillerato "Dr. José Ochoa León", del cantón de Pasaje.

# **Objetivos Específicos**

- Analizar el objeto de estudio mediante un FODA realizado con la ayuda del docente de la institución, para de esta manera conocer el nivel de empleo de software educativo en el aula de clase.
- Diseñar un prototipo de prueba mediante el uso de la herramienta Visual Studio Code.
- Desarrollar de forma local todas las mejoras, modificación, implementaciones, y contenidos
- Evaluar el funcionamiento del Software Educativo como estrategia de enseñanza aprendizaje de la asignatura de programación.

# **2.4.Diseño del software educativo**

En la creación de un software educativo es importante que este sea de tipo abierto debido a que ofrece una gama de oportunidades realmente beneficiosas para el estudiante. Este software brinda un entorno en el cual el estudiante puede concentrar su aprendizaje en la creatividad, sin la necesidad de seguir un esquema establecido previamente, por lo tanto, cada usuario percibirá una experiencia diferente en referencia al desarrollo de su aprendizaje (Salazar y Taramuel, 2018).

Según Estrada et al. (2018) el software educativo brinda a los educandos un entorno interactivo, destinado al aprendizaje de los contenidos orientados a una determinada asignatura y a la adquisición de conocimientos informáticos. Por su parte, Maldonado et al. (2020) resalta que su importancia radica en la enseñanza y el aprendizaje autónomo, incluso, potencia el desarrollo de habilidades cognitivas. De modo que, las competencias que se han propuesto a desarrollar son las siguientes:

- Desarrollar procesos cognitivos.
- Comprender las fases de la programación.
- Fomentar la resolución de problemas.
- Facilitar el aprendizaje de programación.

## **2.4.1. Software educativo Katharos**

Este software educativo en línea está creado con el fin de fomentar el desarrollo de procesos cognitivos y en general, mejorar la experiencia de aprendizaje de los estudiantes en la asignatura de programación. Los contenidos, al igual que las actividades establecidas, están destinadas a estudiantes de segundo de bachillerato en la especialización de Informática.

Las principales funcionalidades del software educativo Katharos son facilitar la comprensión de conceptos y procesos en torno al aprendizaje del lenguaje de programación y, posteriormente, el desarrollo de aplicaciones mediante este. Es decir, se pretende mejorar el proceso de enseñanza – aprendizaje. También es importante destacar que para su implementación no se requiere algo más que acceso a internet y un dispositivo móvil.

Para el diseño del prototipo se seleccionó el modelo ADDIE, este es un diseño instruccional que consta de cinco etapas de desarrollo, en las cuales se plantean las actividades de formación y el diseño de la respectiva herramienta digital. Incluso, puede ser definido como una guía precisa al momento de planificar, en la cual intervienen factores pedagógicos, tecnológicos, de coordinación y evaluación (Saza, Mora y Agudelo, 2019).

# **Figura 3.**

Fases del modelo ADDIE*.*

# $FASES \Rightarrow MODELO ADDIE$

Identificación del problema y posibles soluciones. Además, se determina hacia quien va dirigido.

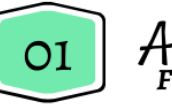

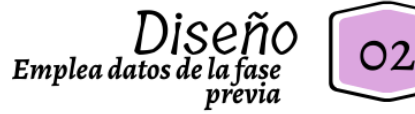

Se establece como llegar a la meta, el ambiente de aprendizaje, los contenidos y estrategias.

Se crean los materiales, y se procede al desarrollo del contenido, las actividades y el ambiente.

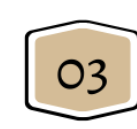

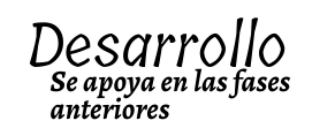

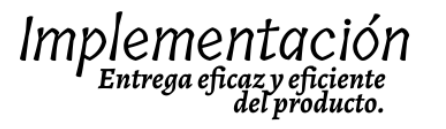

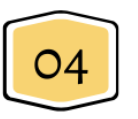

Proporcionar la información al discente de forma adecuada. Además, se debe aplicar totdo lo diseñado durante el proceso.

Se recomienda realizar una evaluación entre fases (formativa), y al finalizar el proceso (sumativa).

05

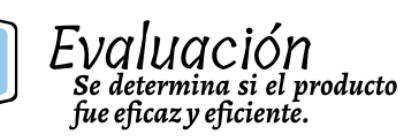

*Nota:* En el presente gráfico se establecen las fases del diseño ADDIE de manera detallada. Tomado de *Modelo Instruccional ADDIE* (p.25), por Templos (2020).

Para Castellanos y Rocha (2020) el presente modelo tiende a ser usado con el motivo de integrar un software al proceso de enseñanza aprendizaje, dado que cada fase permite establecer una serie de requerimientos sustanciales al momento de diseñar herramientas educativas en conjunto con las TIC. A continuación, se detalla el proceso de creación del software educativo en línea a partir de este diseño instruccional.

**Análisis:** En esta primera fase se desarrolló un estudio previo con la finalidad de detectar la problemática y las respectivas variables que intervienen en el establecimiento de las funciones del prototipo. Además, se tomaron en consideración las necesidades de los estudiantes, de modo que se puedan plantear las metas a alcanzar con el producto.

**Diseño:** En la fase de diseño se definieron las secciones y elementos que se plasmaron en el software educativo, de la misma forma se realizó una revisión de información con el fin de seleccionar las herramientas más apropiadas para el desarrollo.

## **Figura 4.**

Mapa de la estructura del software educativo**.**

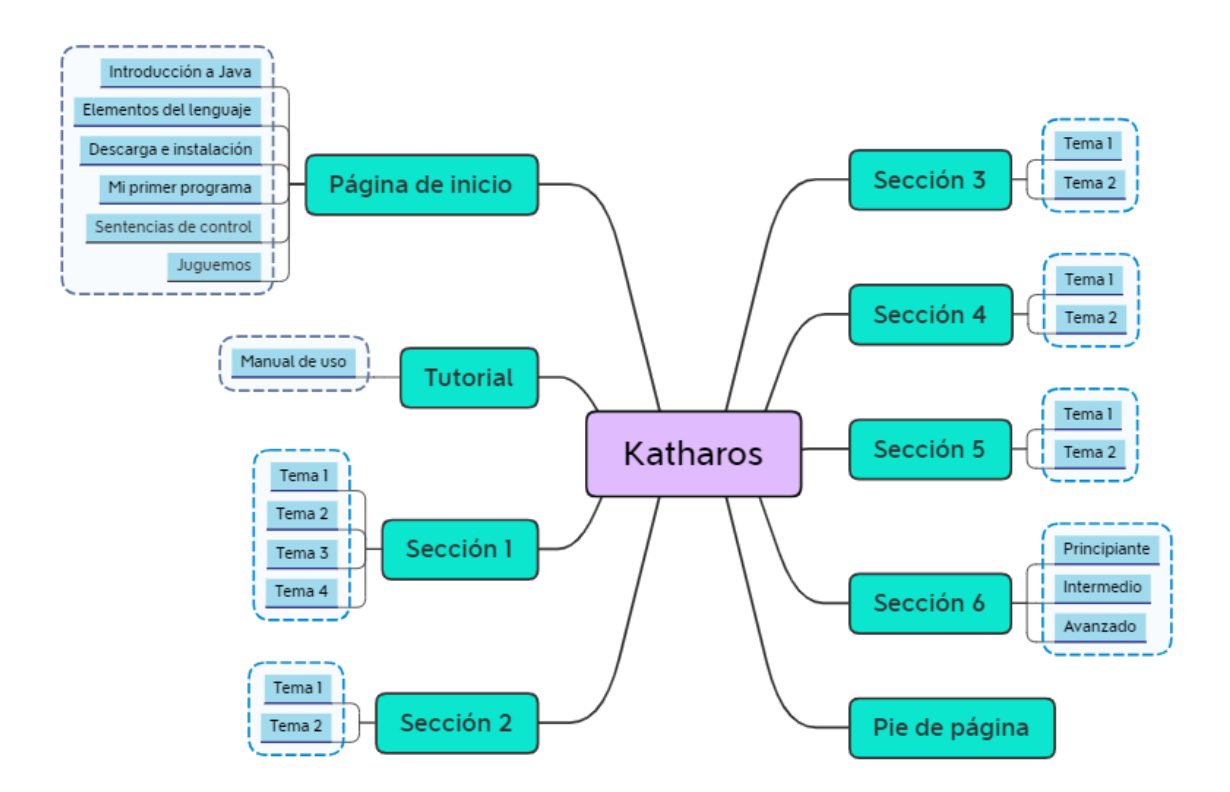

*Nota:* En el presente gráfico se puede visualizar las secciones que componen el software educativo, así como el modo en cómo serán estructuradas.

**Desarrollo:** A través de la herramienta Visual Studio Code, se comenzaron a programar los primeros esquemas del prototipo, haciendo uso del código de creación de estructuras web HTML.

# **Figura 5.**

Página de inicio del software**.**

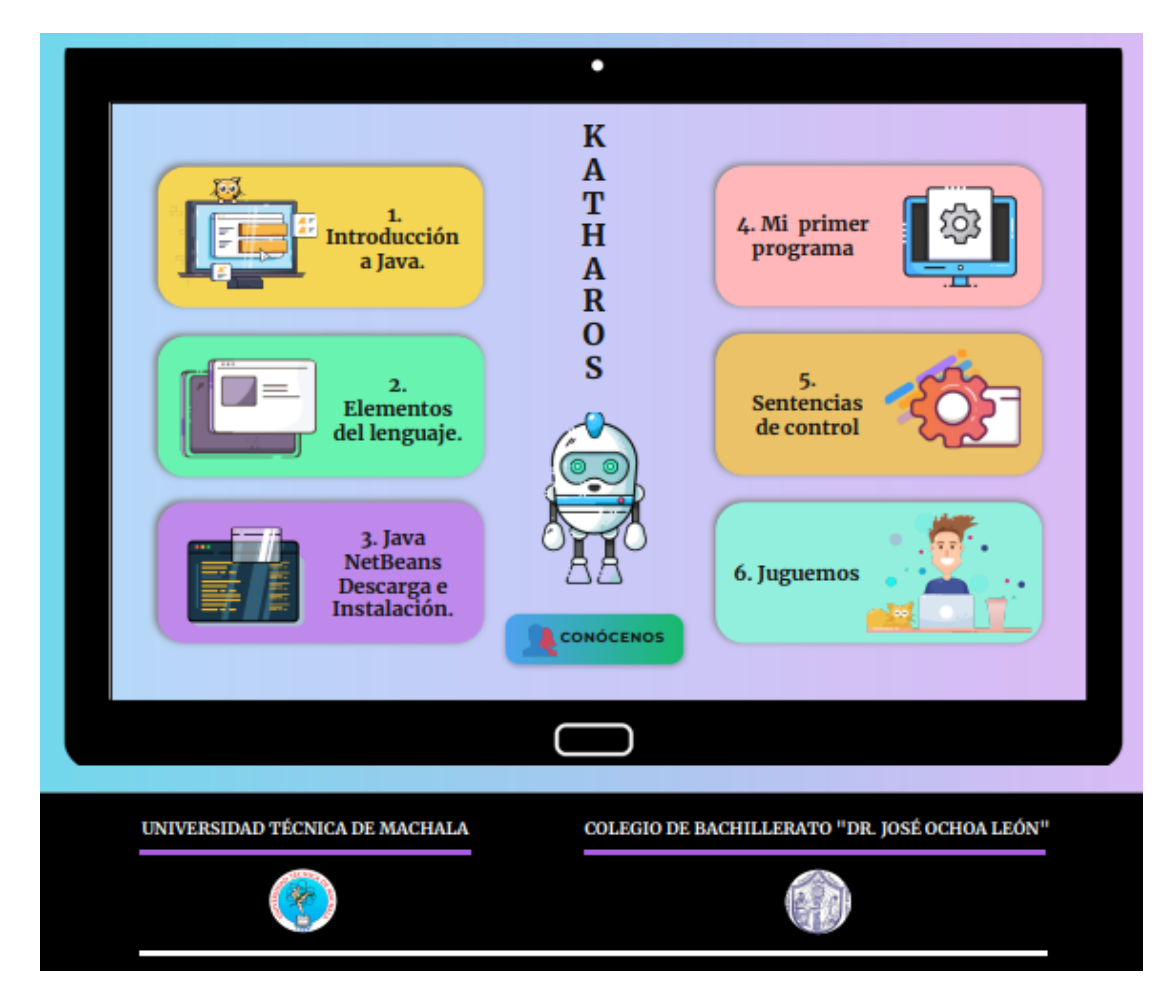

*Nota:* Ilustración de la página principal del software educativo Katharos.

# **Figura 6.**

Codificación de la página de inicio**.**

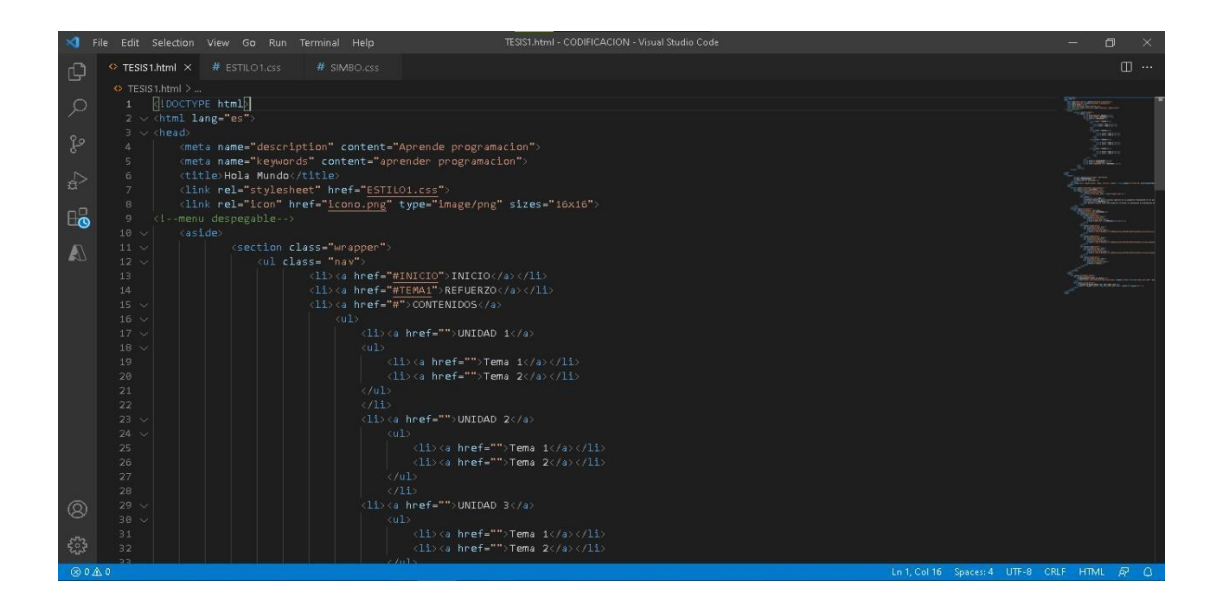

*Nota:* La imagen permite visualizar el código que permite estructurar la página de inicio.

**Implementación:** En esta parte del modelo se realizaron las primeras pruebas internas donde se constataron las funcionalidades y se realizaron observaciones en pro de la mejora del software. En esta fase, se solicitaron las opiniones de los docentes especialistas.

#### **Figura 7.**

Estructura de la sección "Elementos del lenguaje"**.**

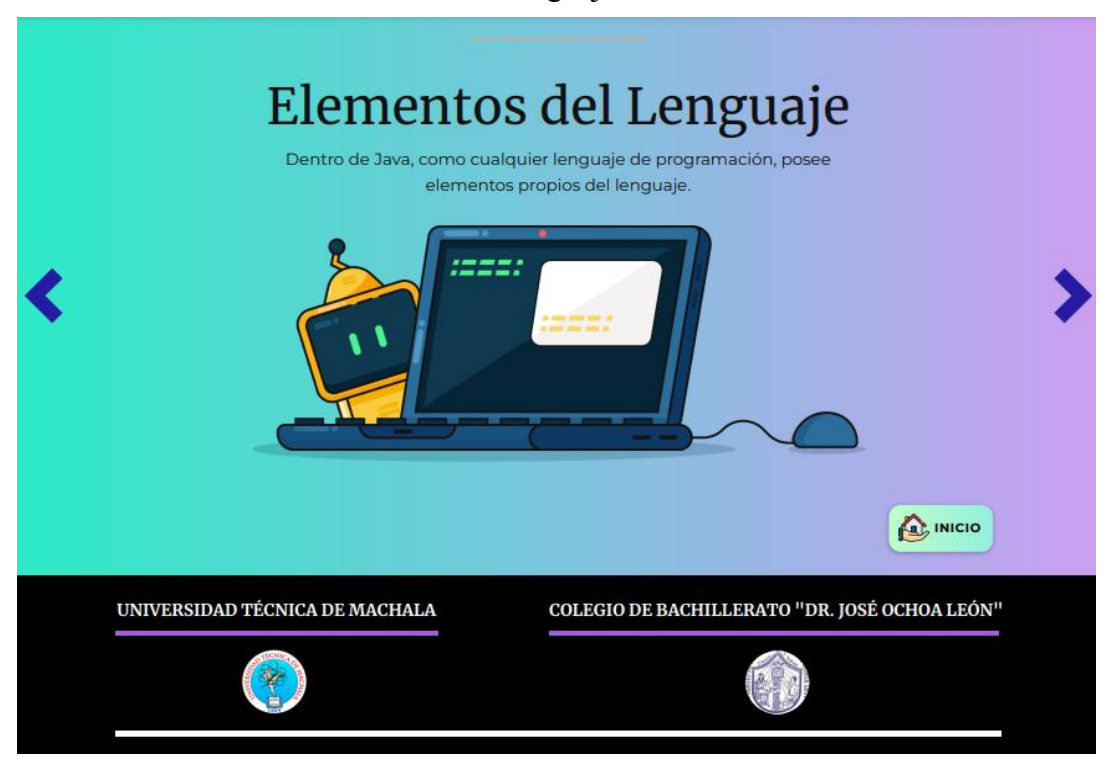

*Nota:* En la presente ilustración se puede observar una de las secciones que forma parte de los contenidos alojados en el Software Educativo.

**Evaluación:** A partir del análisis de la experiencia en la fase anterior se aplican las mejoras y correctivos, de modo que el prototipo pueda llegar a cumplir con lo establecido en las funcionalidades y requerimientos al inicio del proceso.

## **2.5.Desarrollo del software educativo**

## **2.5.1. Herramientas de desarrollo**

#### **2.5.1.1.Visual Studio Code**

Es un programa desarrollado por Microsoft, el mismo que fue orientado a los sistemas operativos Windows, Mac OS y Linux. Este potente editor de código provee una interfaz amigable, donde el usuario puede personalizar el entorno a su preferencia. Además, brinda la herramienta Intelli Sense, en otras palabras, nos realiza recomendaciones sobre sentencias a medida en que sé escriba el código. Incluso, es posible incorporar repositorios como Git y gestores de paquetes con una extensión Nuget desde el propio IDE (Del Valle, n.d).

Algunas de las características más importantes que podemos resaltar de este programa son las siguientes:

- Es multiplataforma.
- Admite una gran variedad de lenguajes de programación.
- Es gratuito.
- Es de acceso libre.
- Ofrece herramientas necesarias para trabajar como sus menús y opciones laterales.
- Es un editor de código bastante completo.
- Cuenta con una serie de comandos que permiten realizar determinadas acciones de forma rápida y sencilla.

#### **2.5.2. Descripción del software educativo**

● **Tabla de colores implementados en el Software Educativo**

# **Tabla 3.**

Colores implementados en el Software Educativo

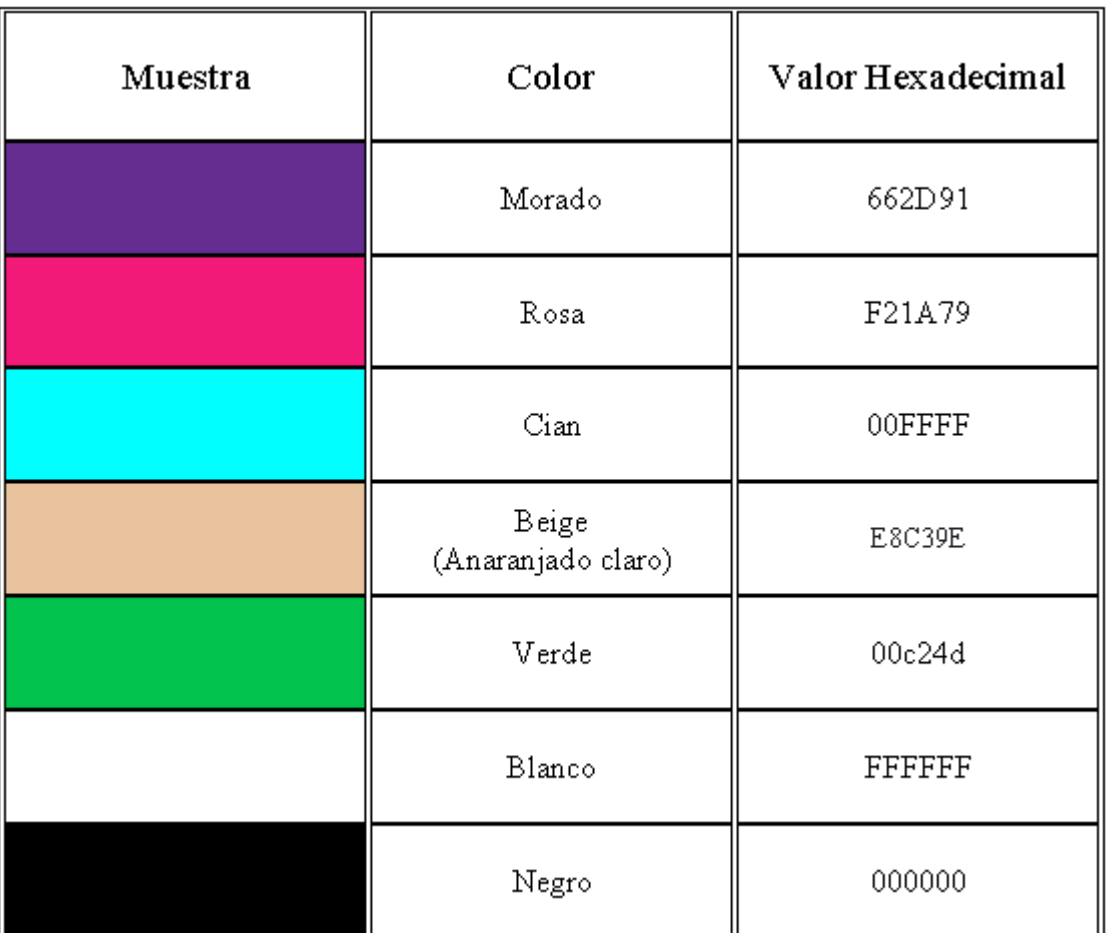

*Nota:* En la presente tabla se muestran los colores utilizados dentro de KATHAROS.

- A. Se consideró la teoría de colores, para adecuarlos y posteriormente emplearlos en el Software.
- B. El valor hexadecimal descrito en la parte derecha de la tabla son los valores exactos usados al momento de la inserción dentro de la codificación.
- C. Para el desarrollo del Software Educativo se implementó variaciones teniendo como base los colores descritos en la tabla.

Para la selección de los colores posteriormente utilizados en el Software Educativo, se tuvo en consideración la percepción del docente y la teoría de colores, la cual describe a los colores escogidos, de la siguiente forma:

- **Morado:** Con la sensibilidad, inteligencia, elegancia, confianza.
- **Rosa:** Con el optimismo, perfección, esperanza.
- **Cian:** Tranquilidad, emociones.
- **Beige (Anaranjado claro):** Con la paciencia, la calma.
- **Verde:** Serenidad, paz.
- **Blanco:** Con la paz y la pureza.
- **Negro:** seguridad, fuerza.
- **Desarrollo de la Interfaz**

#### **Figura 8.**

Interfaz principal de KATHAROS**.** 

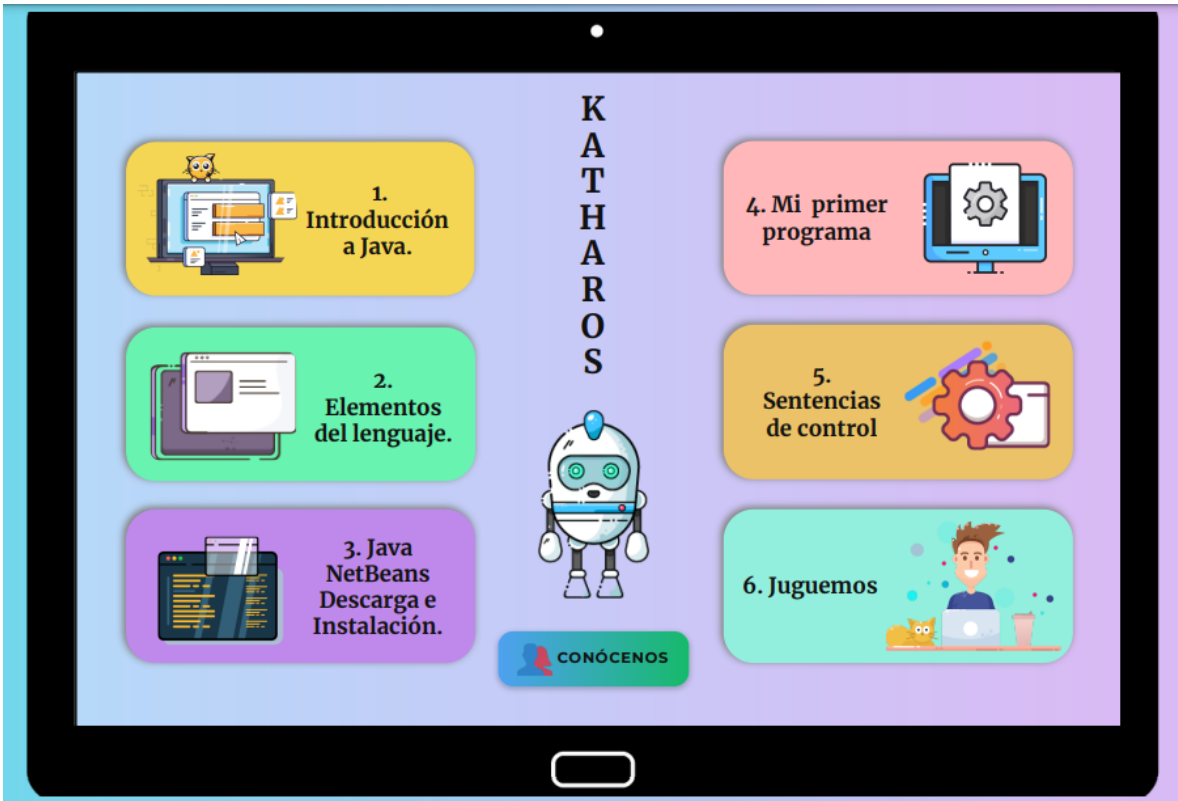

● Dentro de esta primera vista podremos encontrar varias secciones, las cuales nos permitirán redirigirnos a los diferentes contenidos del software educativo.

# **Figura 9.**

Interfaz principal (parte inferior) de KATHAROS**.**

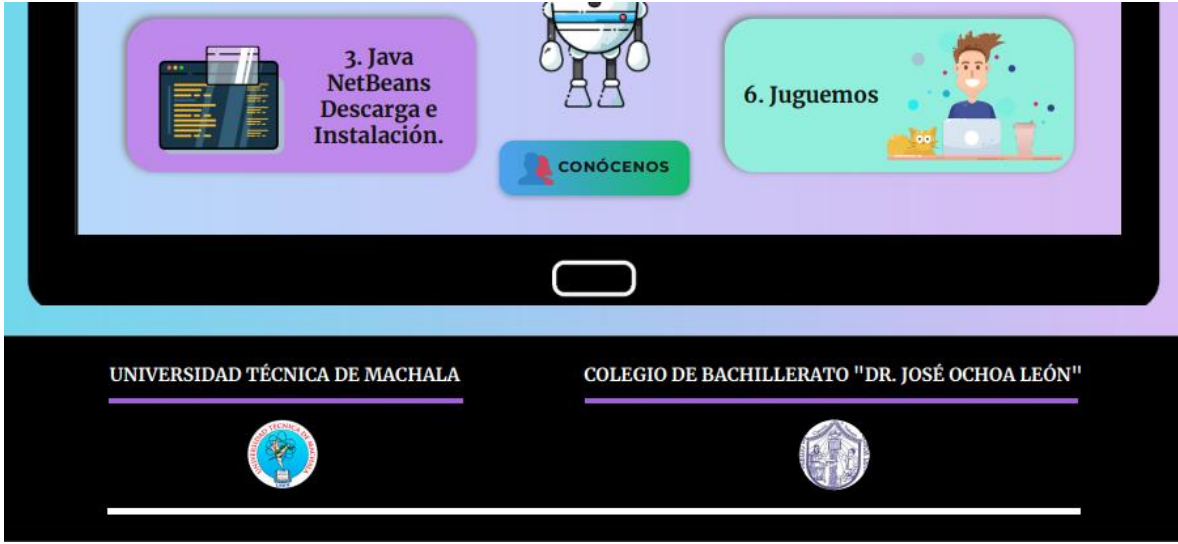

● En la parte posterior de la interfaz principal encontraremos un pequeño botón, llamado "Conócenos", el cual activará una ventana emergente. Además, se ha diseñado un pie de página con redireccionamiento a la página web de la UTMACH y de la institución donde se está basando el proyecto de TITULACIÓN.

# **Figura 10.**

Ventana emergente "Conócenos"**.**

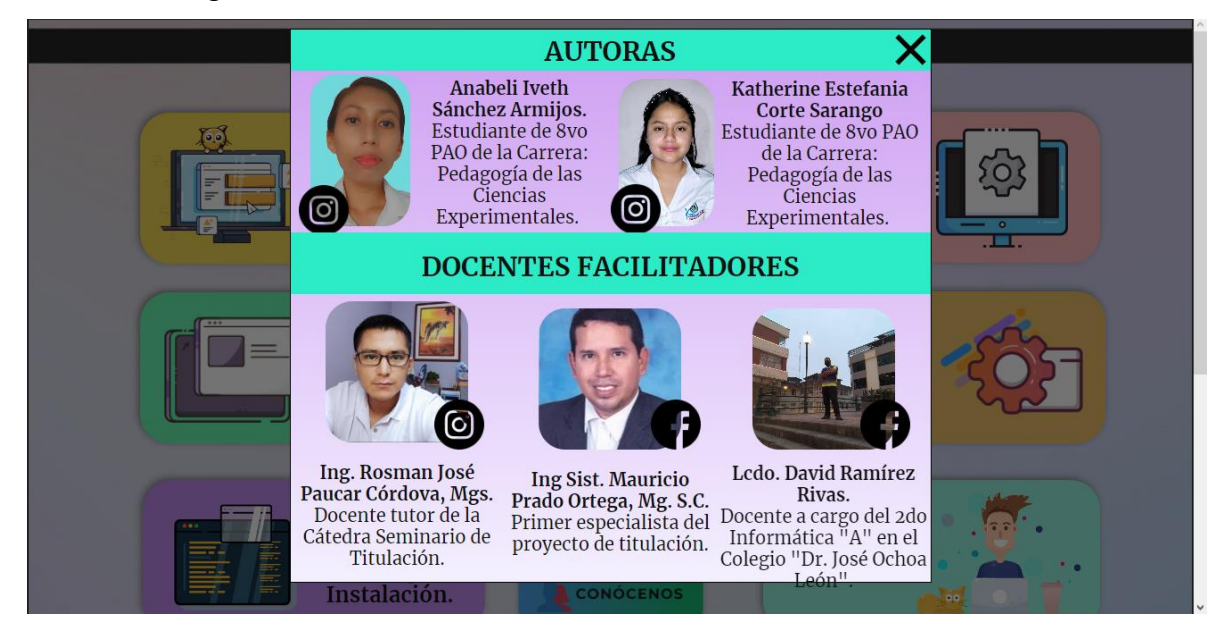

● En la página principal encontraremos con una pequeña ventana que contiene el nombre de "CONÓCENOS", en el cual se ha ubicado información y redes sociales de las autoras y docentes.

# **Figura 11.**

Codificación HTML de la página principal de KATHAROS

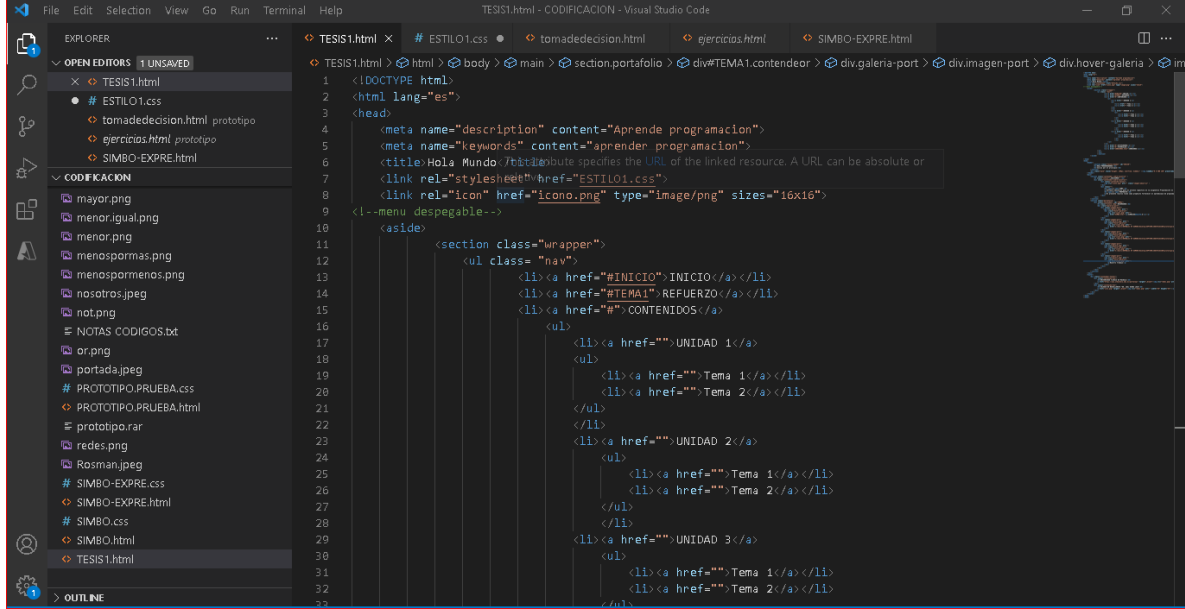

● En la presente imagen se puede observar parte de la codificación en HTML de la página principal, cabe destacar que para cada página dentro de KATHAROS se realizó su respectiva codificación. Esta codificación fue efectuada dentro de la herramienta Visual Studio Code.

# **Figura 12.**

Codificación en CSS de la página principal de KATHAROS

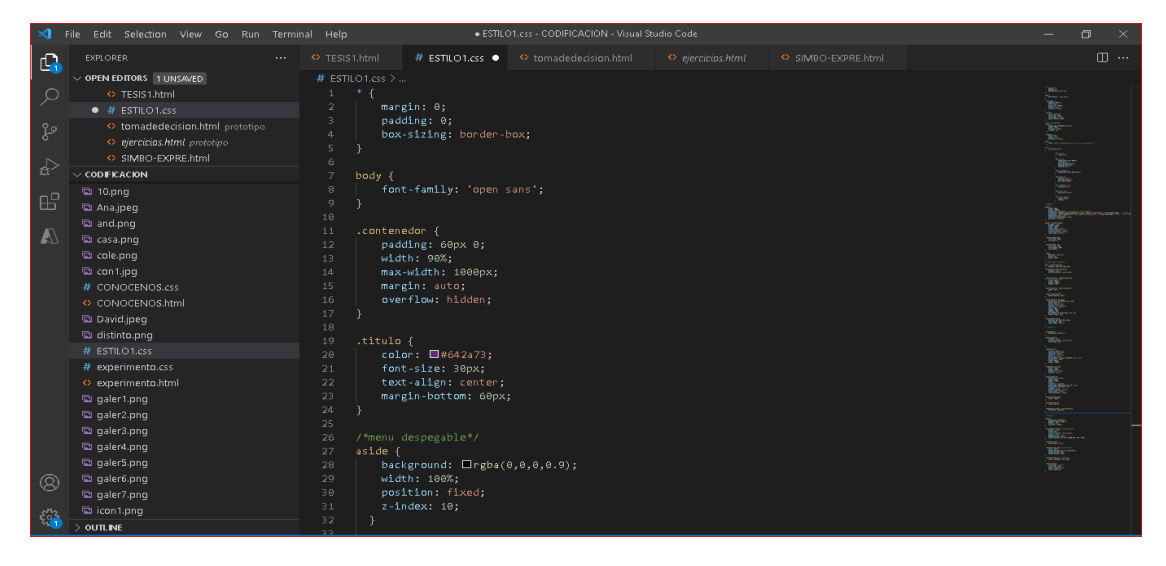

● Como se muestra en la imagen se puede observar parte de la codificación en CSS para personalizar la página principal, cabe destacar que para cada página dentro de KATHAROS se realizó su respectiva codificación. Esta codificación fue efectuada dentro de la herramienta Visual Studio Code.

# **Figura 13.**

Interfaz #2 de KATHAROS

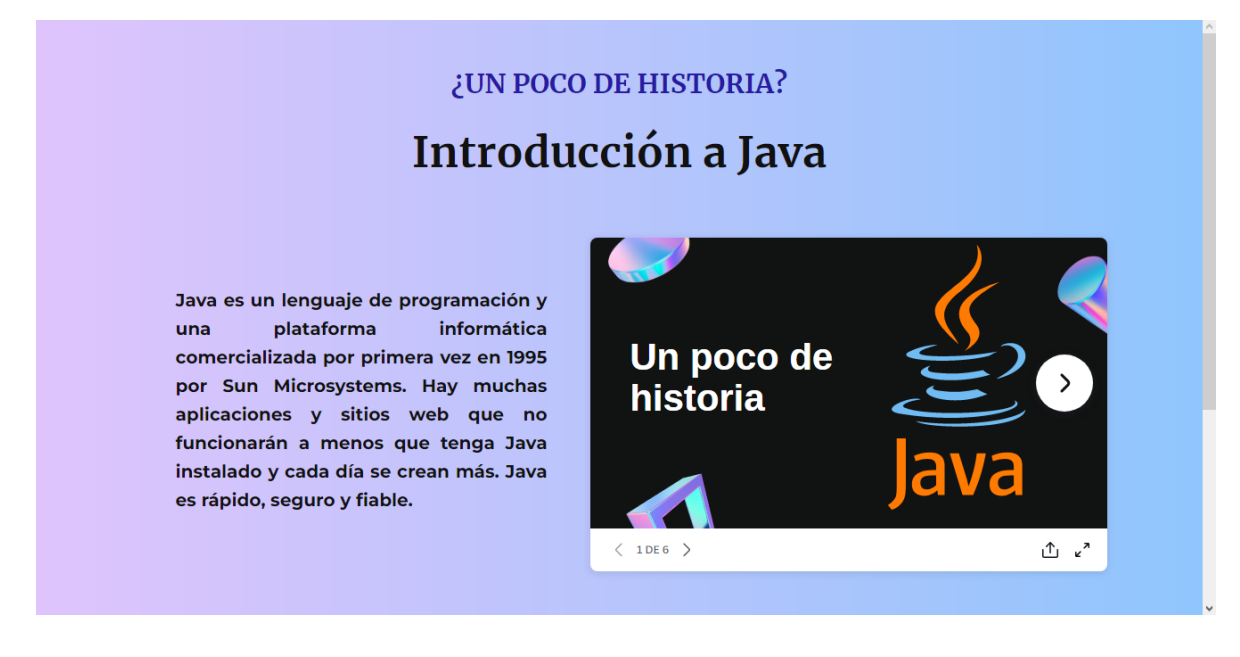

● Dentro de KATHAROS en la interfaz principal, como ya se ha hecho mención, se tiene pequeñas secciones donde encontramos los contenidos de la asignatura, en la imagen se muestra la primera interfaz de dichas secciones.

# **Figura 14.**

Interfaz #3 de KATHAROS

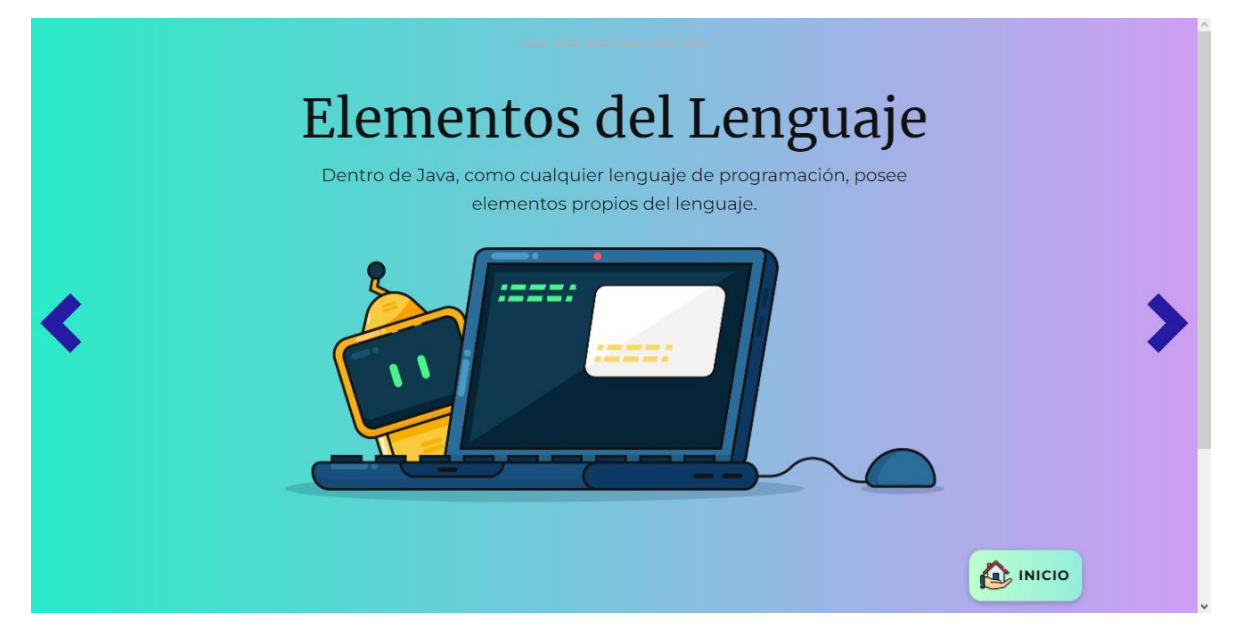

# **Figura 15.**

Interfaz #3 (siguiente parte) de KATHAROS**.**

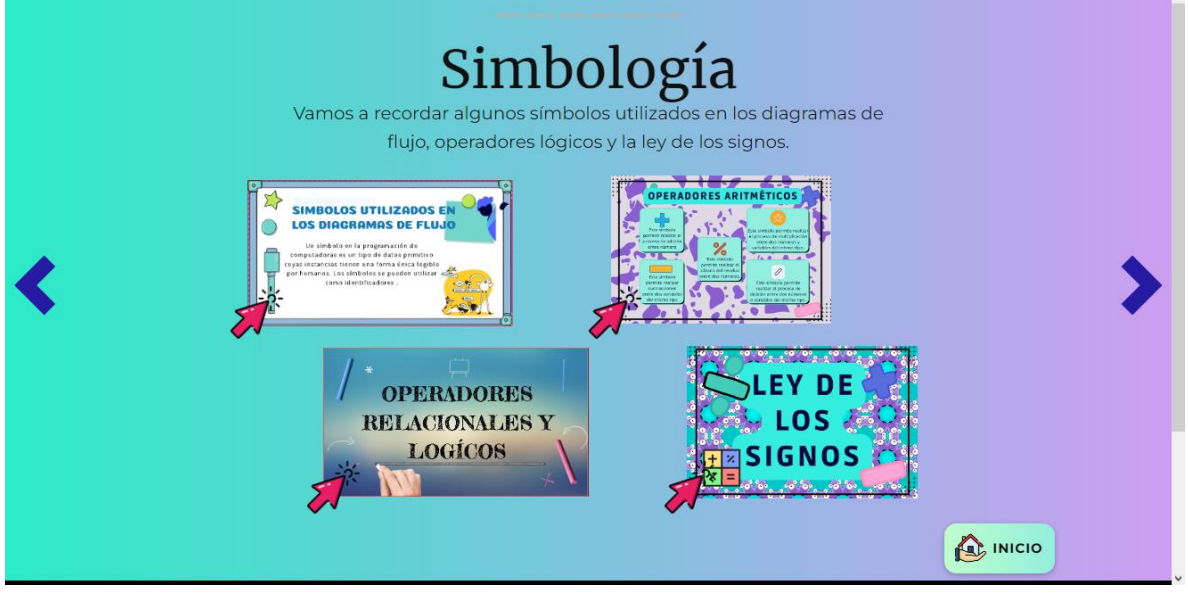

● Dentro de la interfaz #3 encontramos información referente al segundo tema, con diversas ventanas emergentes, las cuales muestran aspectos básicos que se deben adquirir para comprender el desarrollo de un programa.

# **Figura 16.**

Interfaz #4 de KATHAROS**.**

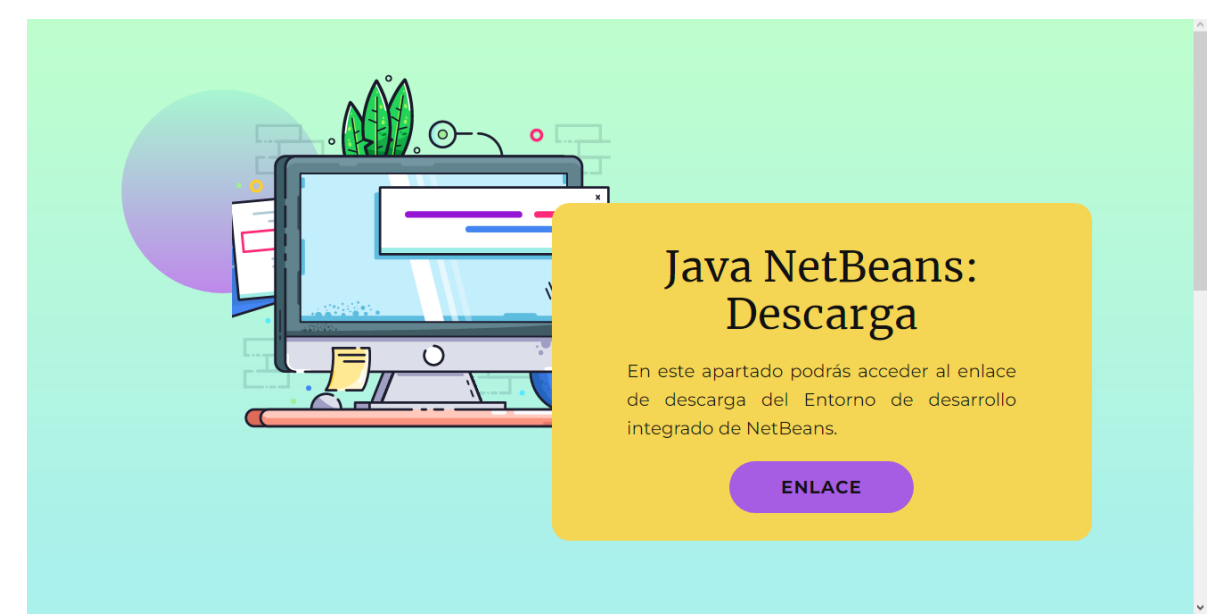

# **Figura 17.**

Interfaz #4 (parte inferior) de KATHAROS**.**

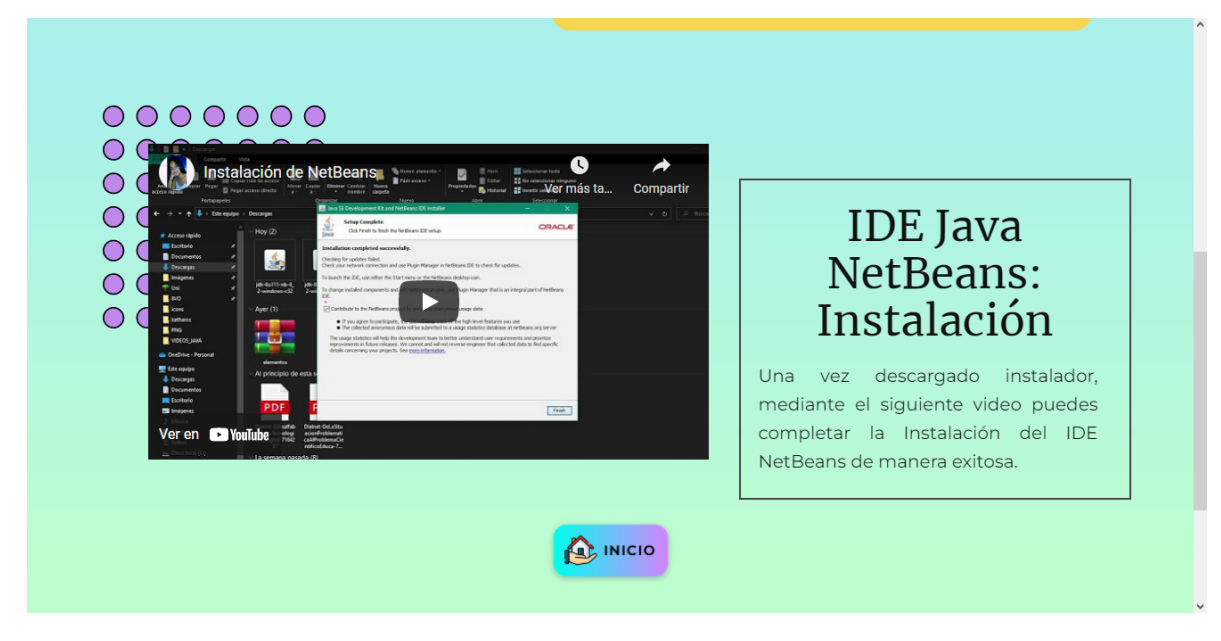

● Dentro de la interfaz #4 encontramos una guía para que el estudiante pueda realizar el proceso de instalación del Entorno de Desarrollo Integrado con el que se va a trabajar. En esta sección se consideró pertinente crear materiales audiovisuales para una mejor comprensión.

# **Figura 18.**

Interfaz #5 de KATHAROS

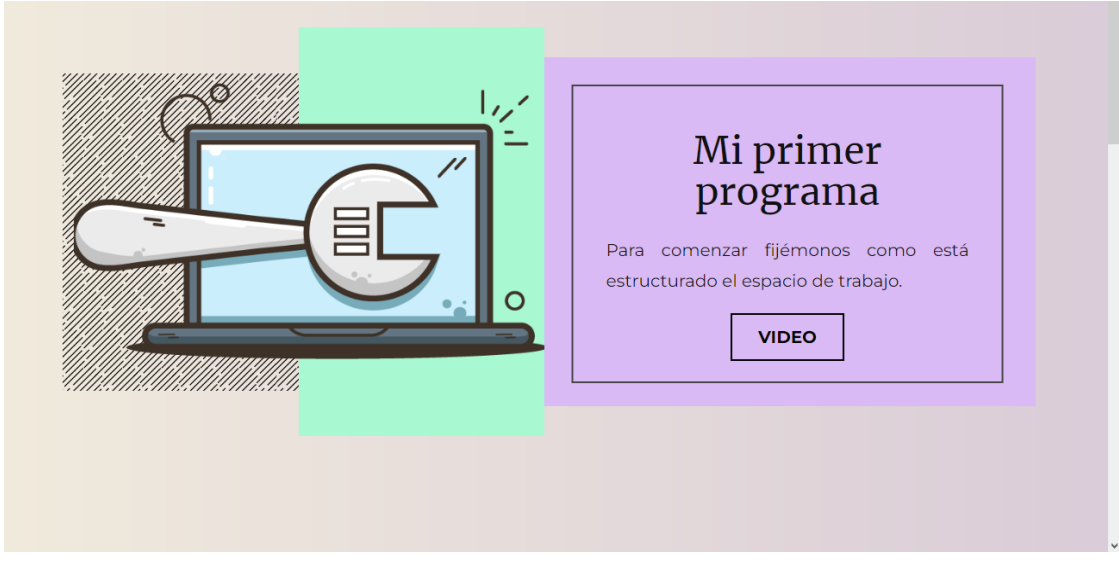

● En la interfaz #5 encontramos, un pequeño concepto y varios videos realizados por las autoras, con una explicación pertinente del tema.

# **Figura 19.**

Interfaz #5 (parte inferior) de KATHAROS**.**

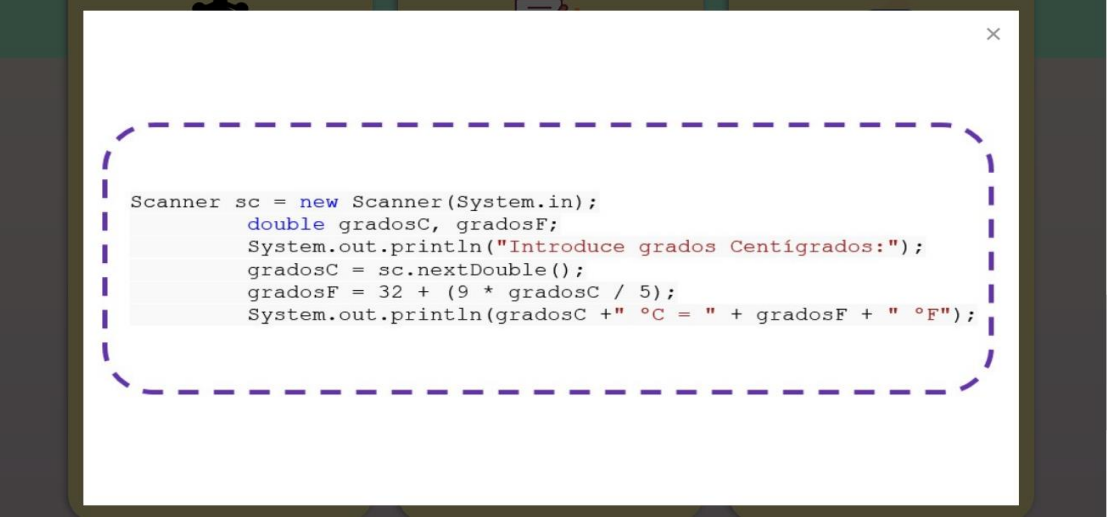

● En la parte inferior de la interfaz #5 encontramos varios ejercicios diseñados de forma que al dar clic o acceder a ellos nos permitirá visualizar el desarrollo de los mismos.

# **2.6. EXPERIENCIA I**

## **2.6.1. Planeación**

En esta fase se describe el proceso de planeación, además de la identificación de los usuarios participantes, para su posterior aplicación y experimentación con el prototipo "Katharos", finalizando este proceso con la inclusión de un instrumento de recolección de datos (pretest).

- **Usuarios participantes:**
	- **Docente de la institución:** El maestro forma parte fundamental del desarrollo de contenidos, y de apoyo al momento de interactuar con los estudiantes.
	- **Docente facilitador:** Los estudiantes practicantes planificarán las intervenciones en el aula de clase, con el fin de realizar una interacción pertinente con el docente y estudiantes.
	- **Estudiante:** En su condición de centro del aprendizaje, interactuarán directamente con el producto diseñado.

**Perfil de los estudiantes:** Alumnos de 2do de bachillerato técnico paralelo "A", especializándose en el área de "Informática".

**Método:** Con base en la metodología expuesta al inicio de la investigación, se consideró apropiado el desarrollo del método pretest - postest.

**Fuentes:** Las fuentes utilizadas dentro de la investigación fueron de tipo secundaria, las mismas que han sido empleadas para analizar, debatir e interpretar la información encontrada, ya sea en Libros, artículos de revistas científicas, biografías, reseña de obras, entre otros.

**Técnica de recopilación de datos:** Para el proceso de recolección de la experiencia tanto previa como posterior a la aplicación del prototipo, se consideró a la encuesta como el instrumento más apropiado.

**Instrumento de recopilación de datos:** En concordancia con la técnica seleccionada, el instrumento con el que se desarrollará la recolección de datos será la hoja de encuesta. (Ver Anexo 2)

**Instrumento de análisis de datos:** Software Estadístico IBM SPSS.

#### **2.6.2. Experimentación**

El primer acercamiento estaba dirigido al docente de la institución, el Lic. David Ramírez, el cual se produjo el 28 de junio del 2022 en el Colegio de Bachillerato "Dr. Jose Ochoa León"; esta primera instancia estaba destinada a dar a conocer el prototipo "Katharos" como Software educativo para el proceso cognitivo en la asignatura de Programación, donde se explicó el funcionamiento, además de despejar dudas sobre el mismo al docente de la institución (Ver anexo 3 y 4). A continuación, se detallan las actividades realizadas.

#### **Tabla 4.**

Tiempos y actividades efectuadas durante la Experiencia 1**.**

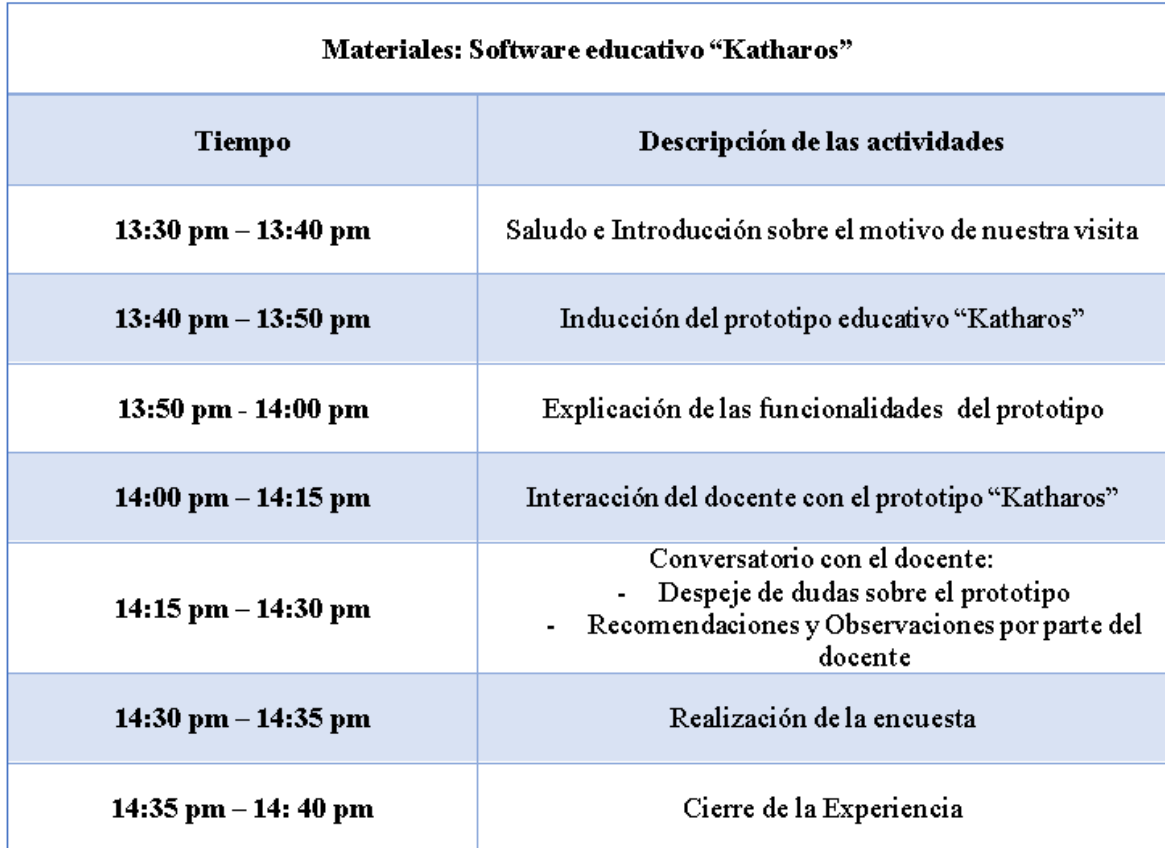

*Nota:* Esta tabla especifica las actividades realizadas durante la Experiencia 1.

# **2.6.3. Evaluación y Reflexión**

# **2.6.3.1. Evaluación**

A continuación se presentan los resultados obtenidos de la aplicación de la encuesta elaborada en Google Forms efectuada al docente de la institución por parte de los estudiantes participantes:

# **1. ¿Usted como docente ha utilizado herramientas digitales en el desarrollo de sus clases durante la pandemia?**

# **Tabla 5.**

Uso de herramientas digitales

#### 1. ¿Usted como docente ha utilizado herramientas digitales en el desarrollo de sus clases durante la pandemia?

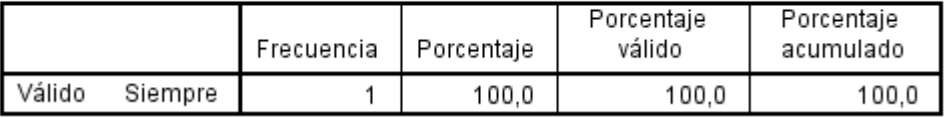

*Nota:* En la presente tabla de frecuencia se representa el análisis de la primera pregunta de la encuesta realizada al docente. Tabla proporcionada por el Software Estadístico SPSS

**Análisis:** En el presente gráfico es posible evidenciar que el docente de la institución ha experimentado el uso de herramientas digitales, de forma constante, en las clases desarrolladas durante el periodo de pandemia.

# **2. ¿Considera usted pertinente el uso de un software educativo en línea en la asignatura de programación?**

# **Tabla 6.**

Software educativo en programación

2. ¿Considera usted pertinente el uso de un software educativo en línea en la asignatura de programación?

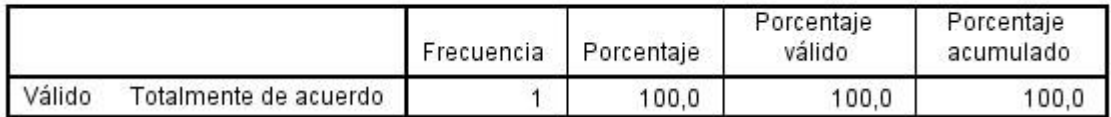

*Nota:* En la presente tabla de frecuencia se representa el análisis de la segunda pregunta de la encuesta realizada al docente. Tabla proporcionada por el Software Estadístico SPSS

**Análisis:** Con el fin de conocer la perspectiva del docente sobre el uso de un software educativo en línea, se cuestionó si consideraba apropiado aplicar esta herramienta en la asignatura de programación, obteniendo una respuesta positiva a la interrogante planteada.

# **3. ¿Considera usted que un software educativo es efectivo en el desarrollo de habilidades cognitivas en la enseñanza de programación?**

# **Tabla 7.**

Habilidades cognitivas en programación

3. ¿Considera usted que un software educativo es efectivo en el desarrollo de habilidades cognitivas en la enseñanza de programación?

|          |                       | Frecuencia | Porcentaje | Porcentaje<br>válido | Porcentaje<br>acumulado |
|----------|-----------------------|------------|------------|----------------------|-------------------------|
| l Válido | Totalmente de acuerdo |            | 100.0      | 100.0                | 100.0                   |

*Nota:* En la presente tabla de frecuencia se representa el análisis de la tercera pregunta de la encuesta realizada al docente. Tabla proporcionada por el Software Estadístico SPSS

**Análisis:** En cuanto al desarrollo de manera efectiva de habilidades cognitivas, el docente manifestó considerar al software educativo como un recurso oportuno para potenciar dichas habilidades en los estudiantes, al momento de aprender programación.

# **4. Según su criterio. ¿Los estudiantes poseen las competencias tecnológicas necesarias en la asignatura de programación?**

# **Tabla 8.**

Competencias tecnológicas necesarias

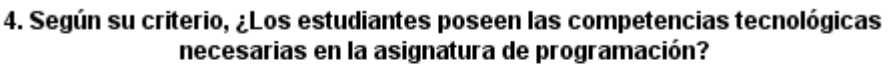

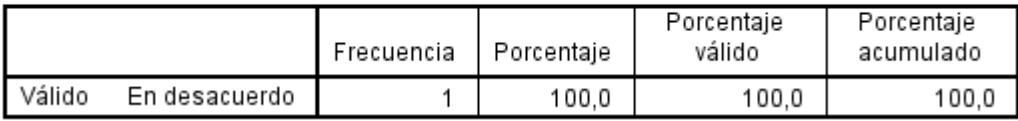

*Nota:* En la presente tabla de frecuencia se representa el análisis de la cuarta pregunta de la encuesta realizada al docente. Tabla proporcionada por el Software Estadístico SPSS.

**Análisis:** En la presente interrogante se pretendía conocer si los estudiantes disponían de las competencias tecnológicas convenientes para el desarrollo de la asignatura, donde el docente expresó sentirse en desacuerdo, dando a entender que los estudiantes requieren adquirir más competencias en el ámbito tecnológico.

# **5. ¿Usted como docente considera que la interfaz del prototipo "Katharos" es la adecuada para la enseñanza de programación?**

## **Figura 20.**

Interfaz del Software Educativo "Katharos"**.**

5. ¿Usted como docente considera que la interfaz del prototipo "Katharos" es la adecuada para la enseñanza de programación?

1 respuesta

si de acuerdo

*Nota:* Figura 20 de la encuesta realizada al docente.

**Análisis:** En un momento posterior a la navegación por el Software Educativo "Katharos" se brindó al docente un espacio donde pudo expresar libremente su percepción sobre la interfaz del prototipo, resultando que encontró apropiada la forma de organización del contenido y apariencia del mismo.

**6. Posterior a la experimentación del prototipo "Katharos" ¿Qué recomendaciones usted propondría?**

#### **Figura 21.**

Recomendaciones del prototipo**.**

6. Posterior a la experimentación del prototipo "Katharos" ¿Qué recomendaciones usted propondría? 1 respuesta

que se debe de trabajar mas en los diagramas

*Nota:* Figura 21 de la encuesta realizada al docente.

**Análisis:** En la siguiente interrogante, el docente tuvo la oportunidad de manifestar de forma abierta algunas recomendaciones para el prototipo, donde según su criterio se requiere mejorar el contenido establecido en una de las secciones del software, en específico en el tema "Sentencias de Control".

# **7. Después de la navegación por el Software educativo "Katharos" ¿Considera usted que los estudiantes contarían con las competencias digitales necesarias para su uso?**

#### **Tabla 9.**

Manejo de "Katharos".

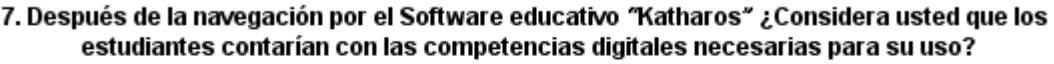

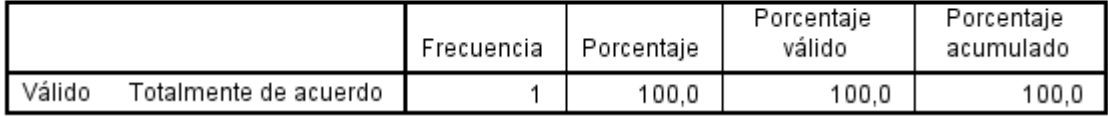

*Nota:* En la presente tabla de frecuencia se representa el análisis de la séptima pregunta de la encuesta realizada al docente. Tabla proporcionada por el Software Estadístico SPSS

**Análisis:** Para culminar, se pretendía conocer la opinión del docente sobre el nivel de competencias digitales de los estudiantes en referencia al uso del prototipo, donde el docente respondió encontrarse totalmente convencido de que el estudiante es capaz de manejar el Software Educativo "Katharos" sin mayor complicaciones.

# **Tabla 10.**

Triangulación de datos**.**

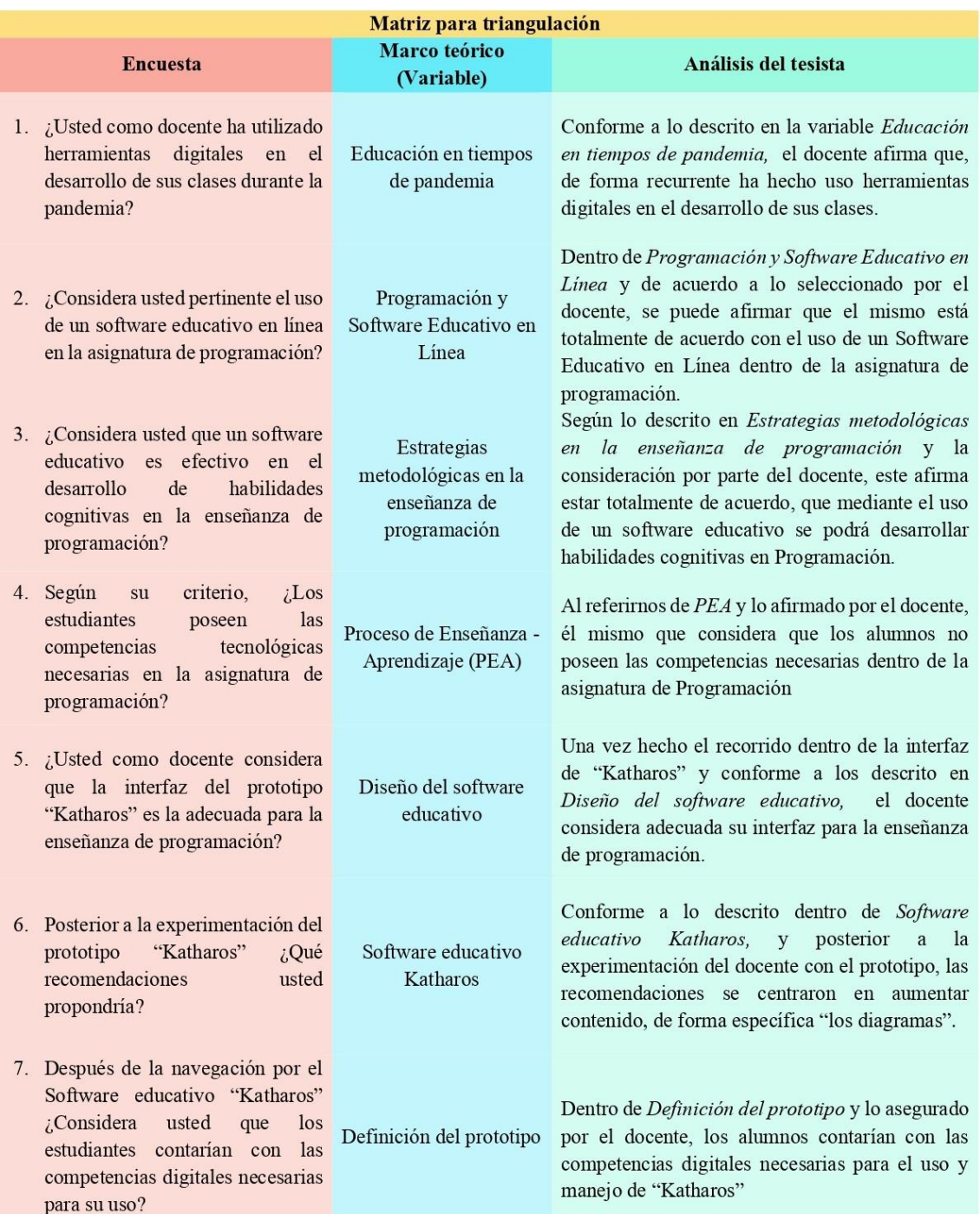

*Nota:* Esta tabla especifica la triangulación de datos con base en la experiencia 1. Elaboración propia; Elaboración propia

# **Tabla 11.**

Matriz De Consideraciones Generales

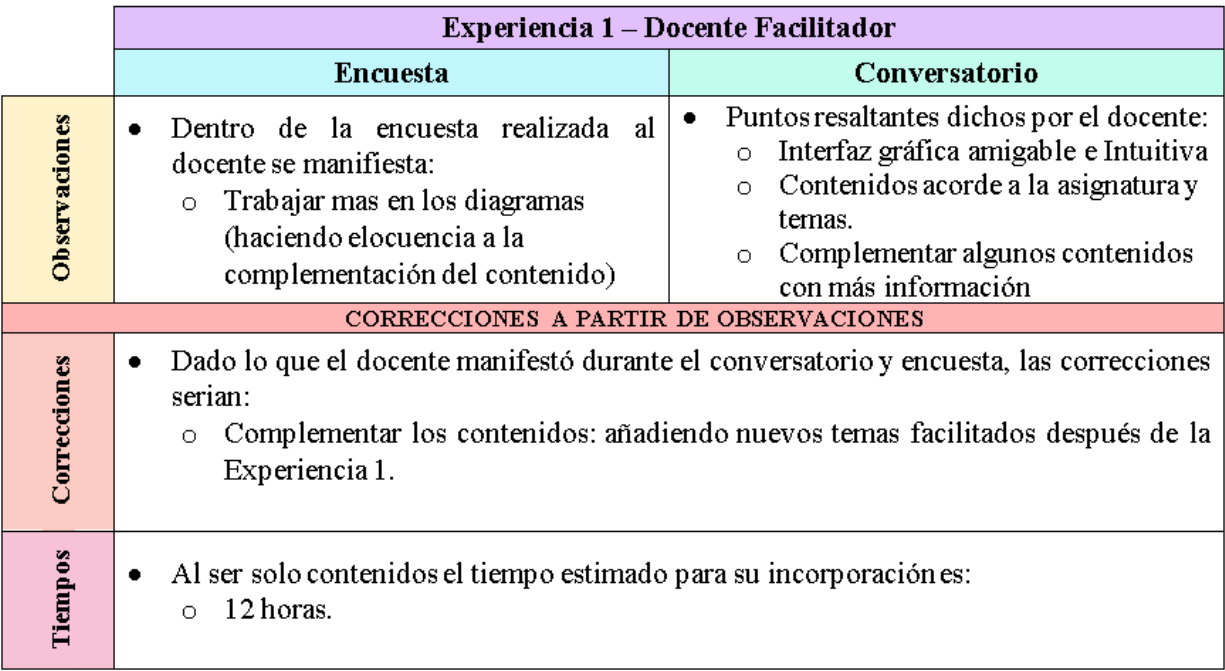

*Nota*: Esta tabla especifica las consideraciones generales y tiempo de arreglo con base en la experiencia 1. Elaboración propia

# **2.6.3.2. Reflexión**

Con base en la Experiencia 1 realizada con el docente facilitador, donde se presentó el prototipo "Katharos", y se explicó las funcionalidades que este tendrá como apoyo para el desarrollo de habilidades cognitivas en la asignatura de programación; una vez realizado un pequeño conversatorio para despeje de dudas y la aplicación de la encuesta, se tomó a consideración las recomendaciones y sugerencias por parte del docente:

● Complementar el contenido existente con la incorporación de nuevo contenido proporcionado posterior a la Experimentación 1, de esta forma se mejorará y trabajará de forma adecuada el tema de "diagramas de flujo".

Otros puntos importantes a resaltar dados dentro el conversatorio, los cuales fueron mencionados y rescatados como importantes dentro de este diálogo, fueron:

- El docente se mostró muy entusiasmado con el prototipo, ya que considera que la asignatura de programación, muchas veces es vista como una asignatura difícil, por lo mismo no es mencionada ni tomada en consideración en proyectos e investigaciones de este tipo.
- Al momento de la manipulación directa con "Katharos", el docente considero su interfaz agradable a la vista, dicho en sus palabras "fresca", además de poseer una composición de colores estética y adecuada en el ámbito educativo.
- Durante la navegación dentro del prototipo, el docente se mostró animado y no tuvo problema alguno durante su manejo, considerando su accesibilidad agradable y adecuada para los estudiantes; en cuanto a la información dentro de "Katharos", el docente se manifestó conforme, a tal grado que propuso complementar la información para que el prototipo se pudiera utilizar en los diferentes niveles de bachillerato.

# **2.7 EXPERIENCIA II**

#### **2.7.1. Planeación**

Dentro de esta fase se describe el proceso de planeación para la posterior realización de la Experiencia II, donde se aplicará la versión final del prototipo "Katharos" con los estudiantes, finalizando este proceso se incluirá la segunda parte del instrumento de recolección de datos (Postest).

- **Usuarios participantes:** Docente de la Institución, alumnos de Segundo de Bachillerato "A" en la asignatura de Programación.
- **Técnicas de recolección de datos:** Encuesta (Postest)**.** (Ver anexo 5)
- **Instrumento de recolección de datos:** Hoja de Encuesta.
- **Herramienta para el análisis de datos:** Software estadístico IBM SPSS.

Con la finalidad de realizar una óptima implementación del Software Educativo en el desarrollo de la experiencia final, se ha considerado diseñar una planeación pertinente, donde se detallen los materiales y medios a emplear, y de la misma forma los momentos que conforman una clase experimental. Por lo tanto, se ha creado la siguiente tabla que funciona como una guía general del proceso.

# **Tabla 12.**

Tiempos y actividades a efectuar durante la Experiencia 2**.**

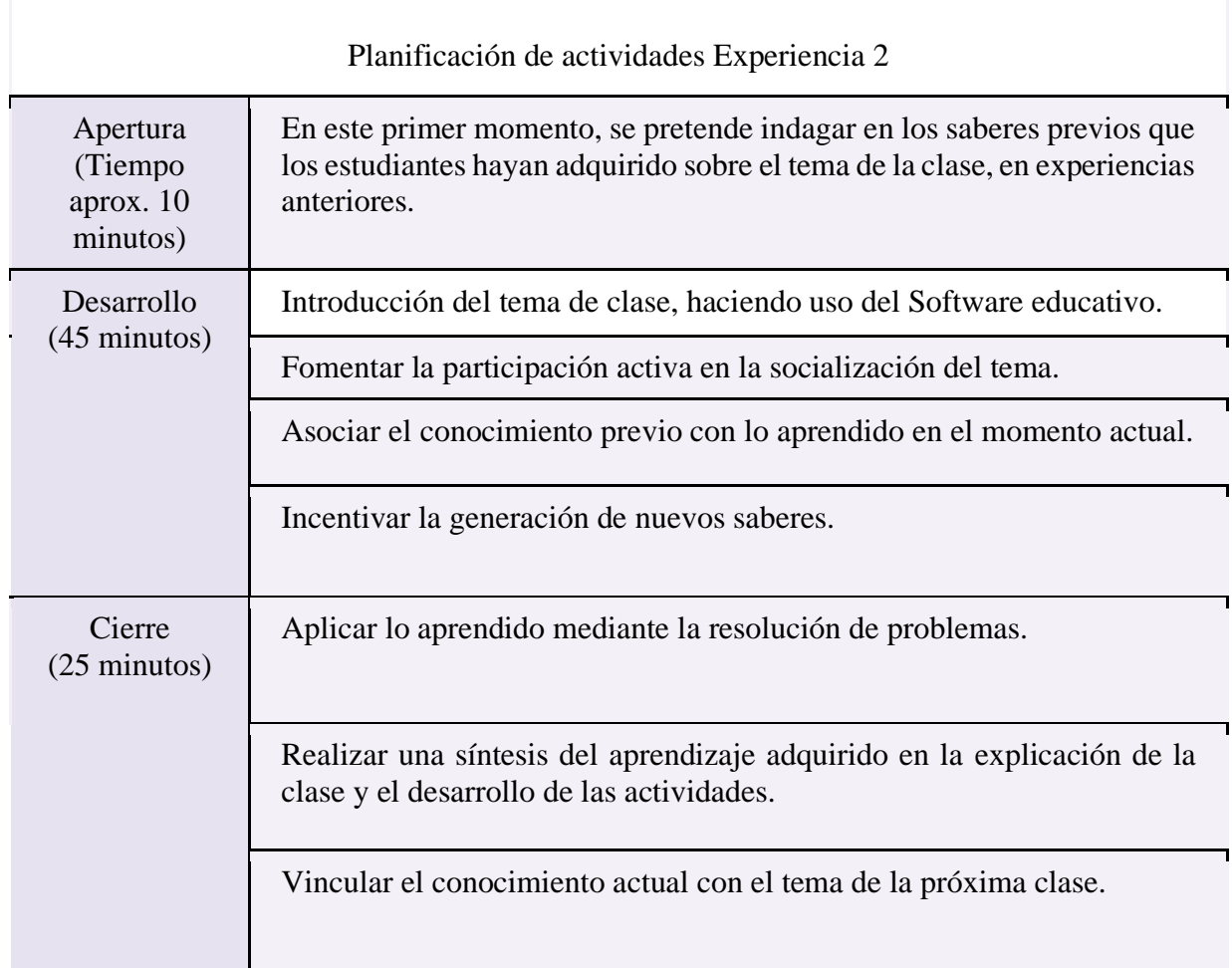

*Nota:* En la presente tabla se ilustran las actividades y el periodo de tiempo destinado a cada paso en la experiencia 2.

Además, se ha considerado el uso del Ciclo de aprendizaje experiencial de Kolb para el establecimiento de la planeación de la clase, debido a que cada etapa le permite al estudiante consolidar sus conocimientos y experiencias previas con el aprendizaje actual, potenciando factores como la motivación, el aprendizaje significativo y la generación de nuevo conocimiento.

#### **Figura 22.**

Ciclo de aprendizaje de Kolb**.**

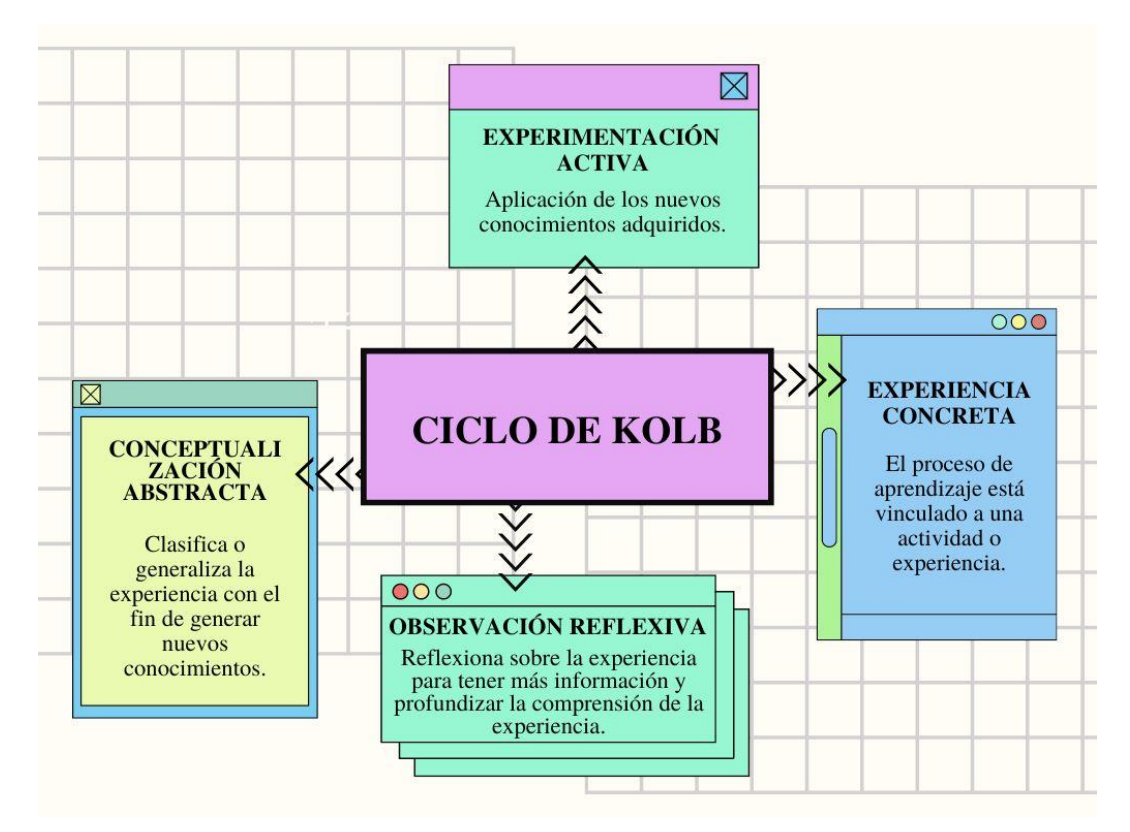

*Nota:* En la siguiente imagen se ha plasmado las etapas que intervienen en este Ciclo de aprendizaje. Basado en: Condo (2022).

#### **2.7.2. EXPERIMENTACIÓN**

La segunda interacción realizada con los estudiantes del Segundo de Bachillerato "A" tuvo lugar el 16 de agosto del 2022 en el Colegio de Bachillerato "Dr. Jose Ochoa León", en esta segunda instancia se tenía como objetivo conocer el grado de aceptación que tendría el prototipo "Katharos" como Software educativo para el proceso cognitivo en la asignatura de Programación durante su uso directo con los estudiantes (Ver Anexo 6 y Anexo 7). A lo cual de forma positiva se obtuvo un alto grado de aceptación por parte de los mismos, manifestaron que el uso del software educativo Katharos era acorde tanto en contenidos, como también para retroalimentar el aprendizaje en la asignatura de programación. A continuación, se detallan el plan de actividades realizadas

# **Tabla 13.**

Planificación de clase para la Experiencia II

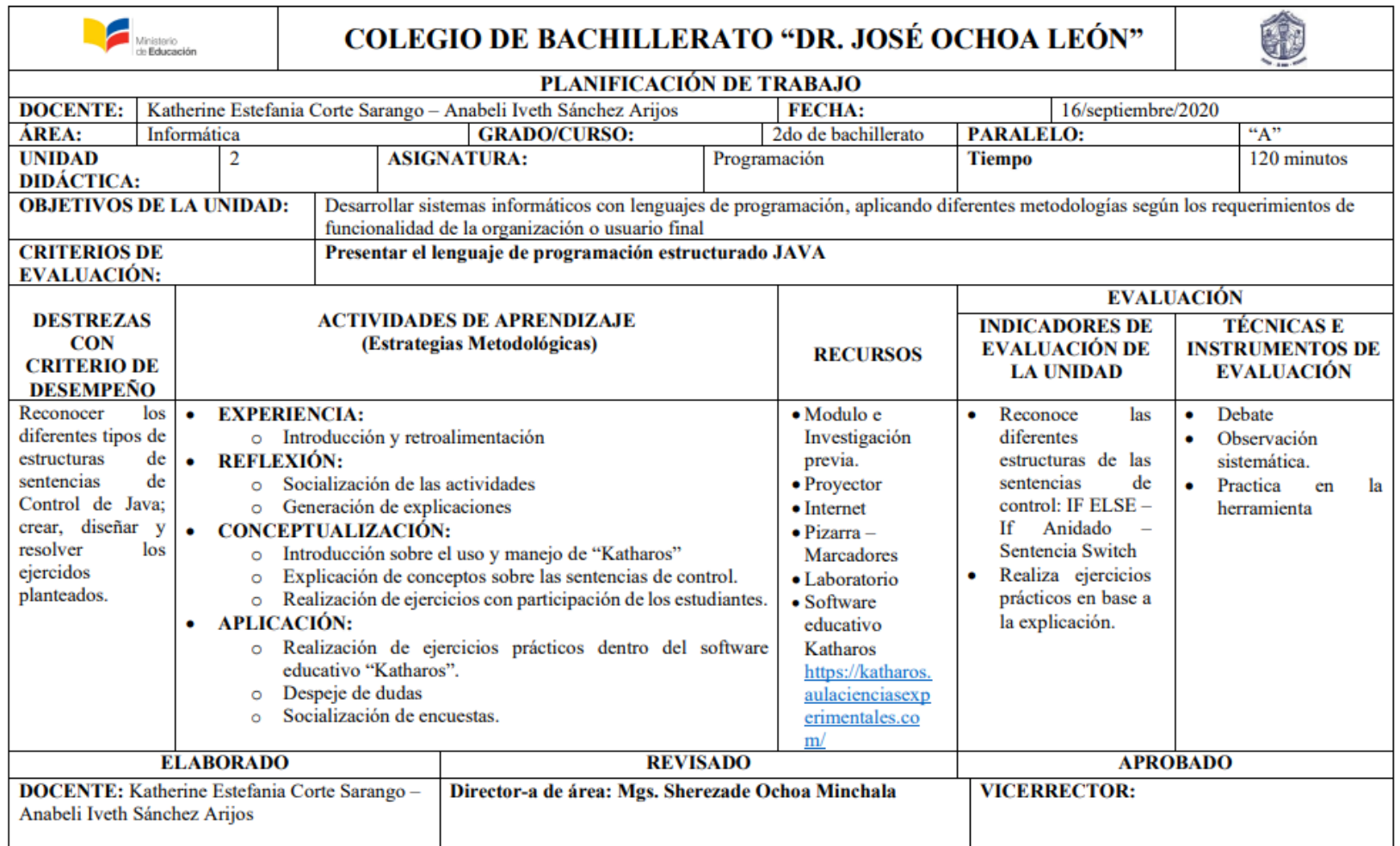

*Nota:* En la presente tabla se ilustran las temas, actividades, recursos dentro de la planificación.

# **2.7.3. Evaluación y Reflexión**

# **2.7.3.1.Evaluación**

A continuación se presentan los resultados obtenidos de la aplicación de la encuesta elaborada en Google Forms efectuada a los estudiantes de la institución por parte de los estudiantes participantes:

# **1. Señor(ita) estudiante, ¿ha utilizado algún tipo de recurso tecnológico (videotutorial, juegos lúdicos, plataformas educativas) en las clases?**

# **Tabla 14.**

Uso de Recursos Tecnológicos**.**

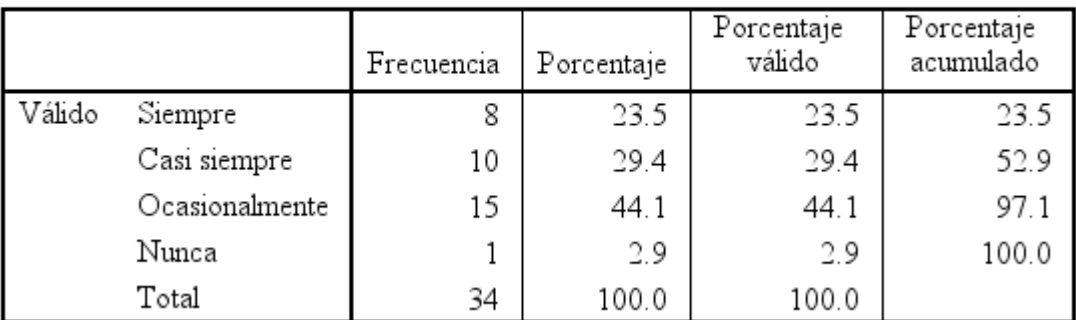

## Señor(ita) estudiante, ¿ha utilizado algún tipo de recurso tecnológico (videotutorial, juegos lúdicos, plataformas educativas) en las clases?

*Nota:* En la presente tabla de frecuencia se representa el análisis de la primera pregunta de la encuesta realizada a los estudiantes. Tabla proporcionada por el Software Estadístico SPSS

# **Figura 23.**

Uso de Recursos Tecnológicos**.**

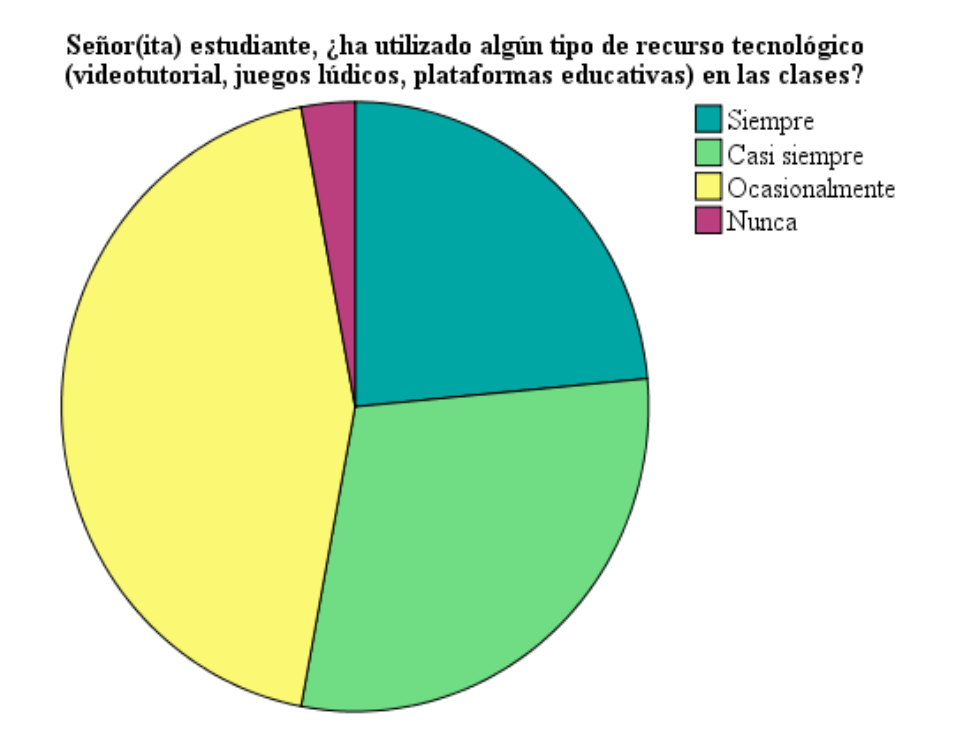

*Nota:* Figura 23 de la encuesta realizada a los estudiantes. Figura proporcionada por el Software Estadístico SPSS.

**Análisis:** Tal como lo menciona Mendocilla et al., (2020) la innovación de las TIC abre y posibilitan diferentes formas de acceder al conocimiento, dejando fuera a la dimensión física entre emisor y receptor; de la misma manera, en las respuestas de la primera pregunta se evidencia que en su gran mayoría los estudiantes han hecho uso de estas tecnologías en algún momento de su vida académica.

# **2. Visualmente, ¿qué le pareció el diseño de la interfaz gráfica de Katharos?**

#### **Tabla 15.**

Interfaz gráfica de Katharos**.**

Visualmente, ¿qué le pareció el diseño de la interfaz gráfica de Katharos?

|        |                  | Frecuencia | Porcentaje | Porcentaje<br>válido | Porcentaje<br>acumulado |
|--------|------------------|------------|------------|----------------------|-------------------------|
| Válido | Muy<br>agradable | 28         | 82.4       | 82.4                 | 82.4                    |
|        | Agradable        | 6          | 17.6       | 17.6                 | 100.0                   |
|        | Total            | 34         | 100.0      | 100.0                |                         |
*Nota:* En la presente tabla de frecuencia se representa el análisis de la segunda pregunta de la encuesta realizada a los estudiantes. Tabla proporcionada por el Software Estadístico **SPSS** 

#### **Figura 24.**

Interfaz gráfica de Katharos**.**

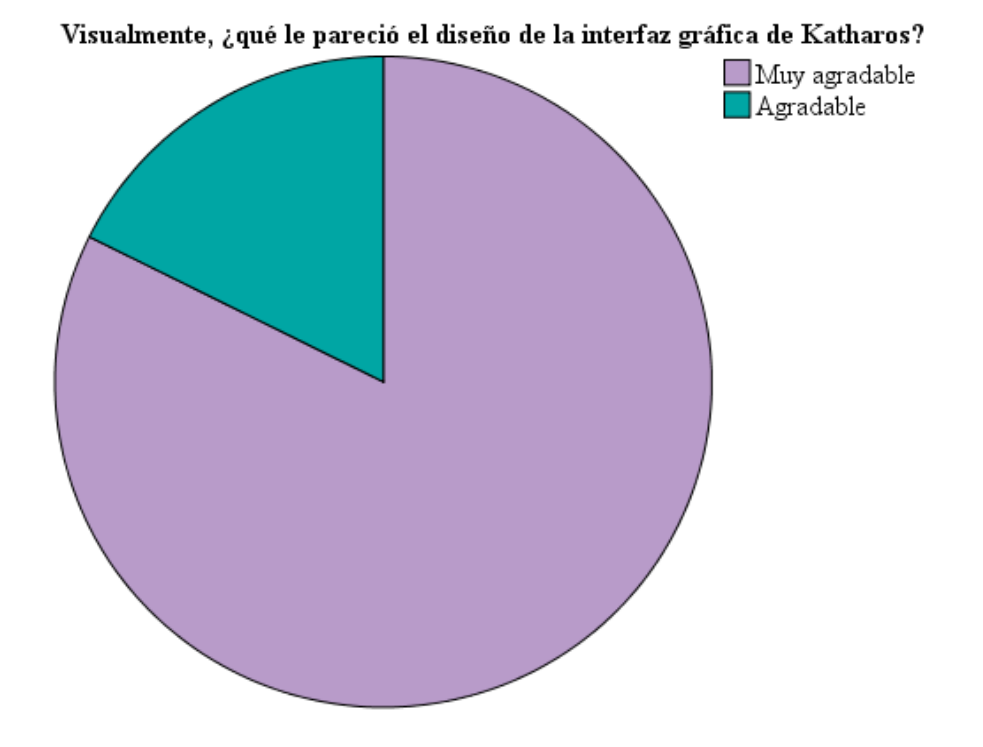

*Nota:* Figura 24 de la encuesta realizada a los estudiantes. Figura proporcionada por el Software Estadístico SPSS.

**Análisis:** En esta pregunta se esperaba recabar el nivel de acogida visual que tuvo "Katharos" una vez presentada a los estudiantes; mostrando resultados muy favorables sobre su éxito, refiriéndonos a la interfaz gráfica. Haciendo referencia a lo mencionado por González, (2015), la presentación visual es un punto fundamental para el receptor y el uso incorrecto de esta puede incidir y perjudicar el proceso formativo. (Citado de González, 2018)

**3. Señor(ita) estudiante, ¿qué tan satisfecho estás con el uso y manejo, que tuviste dentro del prototipo Katharos?**

# **Tabla 16.**

Uso y manejo de Katharos**.**

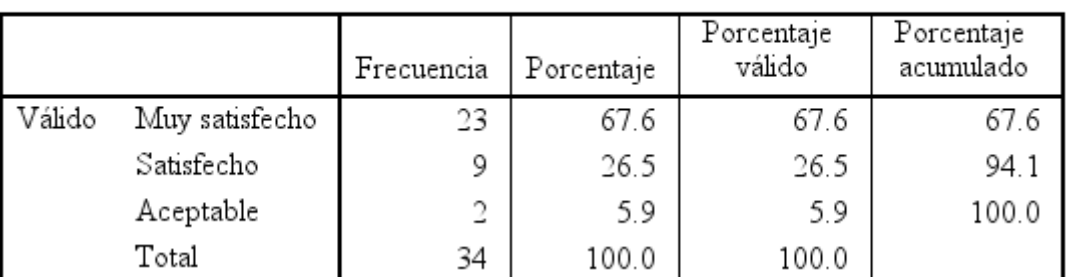

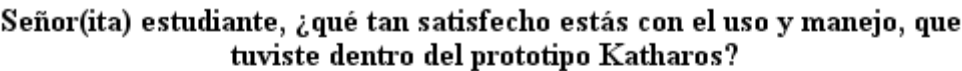

*Nota:* En la presente tabla de frecuencia se representa el análisis de la tercera pregunta de la encuesta realizada a los estudiantes. Tabla proporcionada por el Software Estadístico **SPSS** 

# **Figura 25.**

Uso y manejo de Katharos**.**

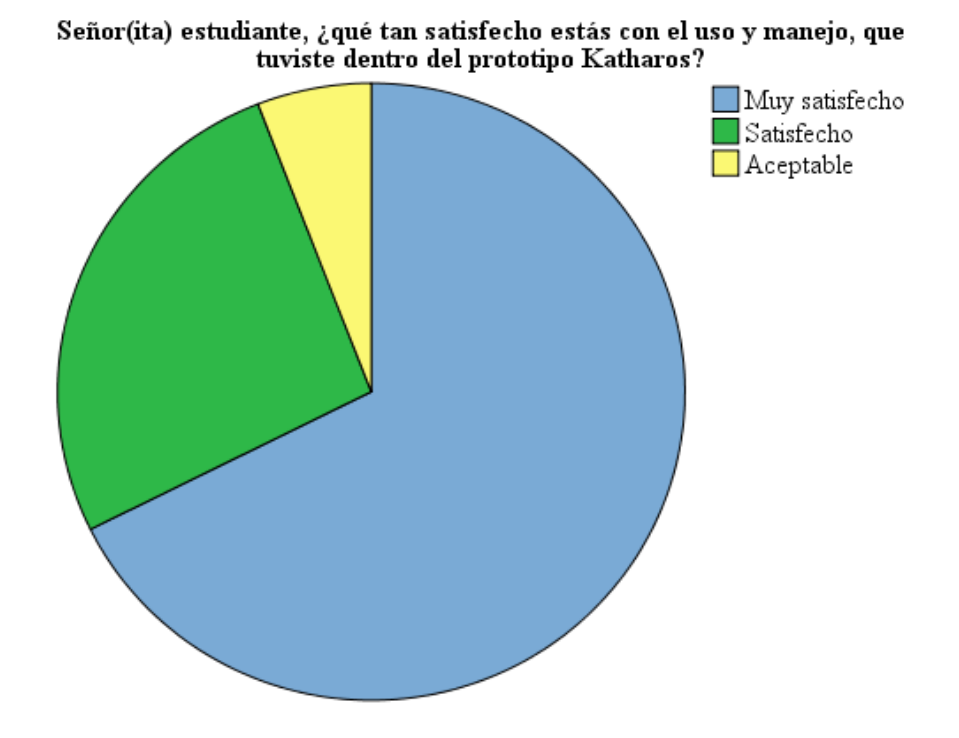

*Nota:* Figura 25 de la encuesta realizada a los estudiantes. Figura proporcionada por el Software Estadístico SPSS.

**Análisis:** Dentro de los resultados presentados para la tercera pregunta se puede evidenciar que superando la media los estudiantes pudieron utilizar y manejar Katharos de forma óptima, gracias a su diseño intuitivo, presentando leves inconvenientes en aquellos estudiantes que no poseían conocimientos o no habían trabajado anteriormente con un software educativo; pero los mismos con la ayuda e instrucción adecuada pudieron adaptarse, mostrando aceptabilidad del mismo.

# **4. Según su criterio, ¿consideras que los contenidos incorporados en Katharos son de ayuda para el aprendizaje de la asignatura de Programación?**

### **Tabla 17.**

Contenidos incorporados en Katharos

#### Según su criterio, ¿consideras que los contenidos incorporados en Katharos son de ayuda para el aprendizaje de la asignatura de Programación?

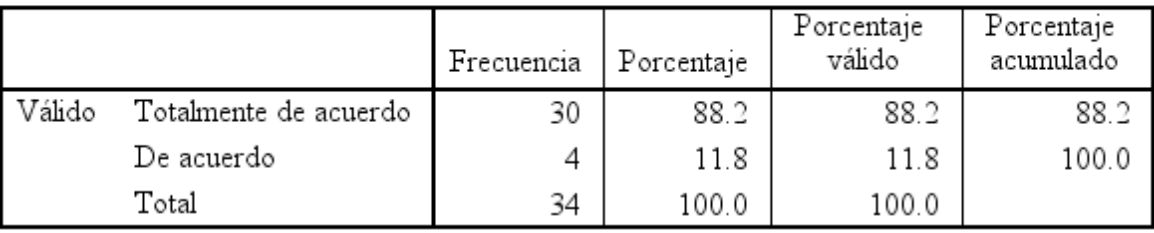

*Nota:* En la presente tabla de frecuencia se representa el análisis de la cuarta pregunta de la encuesta realizada a los estudiantes. Tabla proporcionada por el Software Estadístico **SPSS** 

### **Figura 26.**

Contenidos incorporados en Katharos

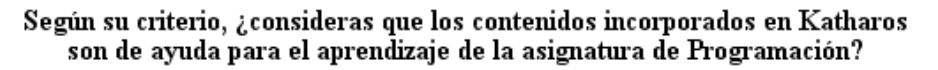

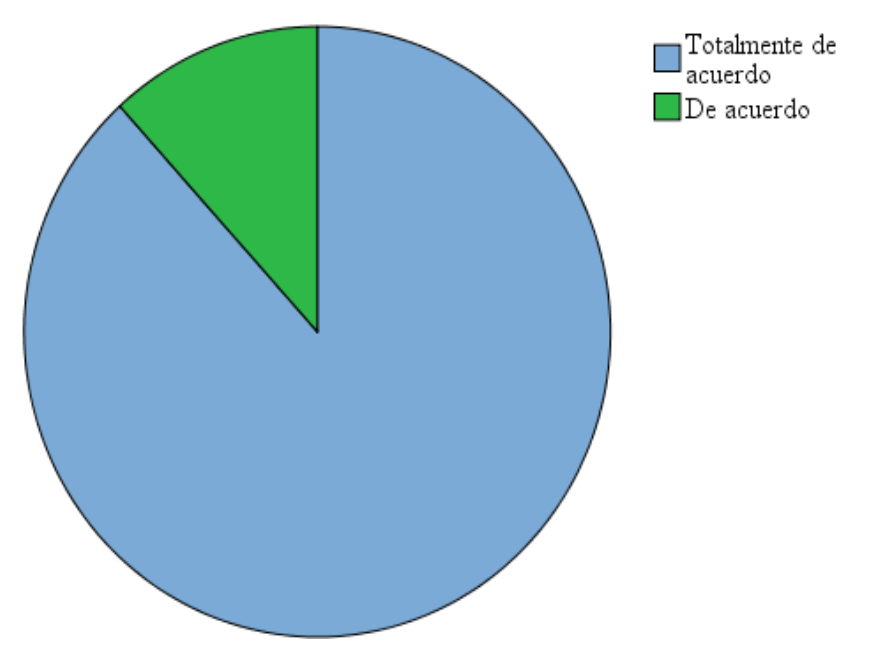

*Nota:* Figura 26 de la encuesta realizada a los estudiantes. Figura proporcionada por el Software Estadístico SPSS.

**Análisis:** Como nos dice Lorenzo et al., (2019) el uso de las TIC requiere estrategias de enseñanza y aprendizaje que vayan acordes a las nuevas formas de generar, almacenar y transmitir información; obligándonos a modificar el estilo habitual de enseñanza que se tiene. De forma positiva evidenciamos en los resultados de la quinta pregunta, que los estudiantes estuvieron de acuerdo y consideraron útiles e importantes los contenidos incorporados en Katharos para el aprendizaje de programación

**5. Señor(ita) estudiante, ¿considera usted útil el uso del prototipo Katharos para reforzar sus conocimientos de la clase?**

# **Tabla 18.**

Refuerzo de conocimientos

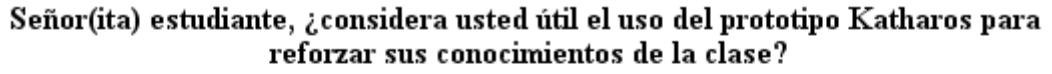

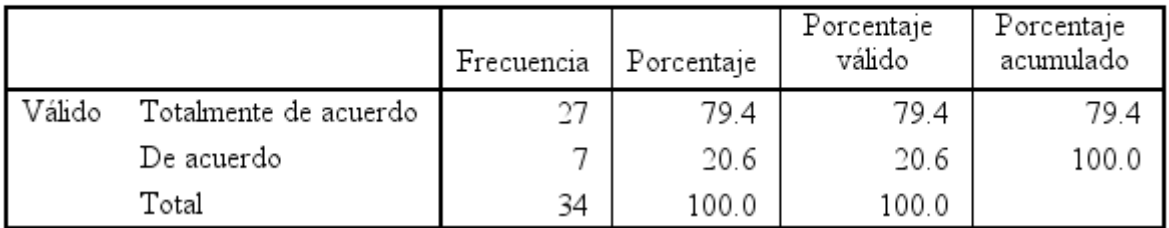

*Nota:* En la presente tabla de frecuencia se representa el análisis de la quinta pregunta de la encuesta realizada a los estudiantes. Tabla proporcionada por el Software Estadístico **SPSS** 

### **Figura 27.**

Refuerzo de conocimientos

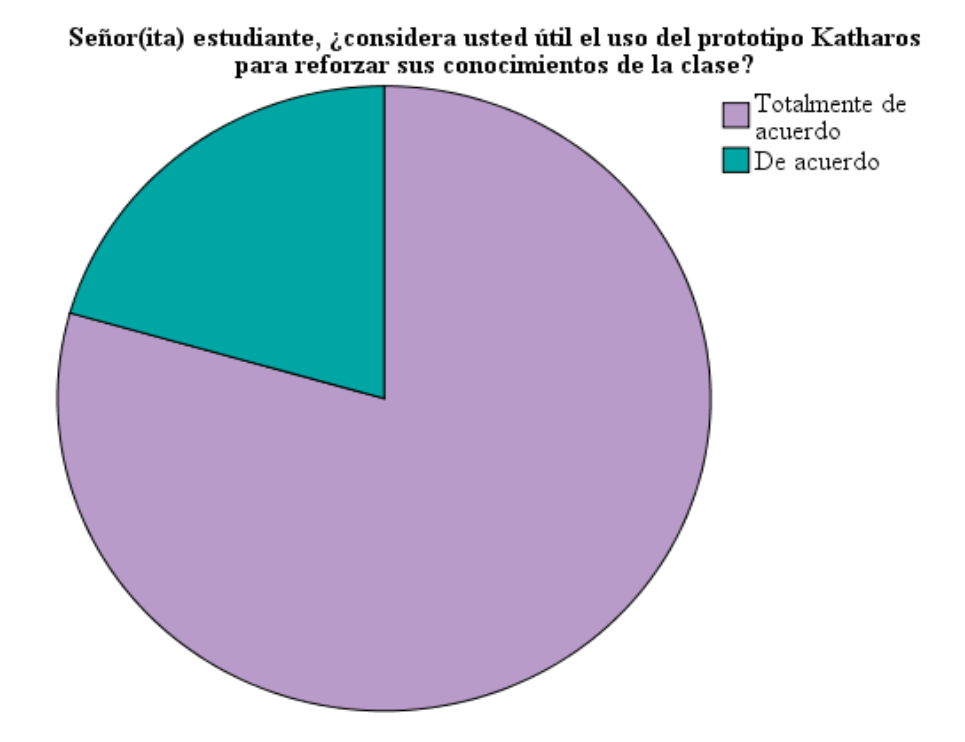

*Nota:* Figura 27 de la encuesta realizada a los estudiantes. Figura proporcionada por el Software Estadístico SPSS.

**Análisis:** A palabras de Cáceres & Tapia, (2021) tanto la evaluación como el refuerzo suponen un punto importante en la educación, pero ninguna de las dos toma relevancia si

no influyen de forma directa en el aprendizaje, el refuerzo puede estar orientado desde lo general hasta lo especifico. Como se demuestra en los resultados de la quinta pregunta, los estudiantes están en gran parte de acuerdo con relación a que los contenidos presentes en Katharos, les servirán como apoyo para reforzar los conocimientos que adquirieron y obtendrán en clases.

# **6. Señor(ita) estudiante basado a tu experiencia, ¿te sentiste motivado, interesado y cómodo durante tu interacción con el prototipo?**

# **Tabla 19.**

Interacción con el prototipo**.**

|        |                       | Frecuencia | Porcentaje | Porcentaje<br>válido | Porcentaje<br>acumulado |
|--------|-----------------------|------------|------------|----------------------|-------------------------|
| Válido | Totalmente de acuerdo | 29         | 85.3       | 85.3                 | 85.3                    |
|        | De acuerdo            |            | 14.7       | 14.7                 | 100.0                   |
|        | Total                 | 34         | 100.0      | 100.0                |                         |

Señor(ita) estudiante basado a tu experiencia, ¿te sentiste motivado, interesado y cómodo durante tu interacción con el prototipo?

*Nota:* En la presente tabla de frecuencia se representa el análisis de la secta pregunta de la encuesta realizada a los estudiantes. Tabla proporcionada por el Software Estadístico **SPSS** 

#### **Figura 28.**

Interacción con el prototipo**.**

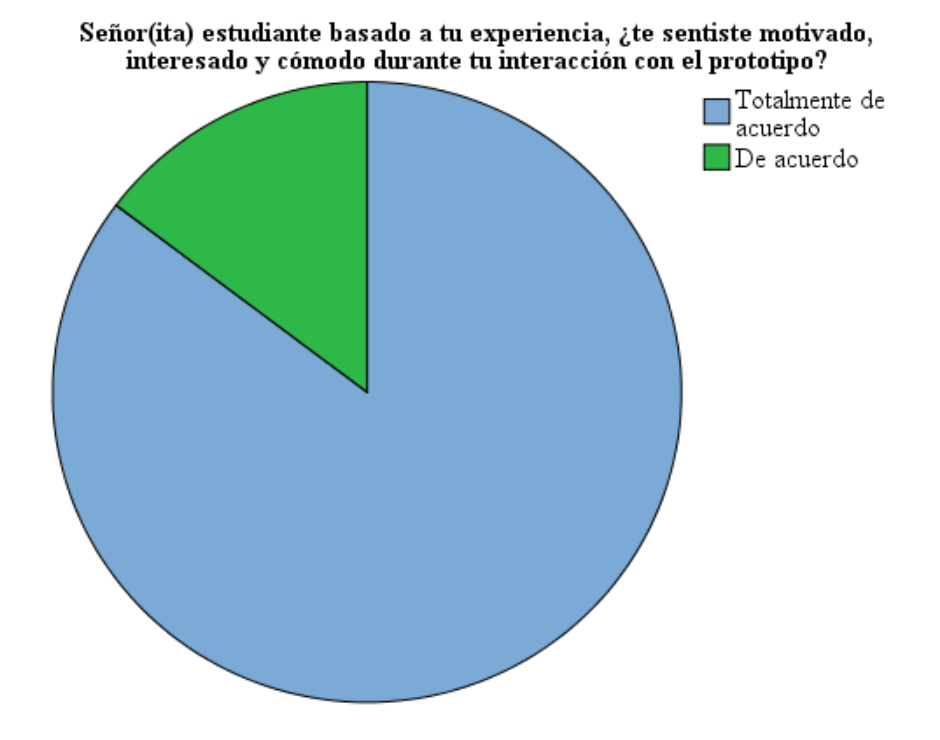

*Nota:* Figura 28 de la encuesta realizada a los estudiantes. Figura proporcionada por el Software Estadístico SPSS.

**Análisis:** Muñoz et al., (2016) destaca que el contenido de la motivación en el ámbito escolar cambia, cuando cambia el agente desde la familia al docente, poniendo en este ultimo la responsabilidad y el rol clave de animación-entretenimiento, creando clases más amenas y proponiendo contenidos, actividades, evaluaciones que apoyen y permitan demostrar el verdadero valor y conocimiento del estudiante. De esta forma podemos afirmar que según los resultados obtenidos en la sexta pregunta, los estudiantes consideraron tanto la clase con Katharos y al software mismo, entretenido y motivador para su uso en clase.

**7. Señor(ita) estudiante, le gustaría utilizar este tipo de recursos para el aprendizaje de otras asignaturas.**

76

# **Tabla 20.**

Uso de un software educativo en otras asignaturas

### Señor(ita) estudiante, le gustaría utilizar este tipo de recursos para el aprendizaje de otras asignaturas.

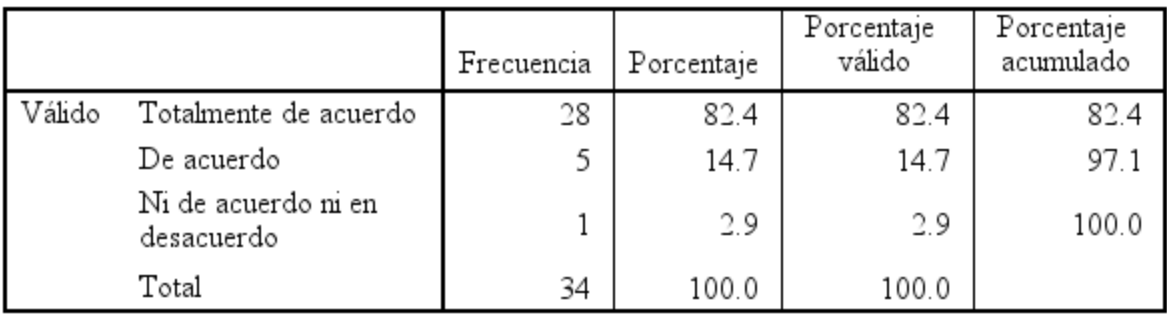

*Nota:* En la presente tabla de frecuencia se representa el análisis de la séptima pregunta de la encuesta realizada a los estudiantes. Tabla proporcionada por el Software Estadístico SPSS

# **Figura 29.**

Uso de un software educativo en otras asignaturas

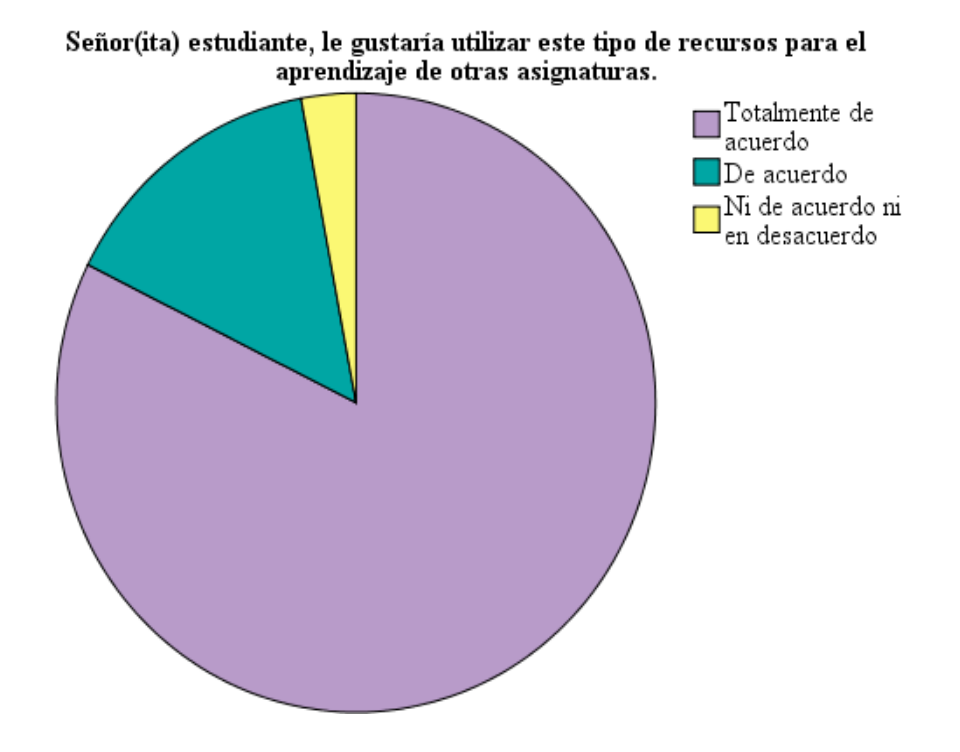

*Nota:* Figura 29 de la encuesta realizada a los estudiantes. Figura proporcionada por el Software Estadístico SPSS.

**Análisis:** El uso de recursos tecno-educativos son imprescindible para la educación actual, quedando esto al descubierto con los resultados de nuestra séptima pregunta, donde los estudiantes, superando la media, consideran apropiado el uso de recursos similares para otras asignaturas diferentes de programación.

# **8. Posterior a la experimentación del prototipo "Katharos" ¿Qué recomendaciones usted propondría?**

#### **Tabla 21.**

Recomendaciones

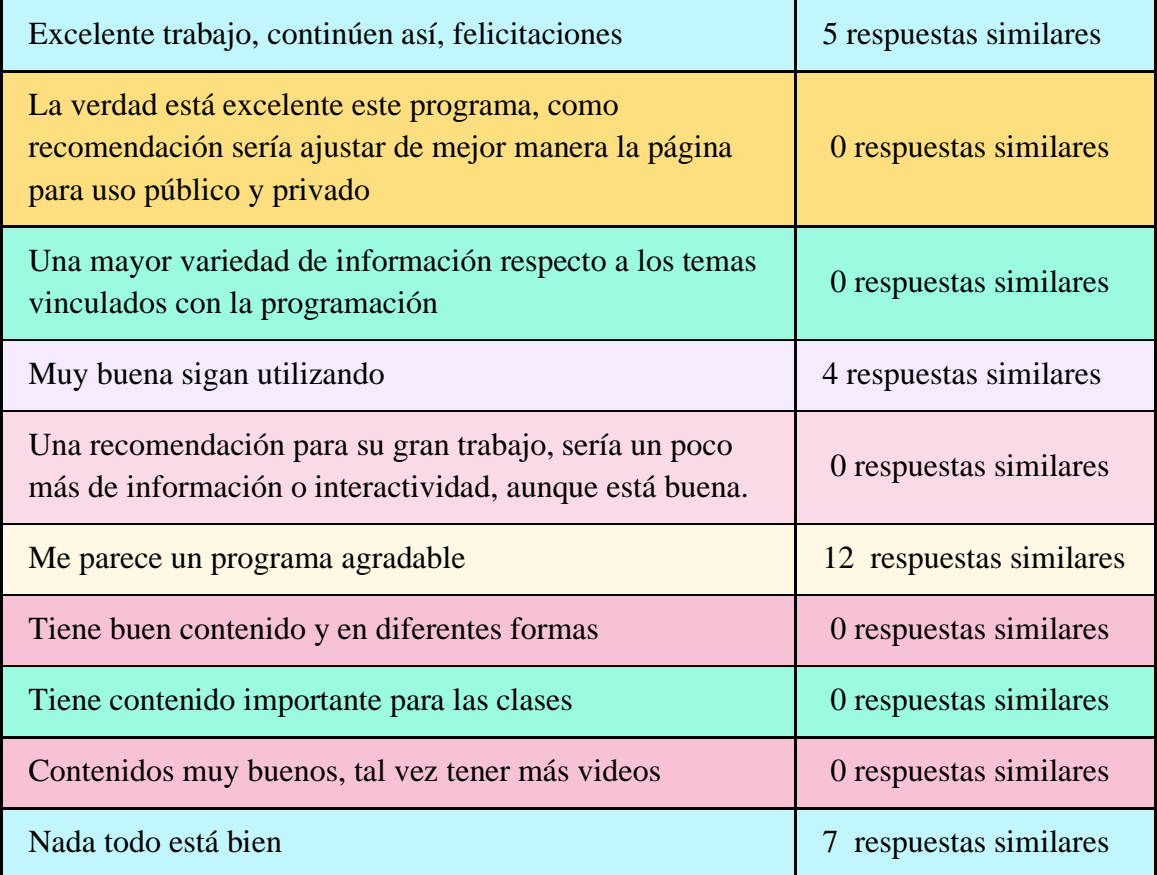

*Nota:* En la presente tabla se representa el análisis de los resultados obtenidos en la octava pregunta de la encuesta realizada a los estudiantes de forma resumida. Figura proporcionada por el Software Estadístico SPSS.

**Análisis:** Una vez revisada las respuestas de los estudiantes en la octava pregunta , se puede concluir que los mismos muestran un apoyo por el uso de Katharos, y que de entre sus recomendaciones se puede resaltar las felicitaciones y el apoyo a nuestro trabajo.

#### <span id="page-81-0"></span>**2.7.3.2. Reflexión**

Con base en la Experiencia 2 realizada con los estudiantes de Segundo "A", en el mismo donde se presentó el prototipo "Katharos", se explicó las funcionalidades y se utilizó como parte de una clase, se resalta de los resultados obtenidos dentro de la encuesta realizada y puntos mencionados a forma de conversatorio, que:

- En cuanto a interfaz gráfica, uso y manejo de Katharos los estudiantes consideraron que este posee vistas agradables, y es amigable, fácil de utilizar e intuitivo, aun cuando alguno de ellos no tuviera los conocimientos para su despliegue dentro del mismo, con el apoyo y la guía oportuna se tuvo una adaptación rápida y eficiente.
- Los estudiantes mostraron su satisfacción sobre los contenidos dentro del software educativo, ya que los consideraron fáciles de comprender y entretenidos, manifestando en sus palabras que, el uso de Katharos les permite disuadirse de la idea de Programación como una asignatura difícil y en algunos casos poco entretenida.
- Durante del desarrollo de la clase, con el uso de Katharos los estudiantes se mostraron más interesados en participar, además que su asimilación en cuanto al tema de la clase fue óptima, permitiendo una mejor comprensión.
- Al utilizar Katharos mostraron su interés y deseo por poder utilizar herramientas similares en las diferentes asignaturas; así como manifestaron su apoyo al uso de Katharos en su aprendizaje de Programación.
- <span id="page-81-1"></span>● Finalmente, y de forma agradable, los estudiantes mostraron su apoyo al trabajo realizado para la creación de Katharos motivándolos a querer en algún punto de su vida escolar lograr crear algún tipo de herramienta similar a nuestro software.

#### **CAPÍTULO III. EVALUACIÓN DEL PROTOTIPO.**

# <span id="page-82-0"></span>**3.1.Resultados de la evaluación de la experiencia II y propuestas futuras de mejora del prototipo.**

En el desarrollo de los procesos correspondientes a las experiencias tanto I como II se evidenciaron varios aspectos positivos como puntos de mejora para el Software Educativo "Katharos". En primer lugar, se incorporaron las mejoras acordadas en el primer acercamiento, el mismo que se llevó a cabo con el docente de la institución, donde se solicitó complementar determinados subtemas dentro del prototipo.

Mientras que en el segundo encuentro que se realizó con los estudiantes de 2do Informática "A" fue posible conocer la opinión de los 34 participantes, mediante un formulario realizado en Google Forms. En este acercamiento se aplicó el Software Educativo al proceso de enseñanza - aprendizaje, explicando su funcionamiento y las ventajas que representa para la asignatura de programación.

#### <span id="page-82-1"></span>**3.1.1. Resultados de la evaluación de la experiencia II.**

Al referirnos a los resultados acontecidos en la segunda experiencia, se encontraron varias particularidades, entre las percepciones más reiteradas se destaca que los participantes consideran que el Software educativo proporciona recursos que fomentan la motivación y la mejor comprensión de los contenidos. Además, expresaron su agrado por la interfaz de Katharos declarando que podría convertirse en una herramienta útil para el aprendizaje de otras asignaturas y no solo en programación.

Por su parte, el docente de la asignatura resaltó el uso intuitivo del Software, mencionando que la forma en cómo se estableció el orden de los contenidos fue la apropiada. Además, destacó de manera positiva la incorporación de la sección "Juguemos", debido a que los estudiantes se mostraron considerablemente motivados al aplicar lo aprendido mediante las actividades, las cuales fueron realizadas en herramientas de gamificación y hojas interactivas.

#### <span id="page-82-2"></span>**3.1.2. Propuestas futuras de mejora del prototipo.**

Una vez analizados los datos obtenidos mediante la encuesta a los estudiantes y tomando en consideración las recomendaciones realizadas posteriormente por el docente, se resaltan las presentes mejoras a futuro:

● Incluir más contenido multimedia, dando prioridad a la introducción de videos explicativos.

● Realizar ajustes pertinentes al prototipo con el objetivo de extender su vista responsive a más variedad de dispositivos móviles.

#### **CONCLUSIONES**

<span id="page-83-0"></span>Con la finalidad de expresar el cumplimiento de las metas establecidas al principio del proyecto de titulación, e informar sobre los resultados obtenidos a partir de la aplicación de los instrumentos de recopilación de datos, se concluye lo siguiente:

#### **Conclusión General:**

● El aprendizaje de la asignatura de programación fue fortalecido a través de la implementación del Software Educativo en línea "Katharos", esto se evidenció a partir de la opinión brindada por el docente, quien manifestó encontrarse de acuerdo con la estructura y contenidos incluidos en el prototipo. El mismo que tuvo una aprobación considerable por parte de los estudiantes.

#### **Conclusiones Específicas:**

- En un momento previo, se mantuvo un conversatorio con el docente de la institución y se desarrolló un análisis FODA donde se logró identificar las necesidades educativas en los estudiantes de 2do Informática "A", en referencia al uso de un Software Educativo.
- Posteriormente, se aplicó el Software Educativo en línea, el mismo que fortaleció la motivación en el desarrollo de los procesos cognitivos de la asignatura, donde los estudiantes se mantuvieron motivados y participes durante el transcurso de la clase.
- Además, se analizó el impacto producido por la herramienta luego de ser aplicada en el proceso de enseñanza aprendizaje de programación, mediante el uso del instrumento de recolección de datos (Encuesta a Estudiantes) obteniendo resultados favorables, igualmente se observó en todo el transcurso de la clase que los estudiantes desarrollaron una interacción positiva con el Software Educativo.
- Para finalizar, se demostró el nivel de satisfacción y los beneficios que generó el Software Educativo "Katharos" tanto en el docente como en los estudiantes de la institución, mediante una encuesta orientada a los participantes, alcanzando resultados altamente positivos.

#### **RECOMENDACIONES**

<span id="page-83-1"></span>● En caso de tener algún inconveniente en cuanto al manejo de Katharos, los usuarios podrán acceder a un manual o escribir mediante la información de

contacto de las autoras para consultar y obtener las soluciones, o explicaciones correspondientes.

- Se recomienda el uso mayoritario de Katharos en dispositivos tales como, computadoras de escritorio, laptops, pues en ciertos dispositivos móviles pueden existir algún tipo de dificultad en cuanto a visibilidad.
- Para una excelente incorporación del software educativo, es recomendable acoplarlo en conjunto de una estrategia metodológica adecuada, de esta forma se obtendrán resultados más favorables.
- Es adecuado mantener actualizado los recursos dentro del Software Educativo, y revisar su adaptación a los nuevos medios.

#### **BIBLIOGRAFÍA**

- <span id="page-85-0"></span>Agramonte, R., & Cayo, C. (2020). Desafíos de la educación virtual en Odontología en tiempos de pandemia COVID-19. *Revista Cubana Estomatol*. [http://scielo.sld.cu/scielo.php?script=sci\\_arttext&pid=S0034-75072020000300017#B2](http://scielo.sld.cu/scielo.php?script=sci_arttext&pid=S0034-75072020000300017#B2)
- Alavez, G. (2019, June 26). *Software Educativo*. Eduteka. <https://eduteka.icesi.edu.co/proyectos.php/1/19407>
- Alcívar, E., Zambrano, K., Párraga, L., Mendoza, K., & Zambrano, Y. (2019). SOFTWARE EDUCATIVO GEOGEBRA. PROPUESTA DE ESTRATEGIA METODOLÓGICA PARA MEJORAR EL APRENDIZAJE DE LAS MATEMÁTICAS. *Universidad Ciencia Y Tecnología*.

<https://www.uctunexpo.autanabooks.com/index.php/uct/article/view/247>

- Barrera, F., Meza, J., Guerrero, E., & Canchignia, D. (2019). Software educativo como herramienta didáctica para estudiantes de Bachillerato. *Polo del conocimiento*. <http://dx.doi.org/10.23857/pc.v4i12.1190>
- Bast, S., & Astudillo, G. (2020). Enseñanza y aprendizaje de programación. Hacia un estado del arte. *Virtualidad, Educación Y Ciencia*. <https://revistas.unc.edu.ar/index.php/vesc/article/view/27452>
- Bastidas, P., & Estrada, J. (2019). Influencia del uso del software educativo "Desmos Calculadora Gráfica", en el proceso de enseñanza-aprendizaje de ecuaciones y funciones cuadráticas, en el décimo año de Educación General Básica, del Colegio Municipal "Fernández Madrid", en el año lectivo. *Trabajo de titulación*. <http://www.dspace.uce.edu.ec/handle/25000/18464>
- Batista, E., & Santafe, L. (2019). EL SOFTWARE JCLIC EN LAS OPERACIONES BÁSICAS CON LOS NÚMEROS NATURALES BAJO EL MODELO DEL APRENDIZAJE BASADO EN PROBLEMAS. *In Crescendo*. <https://revistas.uladech.edu.pe/index.php/increscendo/article/view/2141>
- Belduma-Suquilanda, R. M. (2021). *Problem-based learning as a strategy to improve communication processes in the classroom*. *6*(2), 11. <https://dialnet.unirioja.es/servlet/articulo?codigo=7926822>
- Cáceres, S. Q., & Tapia, C. S. (2021). Modelo de retroalimentación para el aprendizaje: Una propuesta basada en la revisión de literatura\*. *Revista mexicana de investigación educativa*, *26*(88), 225-251[.](https://www.redalyc.org/journal/140/14068994010/) <https://www.redalyc.org/journal/140/14068994010/>
- Cáceres, K. (2020). Educación virtual: Creando espacios afectivos, de convivencia y aprendizaje en tiempos de COVID-19. *CienciAmérica*.<http://dx.doi.org/10.33210/ca.v9i2.284>
- Carlos Andrés Miranda Palma & Rosa María Romero González. (2019). *Un software educativo como una herramienta pedagógica en la mejora de las habilidades de lectoescritura utilizando el método ecléctico | Revista Tecnología, Ciencia y Educación*[.](https://doi.org/10.51302/tce.2019.291) <https://doi.org/10.51302/tce.2019.291>
- Castellanos, H., Rocha, E. (2020). Aplicación de ADDIE en el proceso de construcción de una herramienta educativa distribuida b-learning. *Revista Iberoamericana de Tecnología en Educación y Educación en Tecnología. [http://www.scielo.org.ar/scielo.php?pid=S1850-](http://www.scielo.org.ar/scielo.php?pid=S1850-99592020000200002&script=sci_abstract&tlng=en) [99592020000200002&script=sci\\_abstract&tlng=en](http://www.scielo.org.ar/scielo.php?pid=S1850-99592020000200002&script=sci_abstract&tlng=en)*
- Cornejo, A. N., Agreda, O. O., & Iturralde, L. P. (s.f.). *DESARROLLO DE HABILIDADES COGNITIVAS USANDO SOFTWARE INTERACTIVO*. 10[.](https://www.pedagogia.edu.ec/public/docs/Comision_7/desarrollo_de_habilidades_cognitivas_usando.pdf) [https://www.pedagogia.edu.ec/public/docs/Comision\\_7/desarrollo\\_de\\_habilidades\\_cogn](https://www.pedagogia.edu.ec/public/docs/Comision_7/desarrollo_de_habilidades_cognitivas_usando.pdf) [itivas\\_usando.pdf](https://www.pedagogia.edu.ec/public/docs/Comision_7/desarrollo_de_habilidades_cognitivas_usando.pdf)
- Cueva, J., García, A., & Martínez, O. (2019). El conectivismo y las TIC: Un paradigma que impacta el proceso enseñanza aprendizaje. *Revista Scientific*. [http://www.indteca.com/ojs/index.php/Revista\\_Scientific/article/view/315](http://www.indteca.com/ojs/index.php/Revista_Scientific/article/view/315)
- Díaz, P., Andrade, Y., Hincapié, A., & Uribe, A. (2021). Análisis del proceso metodológico en programas de educación superior en modalidad virtual. *Revista de Educación a Distancia*. <https://doi.org/10.6018/red.450711>
- Domínguez, C. (2018). Estrategias metodológicas en el proceso de enseñanza aprendizaje de las estructuras repetitivas y de decisión de la asignatura Programación Estructurada En La Unidad Educativa Fiscal con BI "5 de Agosto". *Ecuador - PUCESE - Maestría en Ciencias de la Educación*.<https://repositorio.pucese.edu.ec/handle/123456789/1675>
- Educación, A. T. A. M. M. G. L. en C. de la C. con experiencia en comunicación organizacional y R. A. por la, & Conocimientos, L. P. D. N. O. D. A. Y. D. I. D. (2017, septiembre 28). ¿Cómo funciona el proceso de enseñanza-aprendizaje? *Comunidad eLearning Masters | edX*[.](http://elearningmasters.galileo.edu/2017/09/28/proceso-de-ensenanza-aprendizaje/) <http://elearningmasters.galileo.edu/2017/09/28/proceso-de-ensenanza-aprendizaje/>
- Estrada, I., Carreño, M., y Sandoval, J. y Leyva, A. (2018). Uso de software educativo como estrategia para apoyar el proceso de enseñanza- aprendizaje de algoritmos. *Tecnologías y Aprendizaje. Investigación y Práctica. [https://www.researchgate.net/publication/326357243\\_Tecnologias\\_y\\_Aprendizaje\\_Inve](https://www.researchgate.net/publication/326357243_Tecnologias_y_Aprendizaje_Investigacion_y_Practica) [stigacion\\_y\\_Practica](https://www.researchgate.net/publication/326357243_Tecnologias_y_Aprendizaje_Investigacion_y_Practica)*
- Fuentes Rosado, J., & Moo Medina, M. (2017). Dificultades de aprender a programar. *Revista Educación En Ingeniería*. <https://educacioneningenieria.org/index.php/edi/article/view/728>
- Galeano, F., & Edier, L. (2018). Software educativo y aprendizaje basado en problemas ABP : estrategia didáctica para el fortalecimiento de habilidades en Ciencias Naturales. *Universidad Pedagógica y Tecnológica de Colombia*. <https://repositorio.uptc.edu.co/handle/001/3143>
- Gallegos, K. A. Z., Genovezzi, H. J. L., Escobar, C. J. C., & Cevallos, R. N. C. (2021). Uso de tecnologías educativas en la didáctica con estudiantes de educación básica. *Polo del Conocimiento: Revista científico - profesional*, *6*(5), 342-359[.](https://dialnet.unirioja.es/servlet/articulo?codigo=8016928) <https://dialnet.unirioja.es/servlet/articulo?codigo=8016928>
- González, H. T. (2018). Herramientas tecnológicas para el diseño de materiales visuales en entornos educativos. *Sincronía*, *74*, 617-669[.](https://www.redalyc.org/articulo.oa?id=513855742031) <https://www.redalyc.org/articulo.oa?id=513855742031>
- Guerra, J. (2020). El constructivismo en laeducacióny el aporte dela teoría socioculturalde Vygotsky para comprenderla construcción del conocimiento en el ser humano. *Revista Dilemas Contemporáneo*. [https://dilemascontemporaneoseducacionpoliticayvalores.com/index.php/dilemas/article](https://dilemascontemporaneoseducacionpoliticayvalores.com/index.php/dilemas/article/view/2033/2090) [/view/2033/2090](https://dilemascontemporaneoseducacionpoliticayvalores.com/index.php/dilemas/article/view/2033/2090)
- Hernández, I., González, R., & Nieto, A. (2020). PERCEPCIÓN DE ESTUDIANTES UNIVERSITARIOS SOBRE EL USO DE SOFTWARE EDUCATIVO EN LA ENSEÑANZA DE PROGRAMACIÓN. *REVISTA ELECTRÓNICA ANFEI DIGITAL*. <https://www.anfei.mx/revista/index.php/revista/issue/view/17>
- Hernández, R., & Mendoza, C. (2018). Metodología de la investigación. Las rutas cuantitativa, cualitativa y mixta. *Editorial Mc Graw Hill Education*. <https://virtual.cuautitlan.unam.mx/rudics/?p=2612>
- Hijón Neira, R., Santacruz Valencia, L., Pérez Marín, D., & Gómez Gómez, M. (2017). Un análisis de la situación sobre el estado de la enseñanza de la Programación en Primaria y su didáctica. *Centro Interdisciplinar de Estudos Educacionais*. <https://repositorio.ipl.pt/handle/10400.21/11916>
- Lorenzo, J. M., Ezquerra, Á., Jiménez, M. E. B., & Mafokozi, J. (2019). Análisis del tratamiento de contenidos en la creación de audiovisuales educativos. *Revista Eureka sobre*

*Enseñanza y Divulgación de las Ciencias*, *16*(1), 1601-1616[.](https://www.redalyc.org/journal/920/92056790005/) <https://www.redalyc.org/journal/920/92056790005/>

- López, E., & Escobedo, F. (n.d.). Conectivismo, ¿un nuevo paradigma del aprendizaje. *Revista Desafíos*.<https://doi.org/10.37711/desafios.2021.12.1.259>
- Luque, H. (2014). Estrategia metodológica para la enseñanza de la programación, con base en un modelo de mejora de procesos de software. *Trabajo de grado. Universidad Piloto de Colombia*.<http://repository.unipiloto.edu.co/handle/20.500.12277/1097>
- Maldonado, J. (2018). Metodología de la investigación social. *Ediciones de la U*. [https://books.google.es/books?hl=es&lr=&id=FTSjDwAAQBAJ&oi=fnd&pg=PA23&d](https://books.google.es/books?hl=es&lr=&id=FTSjDwAAQBAJ&oi=fnd&pg=PA23&dq=enfoque+cualitativo&ots=6l7P0SMGW2&sig=0JtBpnWauLvNnkvKFsM6qf78-Ak#v=onepage&q=enfoque%20cualitativo&f=false) [q=enfoque+cualitativo&ots=6l7P0SMGW2&sig=0JtBpnWauLvNnkvKFsM6qf78-](https://books.google.es/books?hl=es&lr=&id=FTSjDwAAQBAJ&oi=fnd&pg=PA23&dq=enfoque+cualitativo&ots=6l7P0SMGW2&sig=0JtBpnWauLvNnkvKFsM6qf78-Ak#v=onepage&q=enfoque%20cualitativo&f=false) [Ak#v=onepage&q=enfoque%20cualitativo&f=false](https://books.google.es/books?hl=es&lr=&id=FTSjDwAAQBAJ&oi=fnd&pg=PA23&dq=enfoque+cualitativo&ots=6l7P0SMGW2&sig=0JtBpnWauLvNnkvKFsM6qf78-Ak#v=onepage&q=enfoque%20cualitativo&f=false)
- Maldonado, K., Vera, R., Ponce, L., & Tóala, F. (2020). SOFTWARE EDUCATIVO Y SU IMPORTANCIA EN EL PROCESO ENSEÑANZA-APRENDIZAJE. *Revista Científica Multidisciplinaria*.<https://doi.org/10.47230/unesum-ciencias.v4.n1.2020.211>
- Márquez Cundú, J. S., & Márquez Pelays, G. (2018). Software educativo o recurso educativo. *Varona. Revista Científico Metodológica*, *67*[.](http://scielo.sld.cu/scielo.php?script=sci_abstract&pid=S1992-82382018000200013&lng=es&nrm=iso&tlng=es) [http://scielo.sld.cu/scielo.php?script=sci\\_abstract&pid=S1992-](http://scielo.sld.cu/scielo.php?script=sci_abstract&pid=S1992-82382018000200013&lng=es&nrm=iso&tlng=es) [82382018000200013&lng=es&nrm=iso&tlng=es](http://scielo.sld.cu/scielo.php?script=sci_abstract&pid=S1992-82382018000200013&lng=es&nrm=iso&tlng=es)
- Mendocilla, G. F. G., Maguiño, M. A. G., Vela, S. L. R., & Lozano, R. A. R. (2020). Tecnología en el proceso educativo: Nuevos escenarios. *Revista Venezolana de Gerencia*, *25*(92), 1809-1823[.](https://www.redalyc.org/articulo.oa?id=29065286032) <https://www.redalyc.org/articulo.oa?id=29065286032>
- Mendoza, L. (2020). Lo que la pandemia nos enseñó sobre la educación a distancia. *evista Latinoamericana De Estudios Educativos*. <https://doi.org/10.48102/rlee.2020.50.ESPECIAL.119>
- Mendoza, V., Abad, K., & Mendoza, B. (2017). STRATEGIA METODOLÓGICA PARA MEJORAR EL DESARROLLO DE APLICACIONES INFORMÁTICAS DE ESTUDIANTES NOVATOS. *Revista Publicando*. <https://revistapublicando.org/revista/index.php/crv/article/view/399>
- Molina-García, P. F., & García-Farfán, I. de los Á. (2019). El proceso de enseñanza-aprendizaje en la Educación Superior. *Dominio de las Ciencias*, *5*(1), 394-413[.](https://doi.org/10.23857/dc.v5i1.1051) <https://doi.org/10.23857/dc.v5i1.1051>
- Montoya, L., Parra, M., Arias, M., Cabello, O., & Coloma, G. (2019). Teorías pedagógicas que sustentan el aprendizaje con el uso de las Tecnologías de la Información y las Comunicaciones. *Revista Información Científica*.

[http://scielo.sld.cu/scielo.php?pid=S1028-](http://scielo.sld.cu/scielo.php?pid=S1028-99332019000200241&script=sci_arttext&tlng=en)

[99332019000200241&script=sci\\_arttext&tlng=en](http://scielo.sld.cu/scielo.php?pid=S1028-99332019000200241&script=sci_arttext&tlng=en)

- Morales, P. (2018). Aprendizaje basado en problemas (ABP) y habilidades de pensamiento crítico ¿una relación vinculante? *Revista Electrónica Interuniversitaria de Formación del Profesorado*.<https://revistas.um.es/reifop/article/view/323371>
- Muñoz, C., Sepúlveda, K., Valenzuela, J., & Precht, A. (2016). Familia y motivación escolar: Desafíos para la formación inicial docente. *Estudios Pedagógicos*, *XLII*(4), 165-182[.](https://www.redalyc.org/articulo.oa?id=173553397010) <https://www.redalyc.org/articulo.oa?id=173553397010>
- NU. CEPAL & UNESCO. (2020). La educación en tiempos de la pandemia de COVID-19. *Informe COVID-19*.<https://repositorio.cepal.org/handle/11362/45904>
- Oliveros, J., Silva, A., & Fuertes, L. (2018). La educación virtual como herramienta de apoyo en la educación presencial. *Documentos De Trabajo ECACEN*. <https://doi.org/10.22490/ECACEN.2559>
- Olmedo Torre, N., Farrerons Vidal, O., & UPC. (2017). *Modelos Constructivistas de Aprendizaje en Programas de Formación* (1a ed.). OmniaScience. <https://doi.org/10.3926/oms.367>
- Otero, A. (2018). ENFOQUES DE INVESTIGACIÓN. [https://www.researchgate.net/publication/326905435\\_ENFOQUES\\_DE\\_INVESTIGAC](https://www.researchgate.net/publication/326905435_ENFOQUES_DE_INVESTIGACION) [ION](https://www.researchgate.net/publication/326905435_ENFOQUES_DE_INVESTIGACION)
- Paola, O. C. A., & Karina, V. A. R. (2018). *IMPORTANCIA DEL ANÁLISIS FODA PARA LA ELABORACIÓN DE ESTRATEGIAS EN ORGANIZACIONES AMERICANAS, UNA REVISIÓN DE LA ÚLTIMA DÉCADA*. 13[.](http://tambara.org/wp-content/uploads/2018/12/1.Foda_O%C3%B1a_final.pdf) [http://tambara.org/wp](http://tambara.org/wp-content/uploads/2018/12/1.Foda_O%C3%B1a_final.pdf)[content/uploads/2018/12/1.Foda\\_O%C3%B1a\\_final.pdf](http://tambara.org/wp-content/uploads/2018/12/1.Foda_O%C3%B1a_final.pdf)
- Pedró, F. (2020). COVID-19 y educación superior en América Latina y el Caribe: efectos, impactos y recomendaciones políticas. *Análisis Carolina*. [https://doi.org/10.33960/AC\\_36.2020](https://doi.org/10.33960/AC_36.2020)
- Penalva, J. (21 de Febrero de 2021). *xataka*. Obtenido de [https://www.xataka.com/especiales/programacion-como-materia-pendiente-educacion](https://www.xataka.com/especiales/programacion-como-materia-pendiente-educacion-primaria-lista-apoyo-recursos-necesarios)[primaria-lista-apoyo-recursos-necesarios](https://www.xataka.com/especiales/programacion-como-materia-pendiente-educacion-primaria-lista-apoyo-recursos-necesarios)
- Pérez, L., & Caro, M. (2017). Sinopsis del estudio de software para la enseñanza de la programación. *Acta ScientiÆ InformaticÆ*. <https://revistas.unicordoba.edu.co/index.php/asinf/article/view/1165>
- Prieto, M., Pech, S., & Francesa, A. (2018). Tecnologías y Aprendizaje. Investigación y Práctica. *Editorial CIATA*.

https://www.researchgate.net/publication/326357243 Tecnologias y Aprendizaje Inve [stigacion\\_y\\_Practica](https://www.researchgate.net/publication/326357243_Tecnologias_y_Aprendizaje_Investigacion_y_Practica)

- Portocarrero Arévalo Marilyn. (2018, agosto 14). *Software educativo Conceptos básicos del Software Educativo, estructuras básica, clasificación de los Software educativos, formulación de un Software Educativo, funciones del Software Educativo, aplicaciones*[.](https://repositorio.une.edu.pe/handle/UNE/5007) <https://repositorio.une.edu.pe/handle/UNE/5007>
- Ramos, C. (2020). Los alcances de una investigación. *Revista de divulgación científica de la Universidad Tecnológica Indoamérica*. <https://dialnet.unirioja.es/servlet/articulo?codigo=7746475>
- Rodríguez, E. (2018). Constructivismo, Conectivismo y Diseño Tecnopedagógico. *Red Social Educativa*. [https://redsocial.rededuca.net/constructivismo-conectivismo](https://redsocial.rededuca.net/constructivismo-conectivismo-tecnopedagogico)[tecnopedagogico](https://redsocial.rededuca.net/constructivismo-conectivismo-tecnopedagogico)
- Sánchez, F. (2019). Fundamentos epistémicos de la investigación cualitativa y cuantitativa: consensos y disensos. *Revista Digit. Invest. Docencia Univ*. [http://www.scielo.org.pe/scielo.php?script=sci\\_arttext&pid=S2223-](http://www.scielo.org.pe/scielo.php?script=sci_arttext&pid=S2223-25162019000100008) [25162019000100008](http://www.scielo.org.pe/scielo.php?script=sci_arttext&pid=S2223-25162019000100008)
- Santimateo, D., Nuñez, G., & González, E. (2018). Estudio de dificultades en la enseñanza y aprendizaje en los cursos básicos de programación de computadoras en Panamá. *Revista de Investigación en Tecnologías de la Información: RITI*. <https://dialnet.unirioja.es/servlet/articulo?codigo=7107365>
- Saza, I., Mora, D. y Agudelo, M. (2019). El diseño instruccional ADDIE en la facultad de ingeniería de UNIMINUTO. *Revista electrónica "HAMUT´AY". <http://revistas.uap.edu.pe/ojs/index.php/HAMUT/article/view/1851>*
- Serra, D. J. G. (2019). UNA CONCEPCIÓN INTEGRADORA DE LA MOTIVACIÓN HUMANA. Psicologia em Estudo, 24[.](https://doi.org/10.4025/psicolestud.v24i0.44183) <https://doi.org/10.4025/psicolestud.v24i0.44183>
- Taramuel, J., & Salazar, P. (2018). Diseño del software educativo basado en Scratch para la enseñanza-aprendizaje de la asignatura de Programación en los estudiantes de octavo año de educación general básica del colegio fiscal "Luciano Andrade Marín" durante el periodo 2017 – 2018. *Trabajo de titulación previo a la obtención del Título de Licenciado en Ciencias de la Educación*.<http://www.dspace.uce.edu.ec/handle/25000/1771>
- Tejera-Martínez, F., Aguilera, D., & Vílchez-González, J. M. (2020). Lenguajes de programación y desarrollo de competencias clave. Revisión sistemática. *Revista electrónica de investigación educativa*, *22*[.](https://doi.org/10.24320/redie.2020.22.e27.2869) <https://doi.org/10.24320/redie.2020.22.e27.2869>

Templos, L. (2020). Diseño Instruccional ADDIE. *Logos Boletín Científico de la Escuela Preparatoria.* 

<https://repository.uaeh.edu.mx/revistas/index.php/prepa2/article/view/6093>

- Vera Mosquera, J., & Argüello Fiallos, B. (2019). El aprendizaje de la programación de computadoras para futuros docentes informáticos. *Revista Iberoamericana De La Educación*.<http://revista-iberoamericana.org/index.php/es/article/view/12>
- Villafuerte, J., Bello, J., Pantaleón, Y., & Bermello, J. (2020). ROL DE LOS DOCENTES ANTE LA CRISIS DEL COVID-19, UNA MIRADA DESDE EL ENFOQUE HUMANO. *Revista electrónica formación y calidad educativa*. <http://refcale.uleam.edu.ec/index.php/refcale/article/view/3214>
- *Visual Studio Code de código abierto*. (n.d.). Programar fácil con Arduino. <https://programarfacil.com/blog/visual-studio-code-de-codigo-abierto/>

# ÍNDICE GENERAL

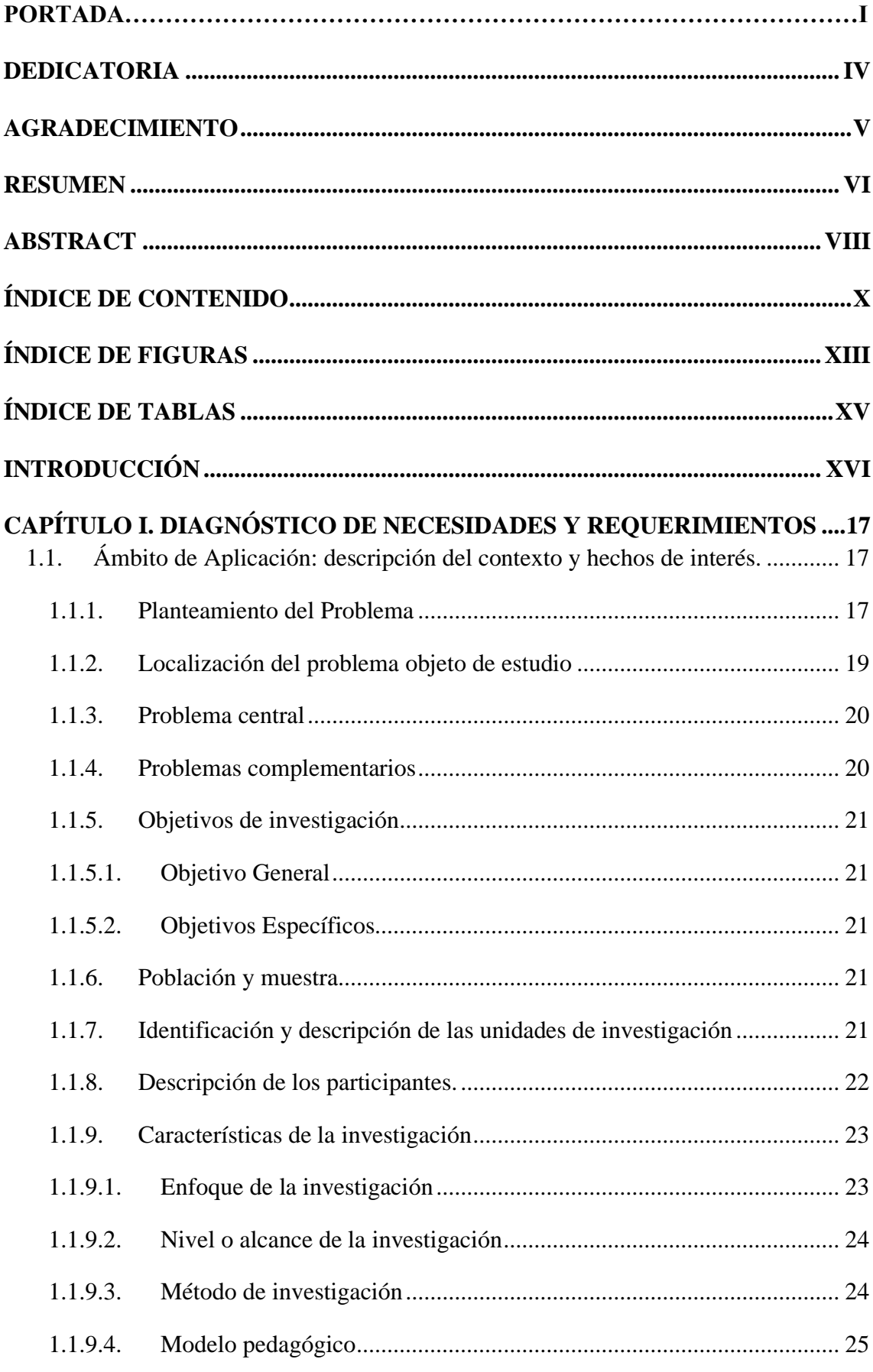

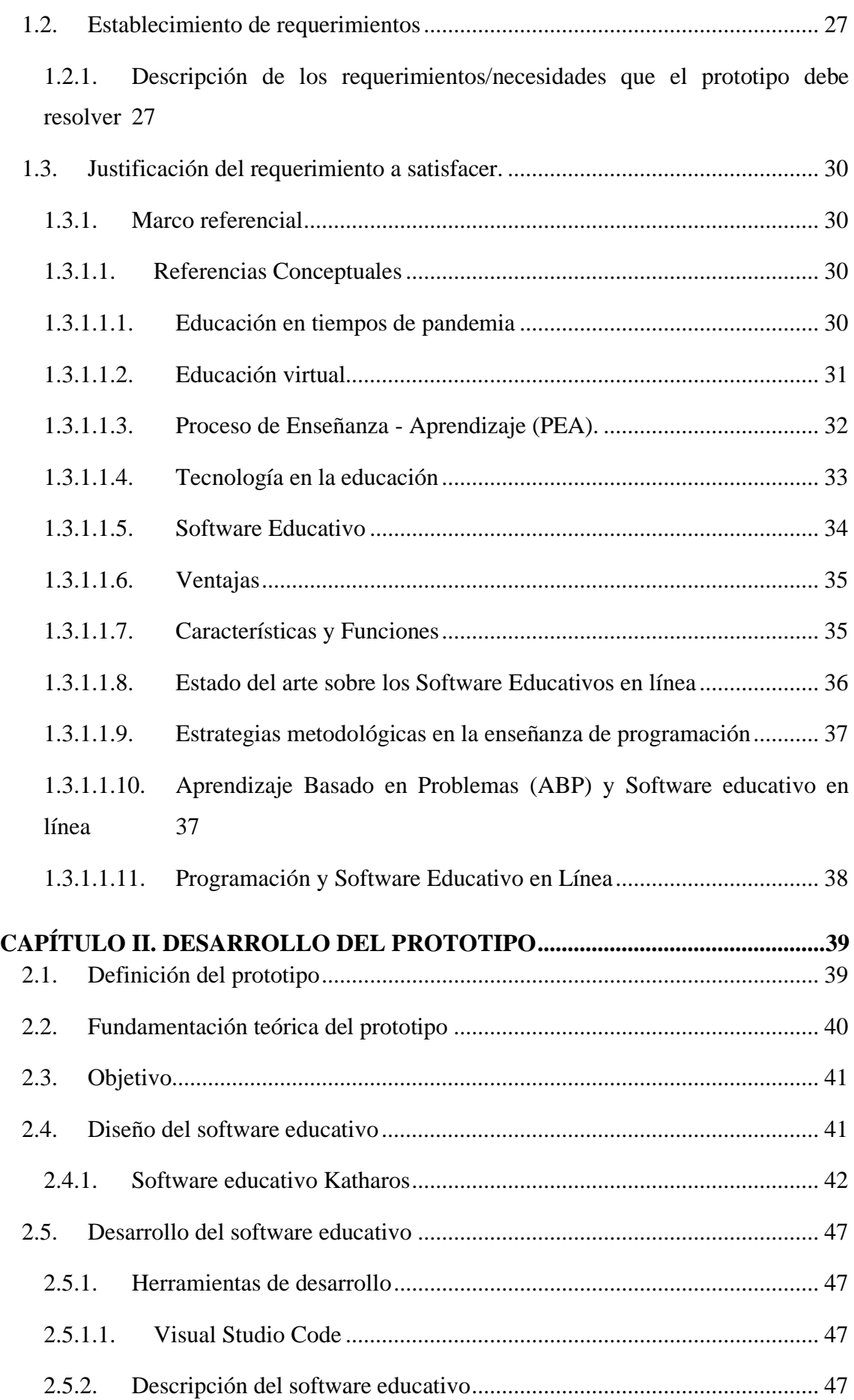

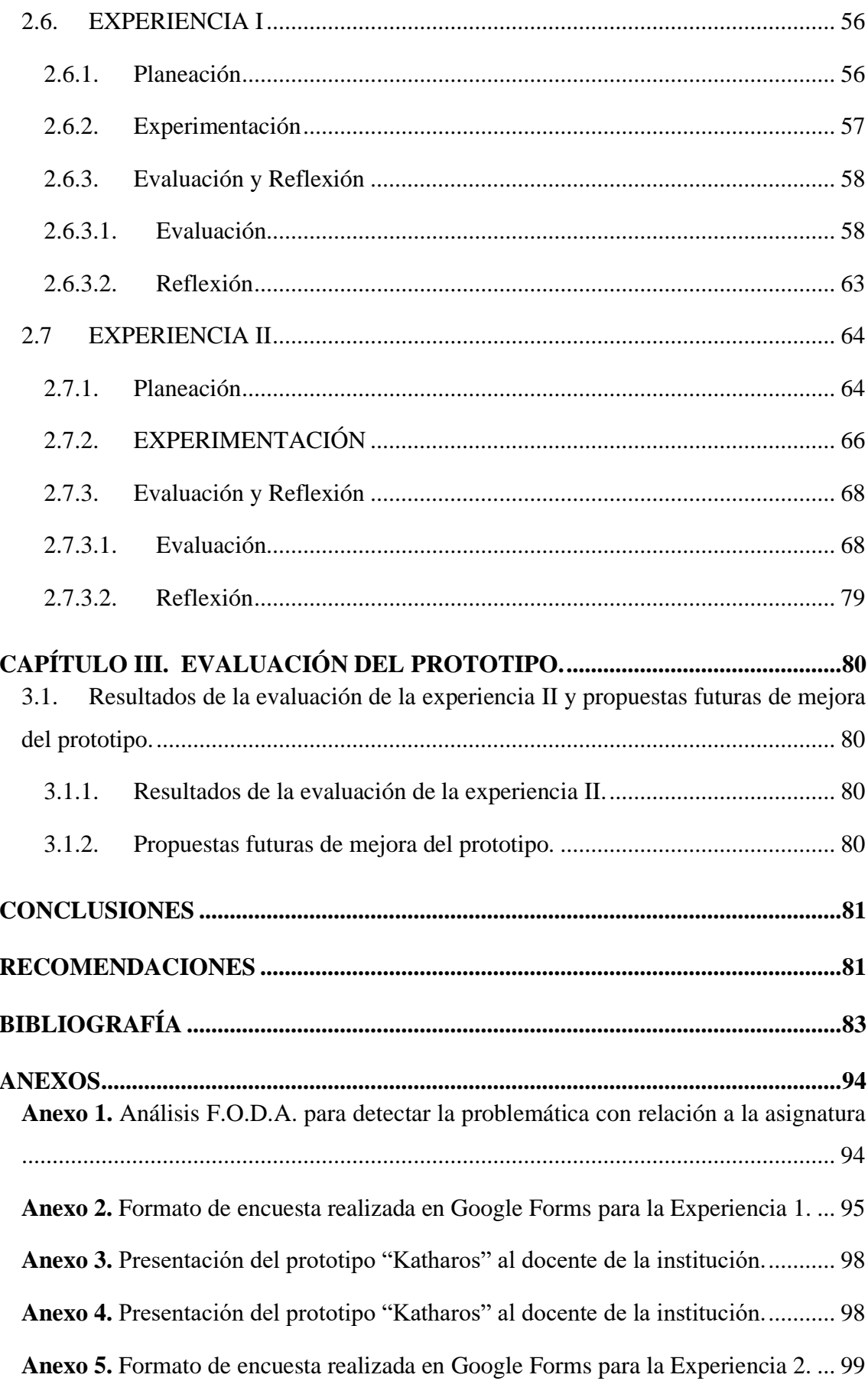

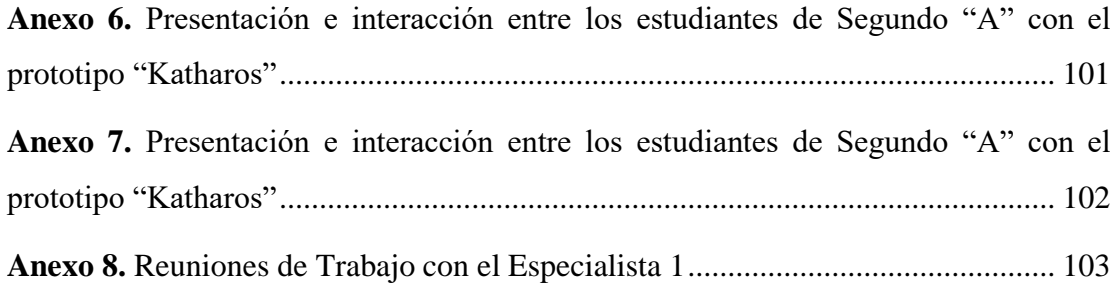

#### **ANEXOS**

<span id="page-96-1"></span><span id="page-96-0"></span>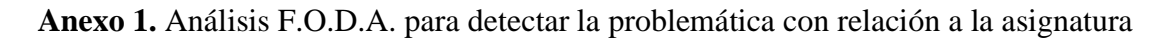

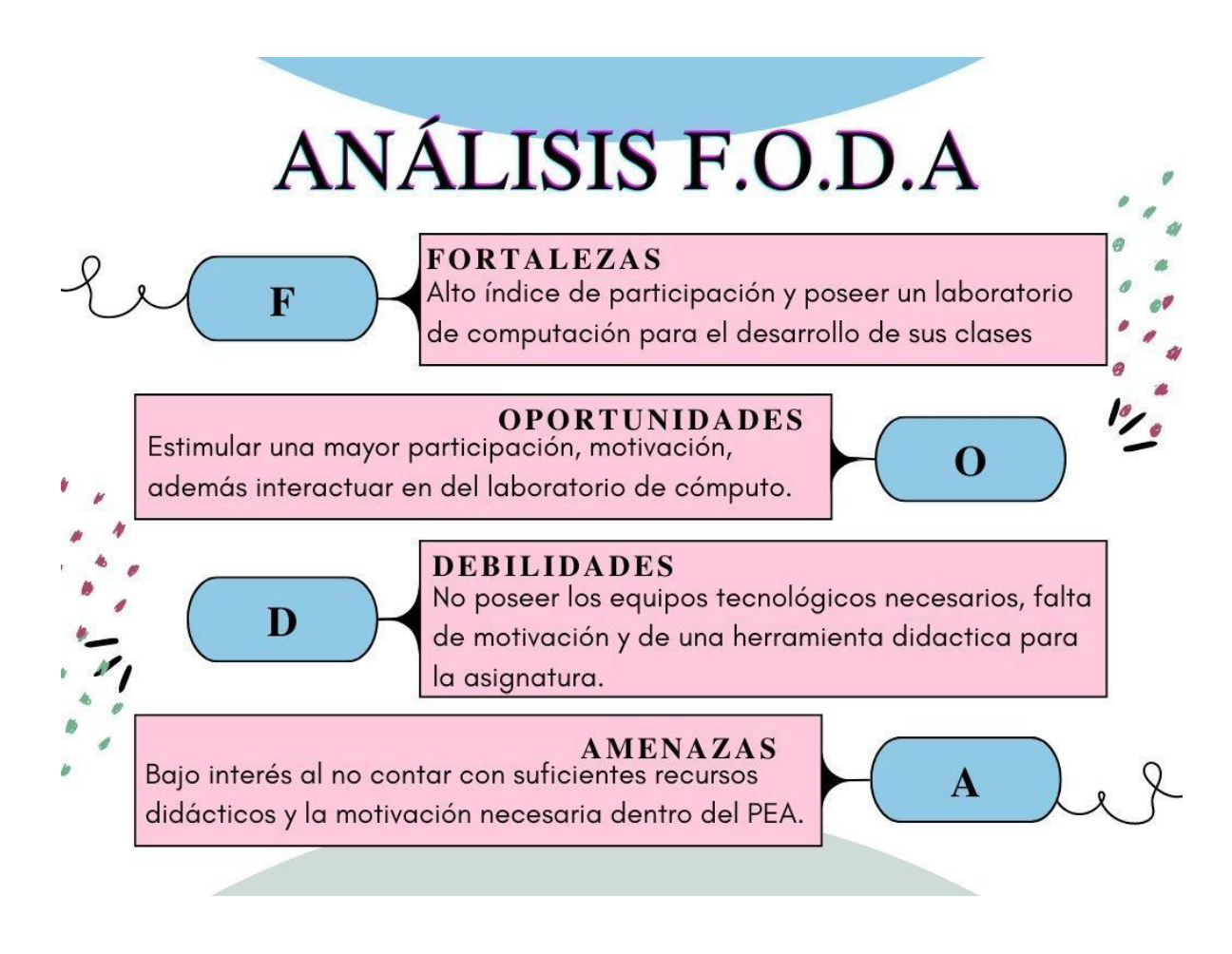

*Nota:* En la imagen presentada, se evidencia el análisis FODA, realizado para detectar de forma inicial la problemática con respecto a la asignatura de programación.

<span id="page-97-0"></span>**Anexo 2.** Formato de encuesta realizada en Google Forms para la Experiencia 1.

#### Encuesta - Software Educativo en línea.

El presente instrumento está creado con el objetivo de conocer la opinión del participante en relación con el Software Educativo en línea "Katharos".

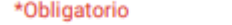

#### **Titulo de la Tesis**

Software educativo para el proceso cognitivo en la asignatura Programación en los estudiantes de 2do Informática, Colegio "Dr. José Ochoa León".

1. Nombre\*

- 2. Correo electrónico\*
- 3. 1. ¿Usted como docente ha utilizado herramientas digitales en el desarrollo de \* sus clases durante la pandemia?

Marca solo un óvalo.

Siempre

- Casi Siempre
- Algunas veces.
- Casi nunca.
- $\bigcirc$  Nunca.
- 4. 2. ¿Considera usted pertinente el uso de un software educativo en línea en la \* asignatura de programación?

Marca solo un óvalo.

- ) Totalmente de acuerdo.
- De acuerdo.
- ) Ni de acuerdo ni en desacuerdo.
- En desacuerdo.
- Totalmente en desacuerdo.

5. 3. ¿Considera usted que un software educativo es efectivo en el desarrollo de \* habilidades cognitivas en la enseñanza de programación?

Marca solo un óvalo.

Totalmente de acuerdo.

De acuerdo.

Ni de acuerdo ni en desacuerdo.

En desacuerdo.

Totalmente en desacuerdo.

6. 4. Según su criterio, ¿Los estudiantes poseen las competencias tecnológicas \* necesarias en la asignatura de programación?

Marca solo un óvalo.

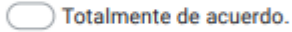

De acuerdo.

Ni de acuerdo ni en desacuerdo.

 $\frown$  En desacuerdo.

Totalmente en desacuerdo.

7. 5. ¿Usted como docente considera que la interfaz del prototipo "" es la adecuada para la enseñanza de programación?

8. 6. Posterior a la experimentación del prototipo "Katharos" ¿Qué recomendaciones usted propondría?

9. 7. Después de la navegación por el Software educativo "Katharos" ¿Considera \* usted que los estudiantes contarían con las competencias digitales necesarias para su uso?

Marca solo un óvalo. Totalmente de acuerdo. De acuerdo. Ni de acuerdo ni en desacuerdo. En desacuerdo. Totalmente en desacuerdo.

*Nota:* En el anexo 2 presentado, se muestran las preguntas de la encuesta realizadas al docente de la institución dentro de Google Forms

**Anexo 3.** Presentación del prototipo "Katharos" al docente de la institución.

<span id="page-100-0"></span>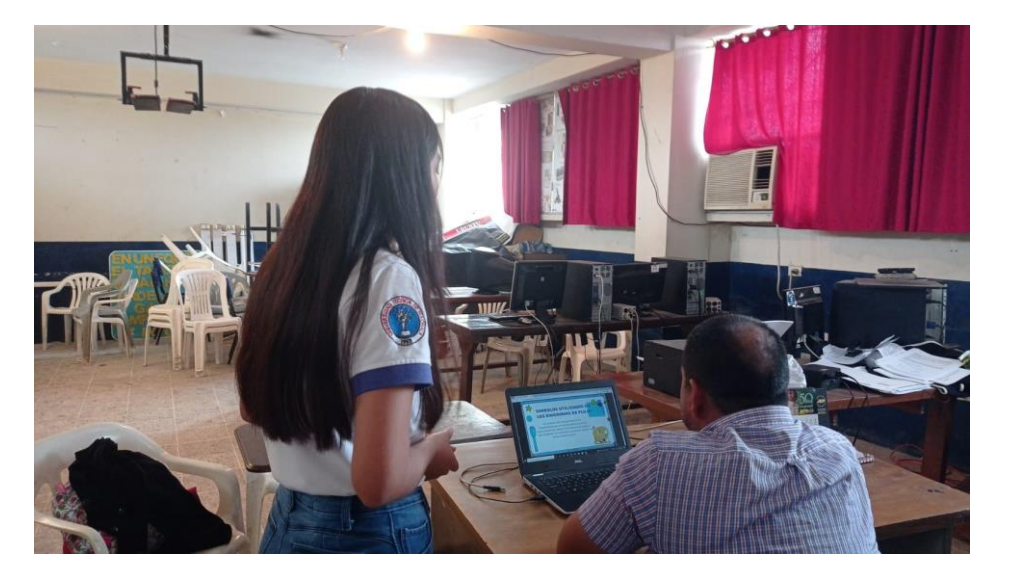

*Nota:* En las imágenes se puede evidenciar la presentación del Software Educativo en Línea Katharos al docente Lic. David Ramírez.

<span id="page-100-1"></span>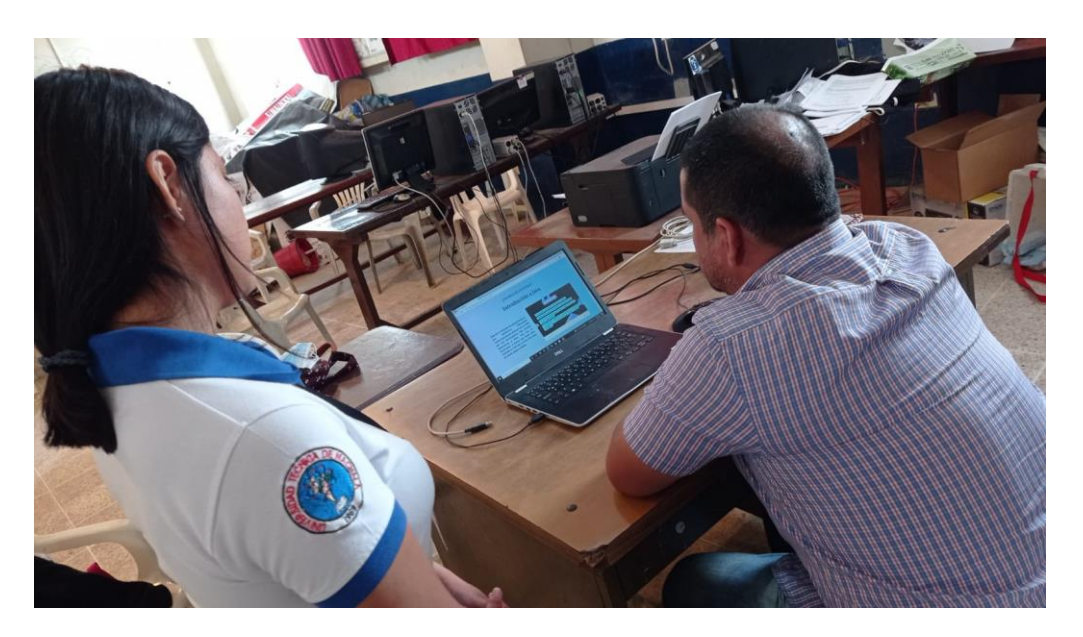

**Anexo 4.** Presentación del prototipo "Katharos" al docente de la institución.

*Nota:* En las imágenes se puede evidenciar la presentación del Software Educativo en Línea Katharos al docente Lic. David Ramírez.

<span id="page-101-0"></span>**Anexo 5.** Formato de encuesta realizada en Google Forms para la Experiencia 2.

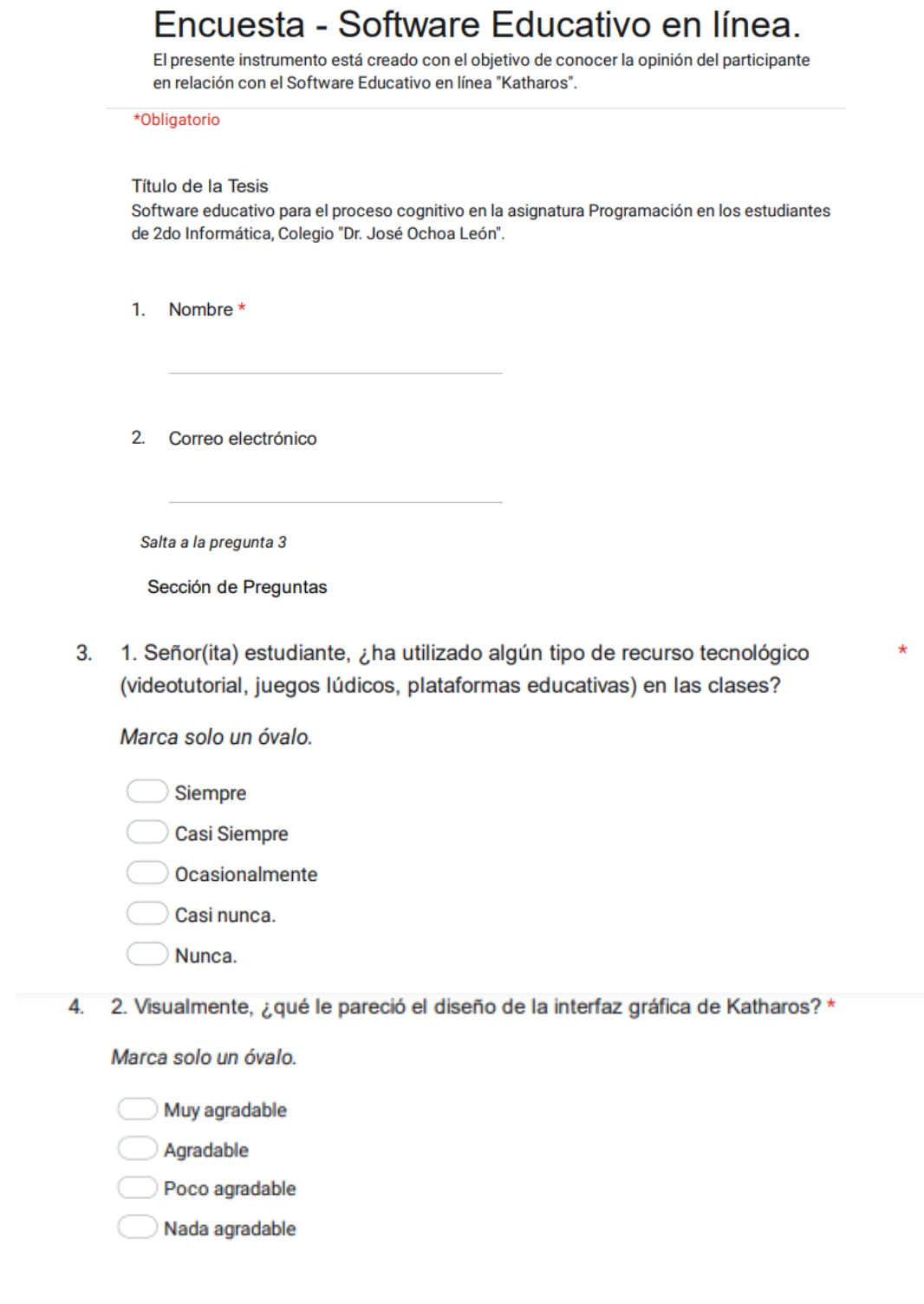

5. 3. Señor(ita) estudiante, ¿qué tan satisfecho estás con el uso y manejo, que \* tuviste dentro del prototipo Katharos?

Marca solo un óvalo.

- Muy satisfecho
- Satisfecho
- Acaptable
- Poco satisfecho
- Insatisfecho
- 6. 4. Según su criterio, ¿consideras que los contenidos incorporados en Katharos \* son de ayuda para el aprendizaje de la asignatura de Programación?

Marca solo un óvalo.

- Totalmente de acuerdo.
- De acuerdo.
- Ni de acuerdo ni en desacuerdo.
- En desacuerdo.
- Totalmente en desacuerdo.
- 7. 5. Señor(ita) estudiante, ¿considera usted útil el uso del prototipo Katharos  $\frac{1}{2}$ para reforzar sus conocimientos de la clase?

Marca solo un óvalo.

- Totalmente de acuerdo
- De acuerdo
- Ni de acuerdo ni en desacuerdo
- En desacuerdo
- Totalmente en desacuerdo
- 8. 6. Señor(ita) estudiante basado a tu experiencia, ¿te sentiste motivado, interesado y cómodo durante tu interacción con el prototipo?

Marca solo un óvalo.

- Totalmente de acuerdo
- De acuerdo
- Ni de acuerdo ni en desacuerdo
- En desacuerdo
- Totalmente en desacuerdo

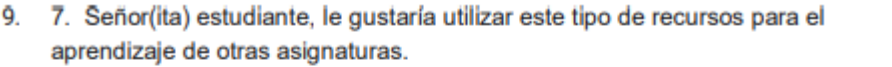

Marca solo un óvalo.

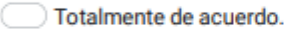

- De acuerdo. C
- Ni de acuerdo ni en desacuerdo.
- En desacuerdo.
- Totalmente en desacuerdo.
- 10. 8. Posterior a la experimentación del prototipo "Katharos" ¿Qué recomendaciones usted propondría?

*Nota:* En el anexo 5 presentado, se muestran las preguntas de la encuesta realizadas al docente de la institución dentro de Google Forms

> <span id="page-103-0"></span>**Anexo 6.** Presentación e interacción entre los estudiantes de Segundo "A" con el prototipo "Katharos"

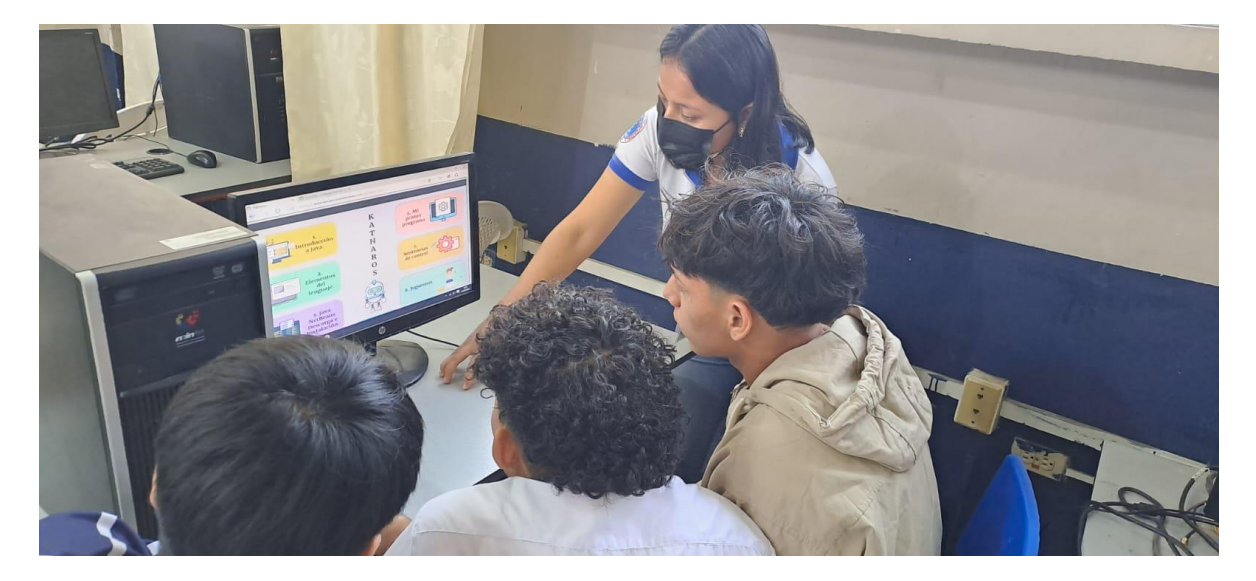

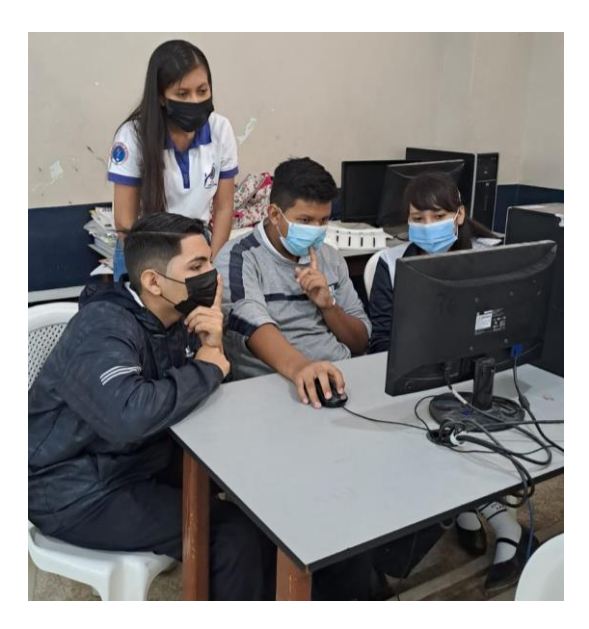

*Nota:* En las imágenes se puede evidenciar la interacción de los estudiantes con el Software Educativo en Línea Katharos.

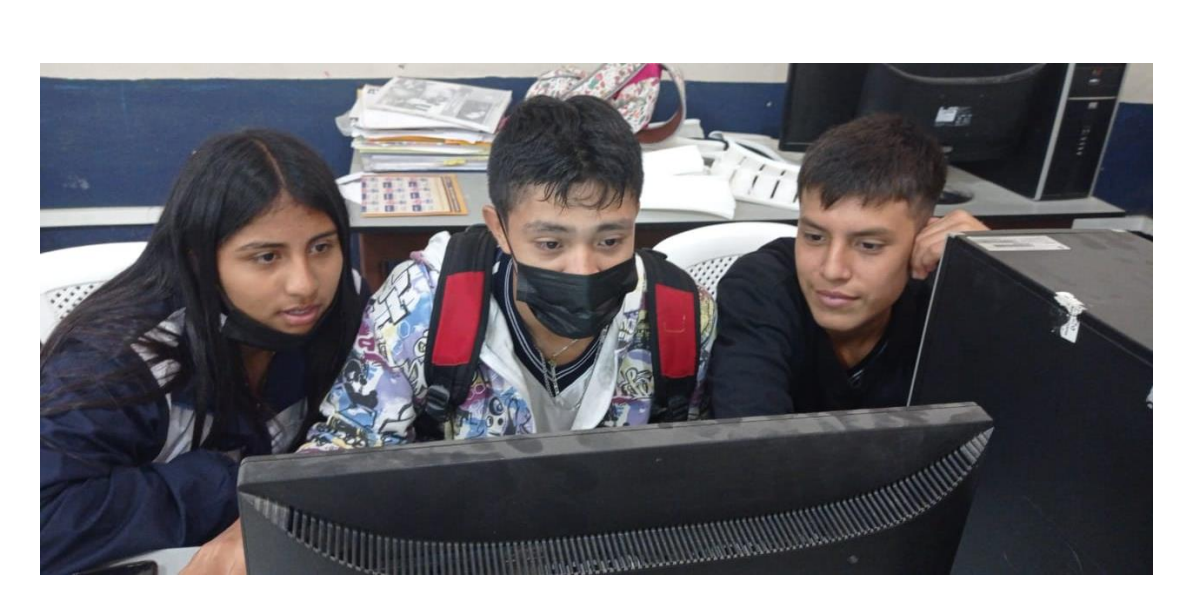

<span id="page-104-0"></span>**Anexo 7.** Presentación e interacción entre los estudiantes de Segundo "A" con el prototipo "Katharos"

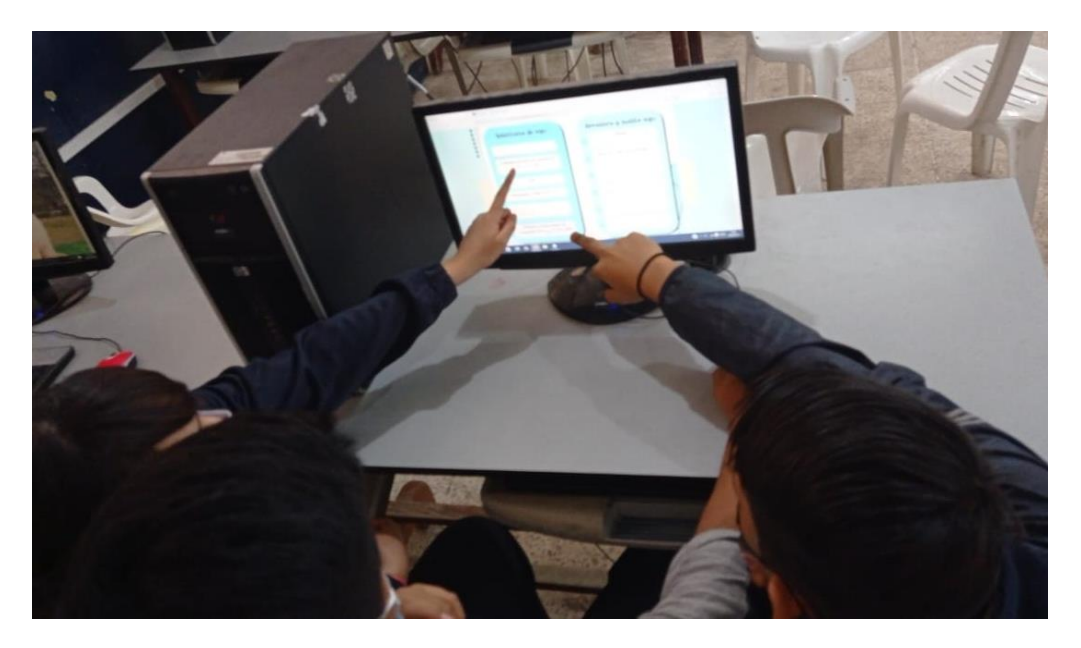

*Nota:* En las imágenes se puede evidenciar la interacción de los estudiantes con el Software Educativo en Línea Katharos.

<span id="page-105-0"></span>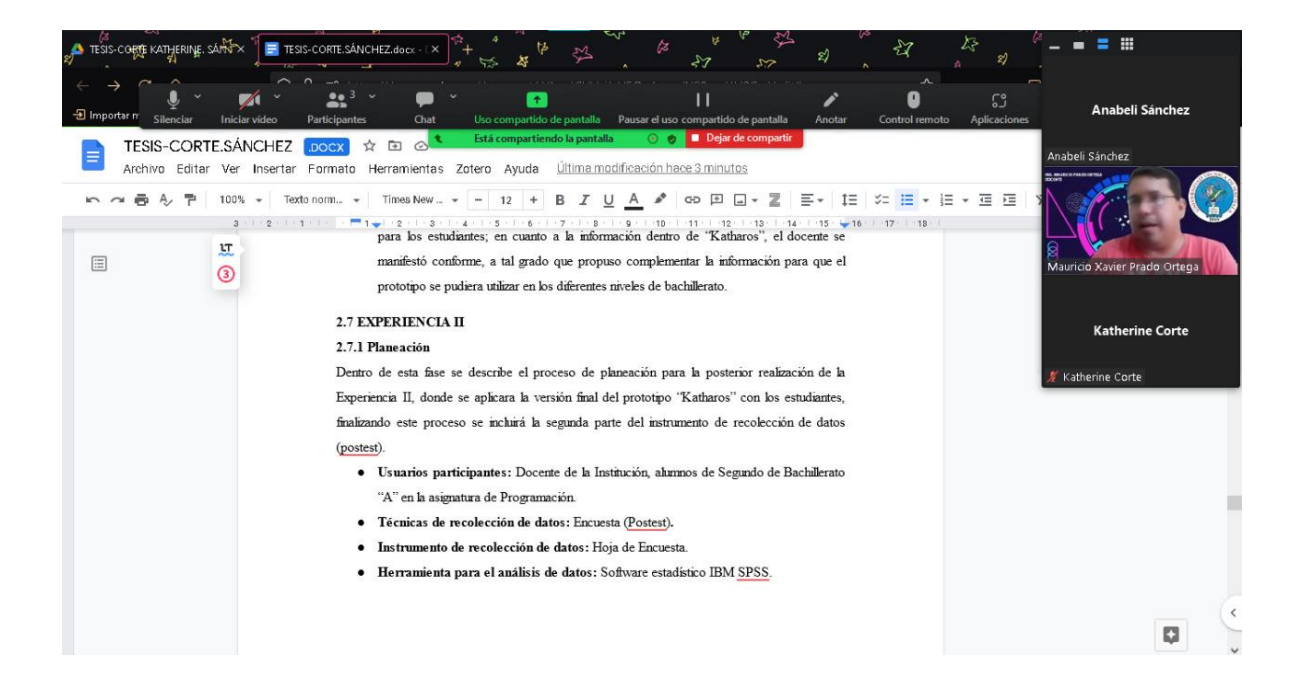

**Anexo 8.** Reuniones de Trabajo con el Especialista 1

*Nota:* En las imágenes se evidencia el proceso de trabajo realizado en conjunto con el especialista 1, Ing. Mauricio Prado.